# ESCUELA POLITECNICA NACIONAL FACULTAD DE INGENIERÍA ELÉCTRICA DEPARTAMENTO DE ELECTRÓNICA Y CONTROL

## TESIS DE GRADO

### PREVIA A LA OBTENCION DEL TITULO DE

# INGENIERO EN ELECTRONICA Y CONTROL

**IDENTIFICACIÓ N DE PARÁMETRO S UTILIZAND O UN ALGORITM O GENÉTIC O D E OPTIMIZACION » APLICACIÓ N A L CIRCUIT O EQUIVALENT E DÉL A MAQUIN A D E INDUCCIÓN**

### ANTONIO JAVIER QUINTANA MORENO

MARZO DE 1994

QUITO - ECUADOR

Certifico que esta Tesis de Grado ha sido desarrollada en su totalidad por el Sr. Antonio Javier Quintana Moreno.

go Banda Gamboa Dr Director de Tesis

### AGRADECIMIENTOS:

qezco a tooas aqueilas personas que contribuyeron a hacer realidad  $e$ ste trabajo, y, de manera muy especial, la ayuda-brindada por el<br>Dr. Hugo-Banda.

### **DEDICATORIA:**

A mis queridos padres, que con amor y abnegación inculcaron en mí el deseo de superación. Para ellos mi amor y eterna gratitud.

Antonio Javier

A la memoria de mi gran amigo Welliam in the destination of the sense of the sense of the sense of the sense of the sense of the sense of the sense of the sense of the sense of the sense of the sense of the sense of the sense of the sense of the sense permitiq alcanzar la meta que yo he permitió alcanzar la meta que yo he logrado. Que Dios-te guarde en tu<br>seno.

 $\mathcal{A}$  $\mathcal{L}(\mathcal{A})$  .  $\label{eq:2.1} \frac{1}{\sqrt{2}}\int_{\mathbb{R}^3}\frac{1}{\sqrt{2}}\left(\frac{1}{\sqrt{2}}\right)^2\frac{1}{\sqrt{2}}\left(\frac{1}{\sqrt{2}}\right)^2\frac{1}{\sqrt{2}}\left(\frac{1}{\sqrt{2}}\right)^2.$  $\label{eq:2.1} \frac{1}{\sqrt{2}}\int_{\mathbb{R}^3}\frac{1}{\sqrt{2}}\left(\frac{1}{\sqrt{2}}\right)^2\frac{1}{\sqrt{2}}\left(\frac{1}{\sqrt{2}}\right)^2\frac{1}{\sqrt{2}}\left(\frac{1}{\sqrt{2}}\right)^2\frac{1}{\sqrt{2}}\left(\frac{1}{\sqrt{2}}\right)^2.$ 

 $\mathcal{L}_{\mathcal{A}}$ 

### **ÍNDICE.**

 $\ddot{\phantom{0}}$ 

 $\label{eq:2} \frac{1}{\sqrt{2\pi}}\int_{0}^{\infty}\frac{1}{\sqrt{2\pi}}\,d\mu_{\rm{eff}}\,d\mu_{\rm{eff}}$ 

 $\cdot$ 

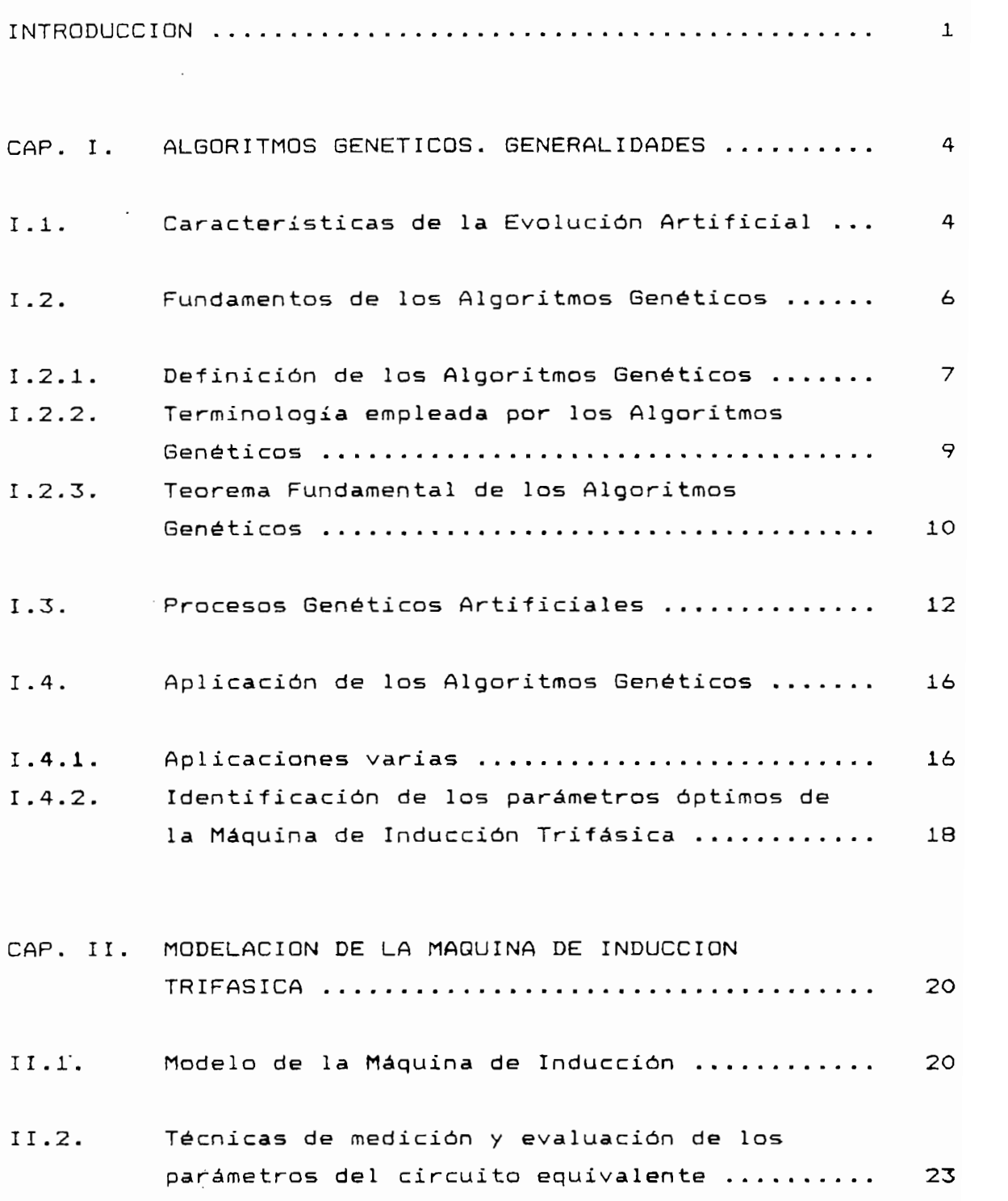

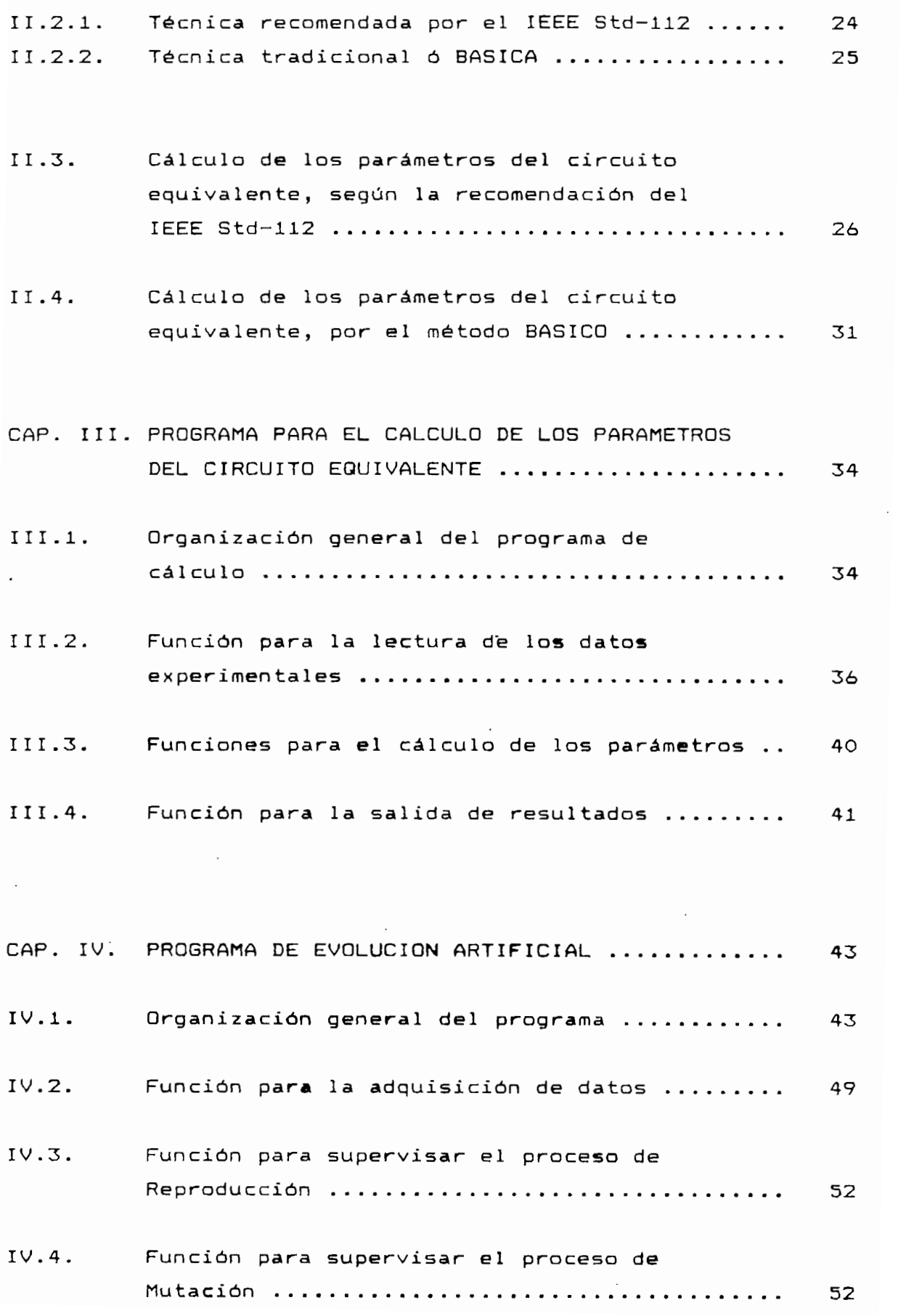

 $11.$ 

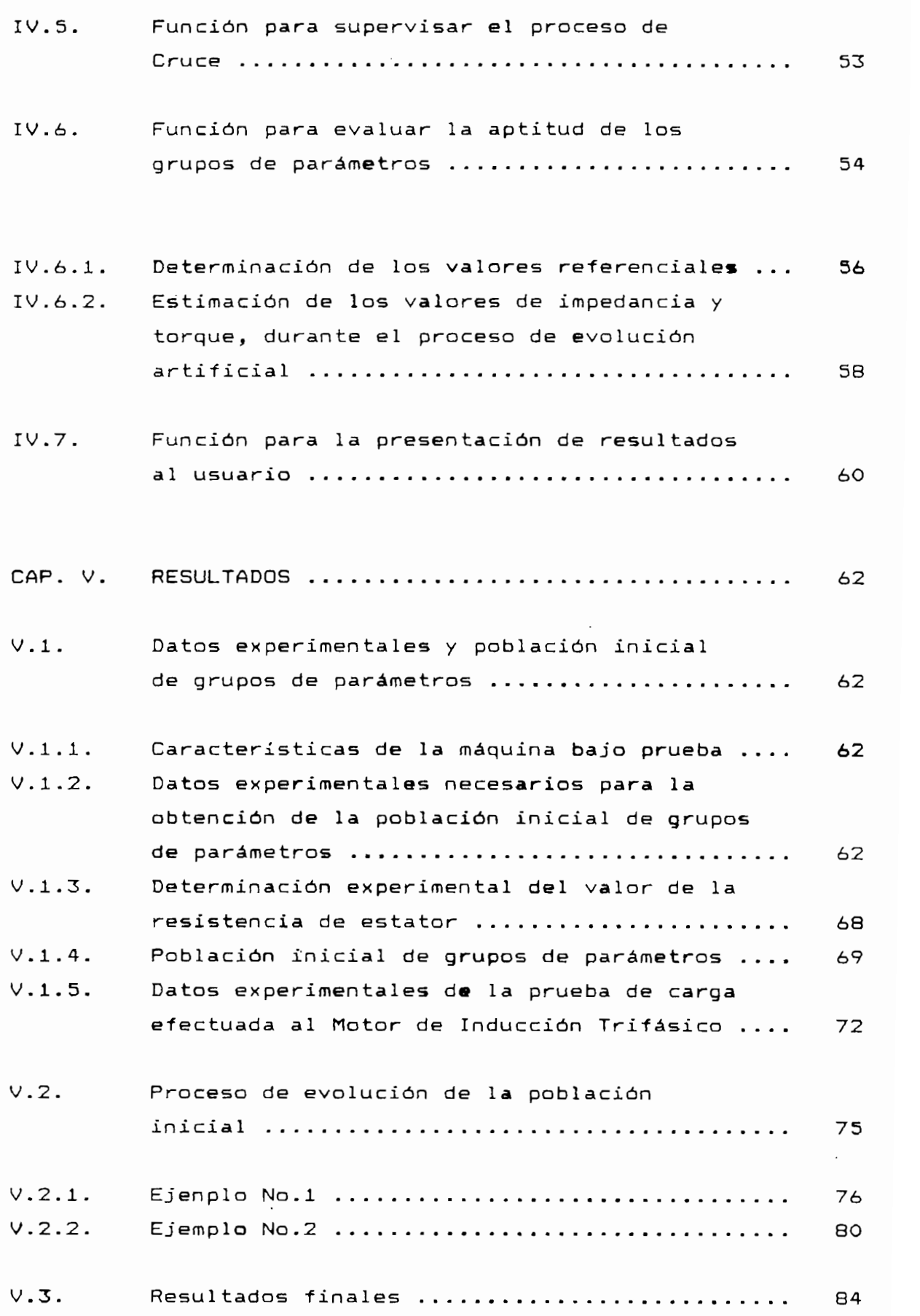

iii

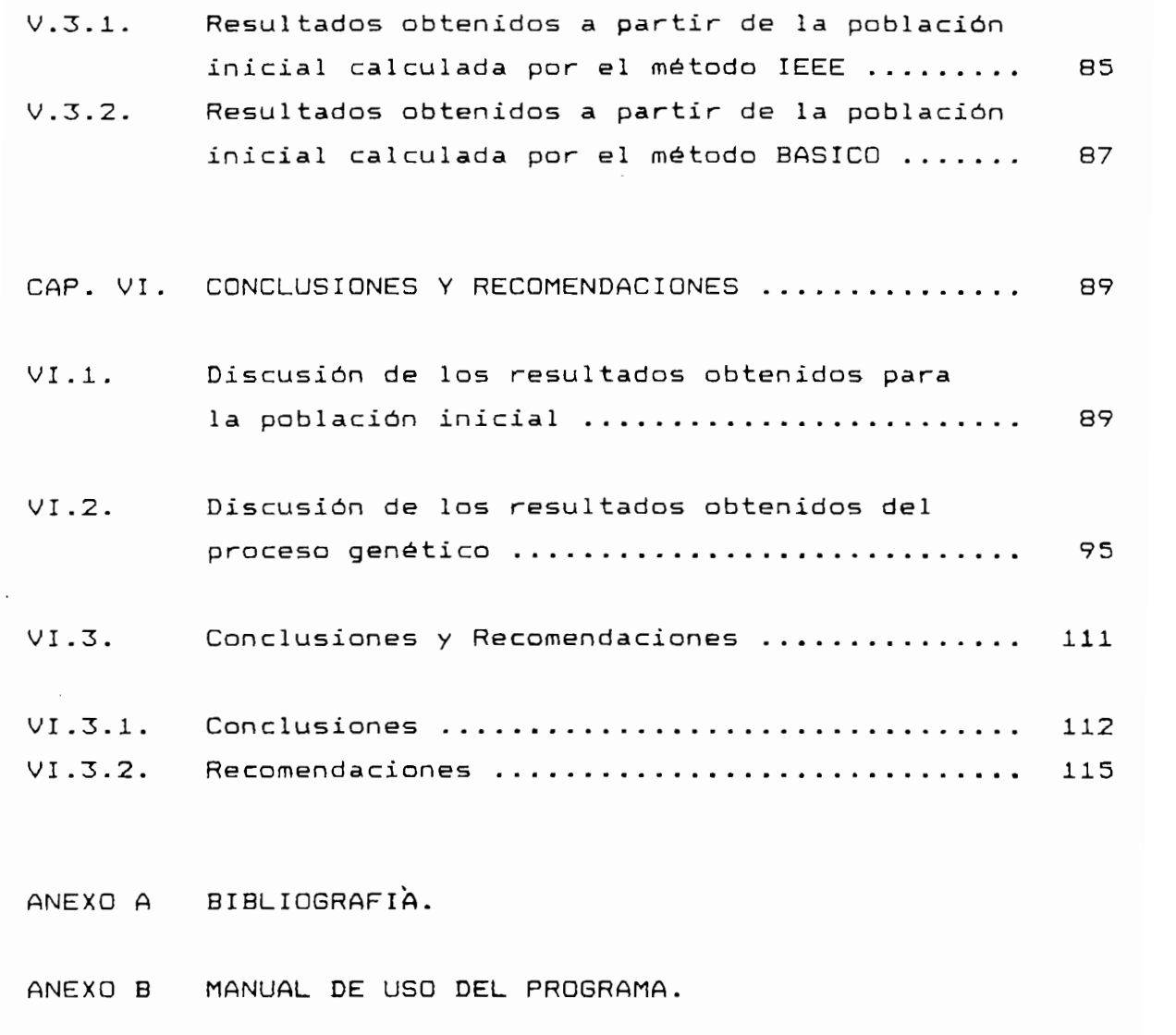

 $\mathcal{L}^{\text{max}}_{\text{max}}$ 

ANEXO C LISTADO DE PROGRAMAS.

 $i \vee$ 

**INTRODUCCIÓ N**

 $\cdot$ 

### INTRODUCCIÓN.

Un problema frecuente en muchos sistemas es el desconocimiento de los valores óptimos de sus parámetros de control, y la interior de un algoritmo directo directo directo que permite directo que permite directo que per des, y la infinitencia tradicionales de optimización de optimización de optimización de optimización de optimiz descubrirlos. Las técnicas tradicionales de optimización<br>dependen en gran medida de una relación determinística entre los parámetros de control y el funcionamiento resultante; un parametros de contras y es funcionamientos escretarios, un ded syptemas de aña dendre de aña dos en el fancionamiento capacemas de capaces musicar muyer alleger el componento de si complete de eperminent el éxito demandativo de existement métodos. complejos. El éxito que han alcanzado los métodos<br>convencionales se logra en situaciones en las cuales el sistema puede ser modelado con suficiente precisión, o cuando el número de probables valores de los parámetros es lo suficientemente pequeño como para que puedan ser probados exhaustivamente. En cambio, para mucho sistemas que no processo sistemas que no processo si pueden ser modeladas adecuadamente, o para aquellos cuyo pueden ser modelados adecuadamente, o para aquellos cuyo<br>espacio de-estado es-muy-grande, se-requiere de-una-técnica diferente, una técnica que busque efectivamente los valores óptimos de los parámetros de control del sistema, sin contar necesariamente con un conocimiento previa del espacio de funcionamiento.

En el caso de un motor de inducción, existe un gran número de de grupos de su circuito en su circuito en que su se adaptan muy bien a sus diversas condiciones de la condiciones de la condiciones de la condiciones de la con<br>Desdevenimentos de la condiciones de la condiciones de la condiciones de la condiciones de la condiciones de l se adaptan muy bien a sus diversas condiciones de<br>funcionamiento. Sin-embargo,-es muy-difícil-determinar cual de ellos es el grupo óptimo.

Desde los años setentas, en los países más desarrol lados ha aparecidouna nueva técnica, que utiliza los principios básicos de la genética natural, en la búsqueda de los parámetros óptimas de sistemas tanto simples como complejos.

Estos algoritmos trabajan muy bien con sistemas que tienen un espacio de estado muy amplio, o que están inmersos en un ambiente con mucho ruido. Esta característica muy particular de los algoritmos genéticos, ha 1 levado a pensar en la posibilidad de utilizarlos en la búsqueda de el grupo de parámetros óptimas de un motor de inducción.

Precisamente, esta Tesis de Grado, tiene como objetivo la implementación computacional, utilizando el lenguaje C, de un algoritmo genético que permita encontrar los parámetros óptimas del circuito equivalente de la máquina de inducción.

Para cumplir con este objetivo, esta tesis ha sido dividida en seis capítulos.

En el Capitulo I, se hace una breve introducción a los algoritmos genéticos, explicando sus principales características, sus fundamentas y la forma en que trabajan los operadores genéticos básicos. Así mismo, se menciona brevemente algunas de sus aplicaciones, y se profundiza un poco más en aquella que tiene relación can esta tesis.

En el Capítulo II, se presenta un circuito equivalente de la máquina de inducción, propuesto por el IEEE en su estándar 112 de 1991, así como dos métodos para calcular los parámetros que lo caracterizan.

En el Capítulo III, se describe un programa de computación, que permite obtener una población, inicial de posibles parámetros del circuito equivalente dado en el Capítulo II. Esta población inicial es necesaria cuando se utiliza un algoritmo genético de optimización y búsqueda.

En el Capítulo IV, se detalla la forma de implementar, computacionalmente, este tipo de algoritmo cuando se lo aplica a la búsqueda de los parámetros óptimos de la máquina de

Inducción.

En el Capítulo V, se incluyen los resultados obtenidos con los programas desarrol lados en los dos capítulos an teriores.

El Capítulo VI, trata de . las conclusiones y recomendación de recomendaciones de realizado un análisis de realizado un análisis de realizado un análisis de<br>En 1980, en 1980, en 1980, en 1980, en 1980, en 1980, en 1980, en 1980, en 1980, en 1980, en 1980, en 1980, en los resultados presentados en el capítulo anterior.

En el Anexo A, se hace referencia a la bibliografía utilizada en el desarrolio de esta Tesis de Grado.

En el Anexo B, se incluye el manual del usuario de los programas antes Indicados.

El listado completo del programa desarrollado consta en un módulo adjunto a esta tesis.

**CAPITULO I**

 $\label{eq:2.1} \frac{1}{\sqrt{2}}\left(\frac{1}{\sqrt{2}}\right)^{2} \left(\frac{1}{\sqrt{2}}\right)^{2} \left(\frac{1}{\sqrt{2}}\right)^{2} \left(\frac{1}{\sqrt{2}}\right)^{2} \left(\frac{1}{\sqrt{2}}\right)^{2} \left(\frac{1}{\sqrt{2}}\right)^{2} \left(\frac{1}{\sqrt{2}}\right)^{2} \left(\frac{1}{\sqrt{2}}\right)^{2} \left(\frac{1}{\sqrt{2}}\right)^{2} \left(\frac{1}{\sqrt{2}}\right)^{2} \left(\frac{1}{\sqrt{2}}\right)^{2} \left(\$ 

 $\sim 10^{11}$  km  $^{-1}$ 

 $\mathcal{L}^{\text{max}}_{\text{max}}$ 

 $\label{eq:2.1} \mathcal{L}(\mathcal{L}^{\text{max}}_{\mathcal{L}}(\mathcal{L}^{\text{max}}_{\mathcal{L}}),\mathcal{L}^{\text{max}}_{\mathcal{L}}(\mathcal{L}^{\text{max}}_{\mathcal{L}}))$ 

 $\label{eq:2.1} \frac{1}{\sqrt{2}}\int_{\mathbb{R}^3}\frac{1}{\sqrt{2}}\left(\frac{1}{\sqrt{2}}\right)^2\frac{1}{\sqrt{2}}\left(\frac{1}{\sqrt{2}}\right)^2\frac{1}{\sqrt{2}}\left(\frac{1}{\sqrt{2}}\right)^2\frac{1}{\sqrt{2}}\left(\frac{1}{\sqrt{2}}\right)^2.$ 

### CAPITULO I.

**ALGORITMOS GENÉTICOS. GENERALIDADES.**

### $I.1.$ CARACTERISTICAS DE LA EVOLUCION ARTIFICIAL.

Los intentos por encontrar nuevas técnicas de optimización y búsqueda, que puedan emplearse, tanto en sistemas simples como en otros más complejos, han llevado a sus investigadores a una interesante conclusión: "*allí donde* se requiera un comportamiento robusto, la naturaleza lo hace mejor"[3]. Por tanto, los secretos de la adaptación y la supervivencia, son las mejores enseñanzas que se pueden obtener de un estudio cuidadoso de los ejemplos que nos proporciona la naturaleza.

La Teoría. de la Evolución de Darwin, en conjunto con la pasividad, el capricho y la naturaleza mecánica de los procesos evolutivos, suministran los datos para la mejor explicación racional, que se ha dado hasta ahora, sobre la evolución y la adaptabilidad de las especies. De acuerdo a Darwin, la base de la evolución natural es la ocurrencia, al azar, de modificaciones hereditarias en los organismos de las especies. Aquellas modificaciones que han sido ventajosas se adoptan como válidas, en tanto que las modificaciones desventajosas son descartadas a través de la selección natural. Es decir, aquellos organismos que han experimentado un cambio negativo, tienen una mayor dificultad para encontrar alimento y reproducirse, y, por tanto, se vuelven más vulnerables a los ambientes hostiles. En la actualidad se información que determina conoce que toda la el

comportamiento, la apariencia y demás características propias de cada organismo, se halla almacenada dentro-de ellos en<br>forma de cromosomas y genes. Es decir que, toda la ina de cromosomas y genesia el decer que, coda fa halla necesa la para el proceso de croiación nacaral se halla contenida dentro de cada organismo en esta forma<br>almacenamiento muy particular.

van 103 la regulación de estas de evolución artificial terredores permita desarrollar un mecanismo de *evolución artificial*, que permita<br>ontimizar el funcionamiento de sistemas tanto simples como optimizar el funcionamiento de sistemas tanto simples complejos. A continuación se presenta un modelo básico, pero<br>muy utilizado, de este mecanismo[1]:

begin

```
\circ,
    Obtener la población inicial A(t);
    Evaluar las estructuras contenidas en A(t);
    while no se satisfaga la condición para terminar do<br>begin
            S_{\text{S}} and S_{\text{S}}Recombinar las estructuras en A(t);
            Evaluar las estructuras contenidas en A(t);
       end
    end.
end.
```
apio de an metanismo basied de e

Estos mecanismos escritos en forma algorítmica se conocen<br>Algoritmos *Genéticos*. Es necesario aclarar que el solo como *Algoritmos Genéticos*. Es necesario aclarar que hecho de que estos algoritmos se hayan obtenido por la<br>observación-de-la forma-como la naturaleza-realiza-el proceso observación de la forma como la naturaleza realiza el de evolución de las-especies, no es-razón suficiente-para<br>aceptarlos como válidos. - Sin embargo, muchos artículos

técnicos y disertaciones han establecido la validez de esta técnica en la optimización de funciones y en las aplicaciones de control. Habiendo-sido reconocida como una herramienta válida, para problemas que, requieren una búsqueda eficiente y efectiva, los algoritmos genéticos encuentran ahora una amplia gama de aplicaciones en los círculos de negocios, científicos y de ingeniería. Las razones detrás de este crecimiento son claras, pues son algoritmos computacionalmente simples aunque poderosos en su búsqueda de lo mejor. Más aún. fundamentalmente, no están limitados por restricciones en su espacio de búsqueda, tales como las concernientes a continuidad, existencia de derivadas, unimodalidad y demás.

### I.2. FUNDAMENTOS DE LOS ALGORITMOS GENETICOS.

Los algoritmos genéticos fueron desarrollados en la Universidad de Michigan por John Holland, con la colaboración de sus colegas y estudiantes, partiendo de trabajos previos elaborados por varios investigadores en los años sesenta. En 1975 Holland escribió la primera monografía sobre este tópico denominada "Adaptation in Natural and Artificial Systems", razón por la cual-se le considera como el padre de los algoritmos genéticos.

Los algoritmos genéticos fueron desarrol lados en la

El tema central de la investigación en los algoritmos genéticos ha sido la robustez, es decir el balance entre la eficiencia y la eficacia necesaria para sobrevivir en diferentes ambientes. Los diseñadores de sistemas artificiales sólo pueden maravillarse de la robustez, la eficiencia y la flexibilidad que demuestran los sistemas biológicos. Las implicaciones de la robustez para los sistemas artificiales son muchas, ya que si se pueden conseguir sistemas artificiales más robustos, los costos de rediseño pueden ser reducidos o incluso eliminados.

técnicos y disertaciones han establecido la validad de establecido la validad de establecido la validad de est<br>Establecido la validad de establecido la validad de establecido la validad de establecido la validad de establ

Los beneficios más importantes de esta investigación han<br>sido dos :

- explicar, abstracta y rigurosamente, los procesos adaptivos de los sistemas naturales, y
- diseñar programas de sistemas artificiales que conserven<br>los mecanismos más importantes de los sistemas naturales.

Yuval Davidor[2] define a los *Algoritmos Genéticos* como<br>una estrategia de búsqueda heurística "ciega" – un procedimiento computación de tipo general para la búsqueda y que en el búsqueda y que en el búsqueda y que en procedimiento computacional de tipo general para la búsqueda y optimización, basado en modelos simplificados de poblaciones<br>genéticas.

David Goldberg[3] proporciona una definición más amplia de los Algoritmos Genéticos, en la cual los considera como "algoritmos de búsqueda basados en los mecanismos de la selección natural y la genética natural, que combinan-la sobrevivencia de una estructura-de cadenas a una prueba de aptitud con un intercambio estructurado de información aunque aleatorio, para formar un algoritmo de búsqueda que tenga algo<br>del innovativo instinto de la búsqueda humana". En cada generación indicatura de la dedicación humana e chi cada ración, se en empleando bita en esta contas divinidades. alias, los algoritmos genericos de tas alfebracios. Este un simple camino al azar, sino que exploraciones en la información en información el información en información en la informació al azar, sino que explotan eficientemente la información histórica, para especular -sobre nuevos puntos de búsqueda -con<br>una esperada mejora en su funcionamiento.

Como se puede ver, un algoritmo genético básico, como el presentado en la Figuria de Sentido de Cumo el como el cual se puede ver la figura 1.1, como el cual se el cual

pueden obtener buenos resultados, en la mayoría de problemas prácticos, requiere de, por lo menos, una población inicial de cadenas o estructuras de-cadenas, una función objetivo a cumplirse y, tres operadores básicos: reproducción, cruce y *mutación*. La forma de aplicar estos operadores y sus<br>implicaciones, se tratarán más adelante-en-este-capítulo.

algoritmos genericos, más completos de no utilizan la algoritmos genéticos, más complejos, que no utilizan la información que-proporciona la función objetivo. A estos<br>algoritmos se los ha denominado *Algoritmos. Genéticos de* algoritmos se los ha denominado *Algoritmos. Genéticos de*<br>*Conocimiento Dirigido*, los cuales no serán-tratados en el *Conocimiento Dirigido*, los cuales no serán-tratados en el<br>presente-trabajo. - Sin embargo, las personas-interesadas en sente trabajo. Sin embargo, las personas interesadas en<br>, este tipo especial de algoritmos puede revisar las referencias<br>[3] y [4].

al io dieno nerito erit momento, de proce concedei que ior algoritmos genéticos difieren de los procedimientos<br>tradicionales de optimización y búsqueda, en cuatro formas :

- 1.- Trabajan con un código del grupo de parámetros, y no con los parámetros en sí mismos, ya que contra estos y ya que con los parámetros en símismos, ya que codifican estos parámetros en cadenas de longitud finita en algún<br>alfabeto-finito.
- 2. Buscan en una población de puntas, y no en un sólo punto.
- 3.- Utilizan una función objetivo (información en 3.– Utilizan una función objetivo (información en<br>recompensa), y no derivadas u otro conocimiento auxiliar.
- 4. Emplean reglas de transición probabilísticas, y no determinísticas.<br>Determinísticas

**1-2.2. TERMINOLOGÍA EMPLEADA POR LOS ALGORITMOS GENÉTICOS.**

Debido a que los algoritmos genéticos están enraizados tanto en la genética natural como en la ciencia de los computadores, la terminología empleada en su literatura es una mezque de la natural y lo artificial y lo artificial de la de la contra de la contra de la contra de la contra<br>Lo contra de la contra de la contra de la contra de la contra de la contra de la contra de la contra de la con cadenas de los signes de los sistemas de los son análogos a los son análogos a los son análogos a los son anál **cromosomas** en los sistemas biológicos. En los sistemas naturales dos o más cromosomas se combinan para formar la descripción des construcción de la construcción y operación de algún organismo, este para la construction y operation de algún organismo, este paquete genético total se conoce como<br>*genotipo.* En los sistemas genéticos artificiales el paquete g*enotipo*. En los sistemas genéticos artificiales el paquete<br>total de cadenas se conoce como una *estructura*. En los sistemas naturales, los organismos formados por la interacción de todo de todo en participal normados por la fille action de todo el paquete genético con su entorno se conoce como el<br>*fenotipo*.· En los sistemas artificiales, las estructuras son decodificadas para formar un particular **grupo de parámetros, soluciones al temáticas ó puntos** ( en el espacio solución ) . *soluciones alternativas ó puntos (* en el espacio solución ).<br>El diseñador de un sistema genético artificial tiene una visandad, de al sistema genetico altilicial tiene dha numérica de la completa de parte escri-

están computestos de de general de general en encontrar algunos valores llamados **alíeles.** En genética, la **ubicación** de un gene ( su posición de la posición de un de la posición de la posición de la posición de la posición de la posición<br>La posición gene (su posición ) es identificada separadamente de la<br>función que realiza. Así, se puede hablar de-un gene-en particular, por ejemplo el gene que define el color de ojos de un animal, su ubicación de su un eleventro el valor de su su el valor de su el valor de su el valor de su el v<br>El valor de su el valor de su el valor de su el valor de su el valor de su el valor de su el valor de su el va  $\sum_{i=1}^{n}$  and  $\sum_{i=1}^{n}$  and  $\sum_{i=1}^{n}$  are denoted by  $\sum_{i=1}^{n}$  are denoted by  $\sum_{i=1}^{n}$ se dice que las cadenas están compuestas de **rasgos ó características,** las cuales toman diferentes **valores.** Los rte, isticas, ios cuales coman offerentes vaibles. Los **posiciones** en la cadena. La correspondencia entre la *posiciones* en la cadena. La correspondencia entre la<br>terminología-artificial y la natural se resume a continuación en la Tabla 1.1.

 $\ddot{\mathbf{v}}$ 

آية

 $\ddot{\star}$ 

**1.2.3. TEOREMA FUNDAMENTAL DE LOS ALGORITMOS GENÉTICOS.**

El fundamento matemático de los Algoritmos Genéticos lo estableció Holland en 1975 con su Tear estableció Holland en 1975 con su Tear al cual cual cual cual cual cual<br>Dieció Holland en 1975 bergC3] lo dessai *i*ncerca Teorema del Esquema, al cual Goldberg[3] lo denominó como *Te<mark>orema Fundamental de los</mark><br>Algoritmos Genéticos*. Antes de enunciar-este teorema, es necesario definir lo que significa un **Esquema.**

Holland define al **\*squema** como **"un patr-ún de ssla¿janM** descríbe un subtrupc i <sup>esquema</sup> como "un patrón de semejanza<br>descríbe un subtrupc que describe un subgrupo de cadenas con semejanzas en ciertas

esponde a un I en la cadena, un o corresponde a dire, e dir esponde a cualesquiera de los dos. For ejemplo, el:<br>. lema \*0000 agrupa a las cadenas sobbo ; loboo, ch cambio, el esquema \*111\* incluye a las cuatro cadenas-siguientes (01110, 01111, 11110, 11111). Como se puede ver, la idea de<br>un esquema suministra una herramienta, poderosa y compacta, para enunciar todas las sementos de finidas de finidas de finidas entre cadenas de finidas entre cadenas de fi<br>En la compresa de finidas de finidas de finidas de finidas de finidas de finidas de finidas de finidas de fini l chullial todas las somejanids delinitoss entre essendo de longitud finita sobre un alfabeto también finito. Es necesario aclarar que el símbolo \* es sólo un metasímbolo ( un<br>símbolo de otros símbolos ) y jamás es procesado, explícitamente, por el algoritmo genético. Simplemente es un elemento no ci algoriemo genecico cimplemento es en sento notacional que permite describit todas las posibles alfabeto particulares.

No todos los esquemas son creados iguales, algunos son más específicos que otros que otros. Por ejemplo, el especifico que más específicos que otros. Por ejemplo, el esquema 101\*1\*\* es<br>más definido que el esquema 1\*\*\*\*\*\*. Más aún, ciertos esquemas abarcan una porción mayor "de la longitud total de la cadena que can que por efen major de la fongleda escal de la por que ocios. Toi ejemplo, el esquema 1\*\*\*\*\*. abaita una cuantificar estas ideas se han internacional dos propiedades de la propiedades de la propiedade dos propiedade<br>De la propiedades de la propiedade de la propiedade de la propiedade de la propiedade de la propiedade de la p esquema: **orden y longitud de definición.**

El **orden** de un esquema /Y, denotado por O(H) es, El *orden* de un esquema *H*, denotado por *O(H)* es,<br>simplemente, el número-de posiciones fijas-presentes en-el esquema ( en un alfabeto binario, el número de Is y Os ). Por ejemplo, el esquema 101\*1\*\* es de orden 4; en símbolos se representaría como  $D(101*1**) = 4$ .

La *longitud de definición* de un esquema *H*, denotada por **6(H),** es la distancia que existe entre la última y la primera posición específica de la cadena. Por ejemplo, el esquema 101\*1\*\* tiene una longitud de definición  $\delta = 5 - 1 = 4$ .

A los esquemas can una pequeña longitud de definición y con una elevada aptitud se los denomina **bloques de con s tru cci ón.**

Los esquemas, y sus propiedades, suministran los medios necesarios para analizar los efectos de la Reproducción, Cruce y Mutación sobre los bloques de construcción, contenidos en una población de cadenas.

Holland, y los demás investigadores que han seguido sus pasos, han llegada a la siguiente conclusión: "los **esquemas cortos, de bajo orden y con una aptitud sobre el promedio, incrementan exponencialmente el número de muestras en subsecuentes generaciones1'.** Esto es lo que se conoce como **El Teorema Fundamental de los Algoritmos Genéticos.**

La persona interesada en la demostración formal de este Teorema, puede revisar las referencias bibliográficas [1],[2] y [33-

### **1.3- PROCESOS GENÉTICOS ARTIFICIALES.**

Como ya se dijo anteriormente, un algoritmo genético sencillo, con el cual se pueden obtener buenos resultados en muchas problemas prácticos, está compuesto de tres operadores: **reproducción, cruce y /nutación.**

La reproducción, es un proceso en el cual cadenas Individuales se copian de acuerdo al valor de su función objetivo, f. Intuitivamente, pensamos en la función / como una medida de su utilidad o bondad, la cual se quiere maximizar. El copiar cadenas de acuerdo a su aptitud significa que las cadenas con un valor alto de aptitud tienen una alta probabilidad de contribuir con una o más muestras en la siguiente generación. Por supuesto, este operador es una versión artificial del mecanismo de selección natural. En la naturaleza, la aptitud de las poblaciones está determinada por la habilidad que tienen sus miembros para sobrevivir a los depredadores, pestes y otros obstáculos que Impiden la

### Pag. 12

proliferación de los adultos y su subsecuente reproducción. Es decidion de la función es el arbitro final que decidente de contra el arbitro final que decidente de contra<br>En el arbitro final que decidente de contra el arbitro de contra el arbitro de contra el arbitro de contra el cual y cadenas deben vivir o cuales deben morte de ben morte de ben morte de ben morte de la cuales de la cual

El aperador reproducción puede ser implementado en forma de algoritmo de diversas formas formas formas formas. sencial de esterpes construction de la manera maneral sencilla de hacerlo es construyendo una ruleta, dividida en un<br>número de secciones igual al número de miembros en la población. Cada sección ocupará un área de la ruleta de tamaño proporcional a la aptitud de la cadena que representa. En la Figura 1.2 se presenta un ejemplo, para una población de 5 cadenas. Para realizar el proceso de reproducción es 5 cadenas. Para realizar el proceso de *reproducción* es<br>necesario hacer girar la ruleta un número de veces igual al  $5$ tamaño de la población. Cada vez que se detenga la ruleta, se habrá seleccionado una cadena; luego una copia exacta de ella ingresará en un " **depósito de apareo"** para producir una nueva población tentativa, la cual se someterá a la acción de otros operadores genéticos. En esta forma, las cadenas que tienen una aptitud más alta, tendrán un número más alta, tendrán un número más alta, tendrán un número mayor de mues<br>A constructivo una aptitud más alta, tendrán un número mayor de muestras en<br>la siguiente generación.

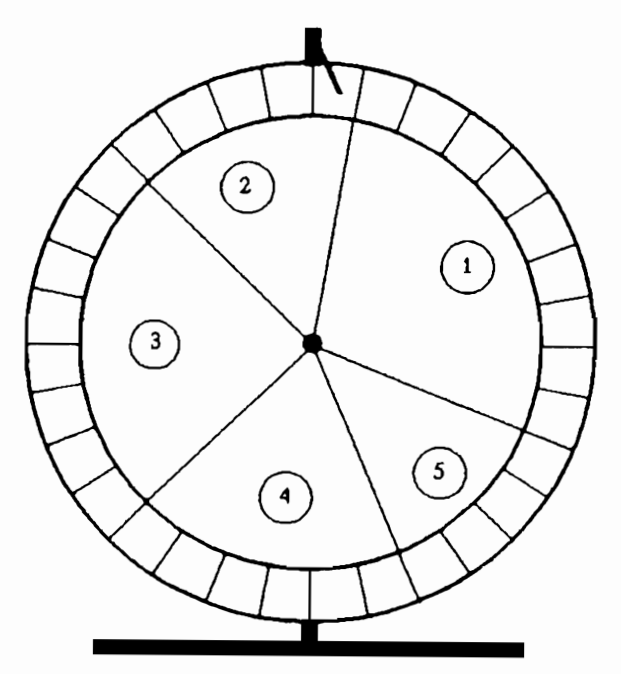

Figura 1.2. Ejemplo de una ruleta diseñada para ser utilizada en el proceso de Reproducción de Reproducción de Reproducción de Reproducción de Reproducción de Rep<br>... de una proceso de neprod

Pag. 14

Después de la reproducción, viene el proceso de cruce, el cual se lo puede realizar en dos primeros de armas, se se se pared (redict) and parejas (reducte) en p encuentra, al alar, partjus entre aquestos executos que se encuentran en el "*de<mark>pósito de apareo</mark>".* Segundo, cada pareja<br>es sometida al proceso de *cruce* como sigue: se escoge al azar una posición de cruce entre la primera entre la primera posición entre la primera posición entre la primera po<br>La primera posición position de cruce x, comprendida entre la primera position y la longitud total de la cadena ( *l* ) menos uno , *k*e[1, *l*-1].<br>Luego, se forman dos nuevas cadenas al intercambiar las correspondientes subcadenas formadas por los caracteres comprendidos entre las posiciones  $k+1$  y  $l-1$ , inclusive. Un ejemplo de este proceso, se indica en la Figura 1.3.

Generalmente el proceso de cruce se real iza Generalmente el proceso de *cruce* se realiza<br>simultáneamente-con el-proceso-de-*mutación*. Es decir, en el momento de intercambiar las subcadenas entre los miembros de una pareja, se analiza si es factible que se mute algún elemento de dichas cadenas. En el caso de que las cadenas hayan sido construidas a partir de un alfabeto binario estabeto binario estabeto binario estabeto binario estab la mutación consistiría en cambiar un 1 por un O, y viceversa.

ANTES DEL CRUCE DESPUÉS DEL CRUCE

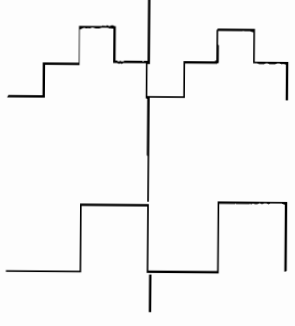

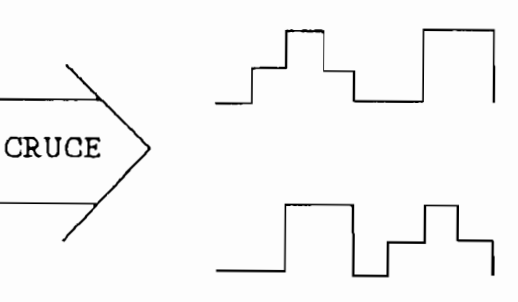

Figura 1.3. Ejemplo de un proceso entre de an proc

Pag. 15

Como se puede ver, la reproducción y el cruce son mecanismos extraordinariamente simples que involucran la generación de números aleatorios, la copia de cadenas y el intercambio parcial de las mismas. A pesar de todo, el énfasis combinado de la reproducción y el estructurado (aunque la vez aleatorio) intercambio de información del cruce, proporciona a los algoritmos genéticos mucho de su poder.

Para comprender mejor lo dicho, consideremos una población de n cadenas elaboradas en un alfabeto apropiado. Cada una de estas cadenas representa una idea completa sobre la manera en que se debe realizar una tarea en particular. Las subcadenas Incluidas dentro de cada cadena ( ó Idea ) contienen varias **nociones** de lo que es Importante o relevante para esa tarea. Visto de esta manera, una población no solo contiene una muestra de  $n$  ideas, sino que contiene además una multitud de nociones y arreglos de las mismas para el desarrollo de una tarea. Los algoritmos genéticos utilizan efectivamente esta información al reproducir aquel las nociones que tienen una alta cualidad para su funcionamiento, e Intercambiando estas nociones con otras que han funcionado bien en pruebas anteriores. El intercambio de nociones para formar nuevas ideas es un recurso intuitivo, si pensamos en términos de la **innovación-** Si definimos a una idea innovativa coma la yuxtaposición de cosas que han funcionado bien en el pasado, entonces podemos decir que, la reproducción y el cruce se combinan para formar nuevas ideas que pueden ser potencialmente útiles.

En lo que respecta a la mutación, ésta juega un papel decididamente secundaria en la operación de los algoritmos genéticos. Varios estudios empíricos realizados sobre estos algoritmos, han determinado que la mutación debe efectuarse sobre 1 de cada mil bits transferidas, con el objeto de obtener buenos resultados. La mutación es necesaria si pensamos en el hecho de que la reproducción y el cruce pueden sobreactuar en un momento determinado, durante el proceso de recombinación de nociones, provocando la pérdida de alguna Información potencialmente úti1. En los sistemas genéticos

Pág. 16

artificiales, el operador de *mutación* sirve como una protección contra tales pérdidas. Cuando se la emplea, de manera cuidadosa, en conjunto con la reproducción y el cruce, se convierte en un seguro que evita la pérdida prematura de<br>aquellas nociones consideradas importantes.

Es necesario aclarar que los operadores genéticos

Es necesario aclarar que los operadores genéticos artificiales de *reproducción*, cruce y mutación no son los únicos que existen. Durante las investigaciones efectuadas sobre los algoritmos genéticos, se han ideado otros más complejos. Sin embargo, estos operadores no serán tratados en esta tesis, por cuanto no son necesarios para la actividad que se piensa realizar. Aquellas personas interesadas en conocer sobre esos operadores, pueden revisar la referencia [3] de la<br>bibliografía.

### **1.4. APLICACIÓN DE LOS ALGORITMOS GENÉTICOS.**

búsputs de que ros argoniemos geneticos de optimización y búsqueda fueron aceptados como una técnica válida, han aparecido muchas aplicaciones prácticas en los países<br>desarrollados. Estas aplicaciones-cubren distintos-campos, Estas aplicaciones cubren distintos campos, como la biología, los negocios y la ingeniería, por nombrar solo algunos. A continuación se indican varias-de estas<br>aplicaciones.

### **1.4.1. APLICACIONES VARIAS.**

En 1983, David Goldberg [3] desarrolló un algoritmo para optimizar el transporte de gas natural a través de un angoritano para del un segon de un segon de un segon de<br>Un segon de un segon de un segon de un segon de un segon de un segon de un segon de un segon de un segon de un optimizar el transporte de gas natural a través de un oleoducto, como tema para su grado doctoral en la<br>Universidad-de-Alabama.

- Otra aplicación práctica, es la optimizacion de las trayectorias de un brazo de robot hasta aleanzar una posición determinada en el espacio. Su mentor es Yuval Davidor [2], quien es ahora miembro del Instituto Weizmann de Israel,
- También se trabaja en el reconocimiento de imágenes por computador, utilizando un tipo especial de algoritmos genéticos de conocimiento dirigido. Dentro de este mismo campo, se han desarrollado nuevos procedimientos, denominados sistemas clasificadores, los cuales son útil izados en la enseñanza de máquinas especiales dotadas con una cierta inteligencia. Estas aplicaciones se encuentran documentadas en las referencias [3], [6] y C7].
- De la misma manera, varios investigadores han desarrol lado una nueva técnica que emplea un algoritmo genético para entrenar redes neuronales. Se han publicado muchos informes al respecto, algunos de los cuales se indican en las referencias  $[8]$ ,  $[9]$  y  $[10]$ , y cuyos autores aseguran que con ella se obtienen mejores resultados que los proporcionados por las técnicas tradicionales empleadas para este fin.

Hasta aquí se han nombrado solo unas cuantas aplicaciones de los algoritmos genéticos, del gran total que existe actualmente. Si se desea conocer sobre otras aplicaciones y profundizar en la historia de los algoritmos genéticos, se recomienda revisar el libro de David Goldberg, "Genetic Algorithms in Search, Qptimization and Machine Learning" [3] .

Sin embargo, la aplicación que más interesa, para efectos de la presente tesis, es la *Identificación de los Parámetros* Optimos de la Máquina de Inducción Trifásica[11], tema en el cual se va a centrar este trabajo de ahora en adelante.

### **1.4.2. IDENTIFI CAC ION DE LOS PARÁMETROS OPTI flOS DE LA MAQUINA DE INDUCCIÓN TRIFÁSICA.**

Las técnicas convencionales de gradiente descendente para encontrar los mínimos de funciones, son rápidos y eficientes desde un punto de vista convencional, pero son de un limitado valor cuando existen varios mínimos locales. Tal comportamiento multimodal es asociado a menudo con funciones que envuelven datos experimentales con ruido, los cuales definen una superficie **rugosa** de búsqueda, tal como se encuentra en el caso de las medidas de prueba de un motor de inducción. Cuando las medidas de prueba son usadas para encontrar la representación interna del circuito equivalente, estos datos pueden suministrar una conclusión adecuada para varios grupos diferentes de parámetros. Por esta razón, se pensó en utilizar un algoritmo genético que permita obtener los valores óptimos de los parámetros del circuito equivalente de la máquina de inducción.

El proceso genético de optimización propuesto utiliza el esquema general de evolución artificial, indicado anteriormente en la Figura 1.1, y emplea los tres operadores básicos: reproducción, cruce y mutación.

El problema consiste en encontrar un grupo de parámetros de la máquina de inducción que minimice una función de error, cuyo valor inverso se conoce como **aptitud.** Para ello es necesario contar con un circuito equivalente de la máquina bajo prueba, y con una población inicial de posibles grupos de parámetros. El método para obtener esta población inicial, asi como el modelo de la máquina a utilizarse, se discutirá más adelante en los Capítulos 2 y 3.

Una vez obtenida esta población inicial, cada grupo de parámetros toma la forma de una cadena binaria, representativa de dicho grupo. Luego, se prueba cada una de estas cadenas para determinar su aptitud, al evaluar una función de error de parámetros.

### Pag. 17

Evaluada esta función de error, para cada uno de los grupos de parámetros, estos se copian a un depósito intermedio un número de veces proporcional a su aptitud, formando así una nueva población tentativa, con igual número de miembros que la anterior. Esto es lo que se conoce como el proceso de reproducción.

Después, para producir una diversidad, las cadenas de este depósito intermedio son pareadas aleatoriamente. Cada cadena apareada intercambia una porción de sus bits con su correspondiente pareja, escogida al azar. Esto produce un nueva grupo de miembros, los cuales tienden a mantener muchas de las características de sus predecesores. Este es el paso de cruce.

Luego del cruce, la población debe experimentar la **mutación.** • En este paso, una porción de bits, del total de la población, es alterado al azar. Típicamente, se modifica un promedio de 1 bit en 1000. Esta función previene al algoritmo de la pérdida de alguna información potencialmente útil.

Una vez que se han aplicado los tres operadores básicos, se obtiene una nueva población de pasibles parámetros de la máquina, cuyos miembros reúnen, casi siempre, mejores características que sus predecesores. A continuación, se evalúa la aptitud de cada uno de los grupos de parámetros, miembros de esta nueva población, para después aplicar, otra vez, los tres operadores genéticos básicos, y así obtener otra población. Este proceso se repite, el número de veces (número de generaciones) necesarias para que el mejor grupo de parámetros, miembro de la última población obtenida, minimice el error. Cuando esto ocurre, este grupo de parámetros se convierte en el grupo de parámetros óptimos de la máquina de inducción.

Los detal les de este proceso de evolución artificial, así como su implementación computacióna 1, se explican en el Capítulo 4.

**CAPITULO II**

 $\mathcal{L}$ 

 $\mathcal{A}$ 

### CAPITULO II.

### MODELACION DE LA MAQUINA DE INDUCCION TRIFASICA.

### $II.1.$ MODELO DE LA MAQUINA DE INDUCCION.

En una primera impresión, la máquina de inducción podría considerarse como una máquina de excitación única, debido a que en su estator se aplica tan solo corriente alterna polifásica. Sin embargo, en su rotor se induce una tensión alterna de frecuencia variable, de la misma forma que por el efecto de transformación se induce una tensión alterna en el secundario de un transformador. Por lo tanto, la máquina de inducción es un tipo de máquina rotativa con una doble excitación, que tiene una tensión alterna aplícada tanto a  $SU$ devanado de estator como a su devanado de rotor.

Generalmente, la tensión aplicada al estator es de frecuencia constante y tensión suministrada a partir de unas barras polifásicas. En cambio, la tensión aplicada al rotor es una tensión inducida de frecuencia variable y tensión originada como resultado de la velocidad del rotor respecto a la velocidad de sincronismo de la máquina.

A las máquinas de inducción generalmente se las utiliza como motores, y, rara vez se las emplea como generadores debido a que sus características de funcionamiento como tales son inadecuadas para muchas aplicaciones. También se emplean como cambiadores de frecuencia, pero en menor proporción.

La máquina de inducción también recibe el nombre de máquina asincrónica, debido al hecho de que funciona como generador o como motor a una velocidad distinta de la de sincronismo de su campo magnética giratorio.

La modelación de la máquina de inducción consiste en obtener un circuito eléctrico equivalente, en el cual se representen corrientes, voltajes, resistencias, flujos, potencias, etc., para cada vuelta de la máquina rotativa. El circuito equivalente ofrece una base conveniente para determinar los parámetros característicos de la máquina de inducción, con la ayuda de ciertas pruebas factibles de realizarse, como son las pruebas de vacio, de rotor bloqueado y de carga.

El motor de inducción puede considerarse como un transformador estático, aún cuando el rotor está en movimiento, por tanto, su comportamiento se puede estudiar mediante el diagrama vectorial del transformador con una relación unitaria entre el número de espiras del rotor y las del estator, con la única diferencia que en un motor la carga es mecánica mientras que en un transformador la carga es eléctrica.

La carga mecánica de un motor asincrónico se puede asumir como una resistencia pura y además variable.

Para este tipo de motor, la consideración de deslizamiento igual a la unidad  $( s = 1 )$ , corresponde a tener bloqueado el rotor de la máquina, es decir, el rotor se encuentra sin movimiento por la acción de fuerzas externas. En estas condiciones la potencia mecánica es cero y la potencia real que se entrega al rotor se transforma en calor.

En cambio, la condición de deslizamiento cero (  $s = 0$  ), corresponde a aperar un transformador sin carga, es decir, el rotor de la máquina se encuentra girando a la velocidad de sincronismo.

Con estas consideraciones, el IEEE, en su Std-112 de 1991, propone el circuito equivalente, por fase, de la máquina de inducción trifásica, indicado en la Figura 2.1.

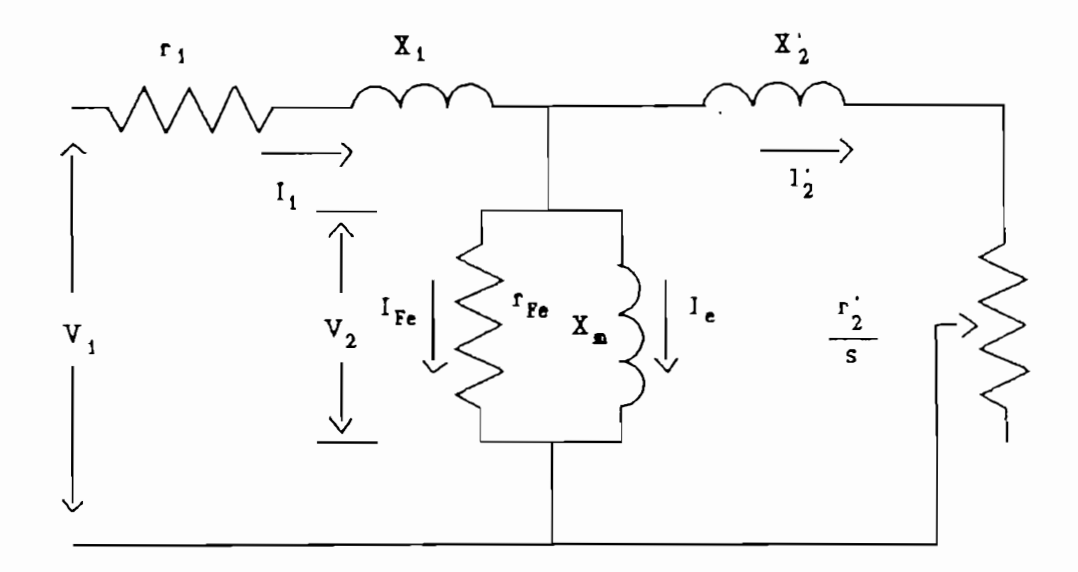

- Figura 2.1. Circuito equivalente por fase de la máquina de inducción polifásica, recomendado por el IEEE Std - 112, 1991.
- En donde:  $V_1$  = Tensión de entrada.
	- Resistencia de estator.  $r_{\perp}$  $=$
	- $X_{\perp}$ Reactancia de dispersión del estator.  $=$
	- $r^2$ Resistencia de rotor referida al estator,  $\qquad \qquad =$
	- $X^{\dagger}$   $\rightarrow$  $=$  Reactancia de rotor referida al estator.
	- Resistencia de pérdidas en el núcleo.
	- Reactancia de magnetización del núcleo, $X_{m}$  $=$
- $V_2$  = Fuerza electromotriz inducida en el estator por el campo giratorio.
- $I_{\mathcal{I}}$  $=$  Corriente en el estator.
- $I'_2$  = Corriente en el rotor referida al estator.
- $I_{-}$ I» = Corriente de magnetización.
- $I_{\text{max}}$ = Corriente de pérdidas en el hierro.
	- s = Deslizamiento.  $\epsilon$

Para profundizar en el circuito equivalente propuesto, y para conocer otros no considerados en este trabajo, se  $reconf$ ecomienda revisar la referencias  $[12], [13], [14], [15], [16]$  y [18] de la bibliografia de esta tesis.

### **II.2. TÉCNICAS DE MEDICIÓN Y EVALUACIÓN DE LOS PARÁMETROS DEL CIRCUITO EQUIVALENTE.**

Para la determinación de los parámetros del circuito equivalente de la máquina de inducción, indicado en la Figura 2.1, se han seleccionado las técnicas siguientes:

- la recomendada por el *IEEE*, en su Std-112 de 1991; y,  $1)$
- $2)$ 2) la que se enseña en la cátedra de Máquinas Eléctricas, dictada en la Facultad de Ingeniería Eléctrica de la Escuela Politécnica Nacional. A esta técnica, de ahora en adelante, se la conocerá como método BASICO.

A continuación, se explica en qué consiste cada una de ellas.

### **II.2.1. TÉCNICA RECOMENDADA POR EL IEEE Std - 112.**

El IEEE recomienda que las lecturas de voltaje, corriente, potencia eléctrica de entrada y resistencia de estator deben ser tomadas para una o más frecuencias, voltajes y/o cargas. Estos datos son conocidos como los datos de impedancia. Si la máquina que está siendo probada tiene un rotor bobinado, éste debe ser cortocircuitado para realizar la prueba.

Los datos de impedancia pueden ser determinadas por medio de una de los siguientes métodos:

- La prueba de impedancia trifásica de rotor bloqueado a un  $1$   $\lambda$ 257. del valor nominal de frecuencia, y al valor nominal de corriente.
- 2) La prueba de impedancia trifásica de rotor bloqueado al valor nominal de frecuencia, a aproximadamente el 50% del valor de frecuencia nominal, y a un 25% del valor de frecuencia nominal. A partir de estos tres puntas, se construye una curva que se emplea para calcular los valores de la reactancia total y de la resistencia rotórica al valor de frecuencia reducida requerida.
- 3) Una prueba de impedancia sobre la velocidad del punto de ruptura a un deslizamiento aproximado al deseado a la frecuencia reducida de rotor. En este método el motor está girando desacoplado o acoplado a una carga reducida, y el voltaje debe ser reducido para obtener un valor de deslizamiento aproximada al valor de plena carga. El deslizamiento debe ser medido cuidadosamente.
- $4)$ 4) Cuando ninguno de los métodos anteriores es práctico, se debe utilizar el siguiente procedimiento: una prueba de
impedancia trifásica de rotor bloqueado al valor nominal de corriente, una prueba de vacío a voltaje nominal y otra a deslizamiento de plena carga. Todas estas pruebas deben hacerse al valor nominal de frecuencia.

Todos los métodos consideran como conocido de antemano el valor de la resistencia de estator, razón por la cual ésta debe ser determinada por algún otra procedimiento. Se aconseja hacerlo por medio de la prueba del valtímetra-amperímetra.

De las cuatro técnicas que propone el IEEE, se escoge la cuarta opción, por cuanto ésta conserva una cierta semejanza con la técnica BÁSICA.

En cada una de las pruebas de laboratorio que requiere el método IEEE seleccionado, se deben tomar los datos de voltaje de linea, corriente de línea y potencia activa trifásica en los terminales de entrada a la máquina bajo prueba, y en las unidades fijadas por el Sistema Internacional. Adiciónalmente, en la prueba de vacío a deslizamienta de plena carga, es necesario medir, con mucho cuidado, el valor de la velocidad del rotor de la máquina, para calcular el valor del deslizamiento.

Una vez que se han recogido todos estos datos, se sigue el procedimiento indicada en el numeral II.3, de este capítulo, para calcular los parámetros del circuito equivalente.

# **II.2.2. TÉCNICA TRADICIONAL O BÁSICA.**

Para calcular los parámetros del circuito equivalente propuesto, esta técnica recomienda la realización de dos pruebas a la máquina de inducción: de vacío a voltaje nominal

y de rotor bloqueado a corriente nominal. En los dos casos, se toman los datos de voltaje de línea, corriente de línea y potencia activa trifásica en los terminales de entrada de la máquina bajo prueba, y en las unidades que establece el Sistema Internacional.

Una vez que se han obtenido estos datos, se aplica el procedimiento indicado en el numeral II.4 de este capítulo, para cal cular los parámetros del circuito equivalente.

Como aclaración se indica que, los datos de la prueba de vacío a voltaje nominal permiten calcular los parámetros del ramal de magnetización de la máquina; en tanto que, los datos de la prueba de rotor bloqueado a corriente nominal, se utilizan para evaluar las resistencias y reactancias, tanto de estator como de rotor referidas al estator.

# **II.3. CALCULO DE LOS PARÁMETROS DEL CIRCUITO EQUIVALENTE, SEGÚN LA RECOMENDACIÓN DEL IEEE Std - 112.**

Para calcular los valores de los diferentes parámetros del circuito equivalente del motor de inducción, se harán las siguientes consideraciones:

- No se consideran cambios en los valores de las resistencias y reactancias de la máquina de inducción por efecto de las variaciones de temperatura que tienen lugar durante su operación.
- No se consideran las pérdidas en el rotor por efecto de la fricción y la ventilación.
- Los valores de impedancia del rotor están referidos siempre al estator.
- Todas las Impedancias, corrientes y voltajes son valores por fase en conección y para los motores trifásicas.<br>Por fase trifásicas por fase-en conección-Y, para los-motores trifásicos.<br>Las potencias-y los volta-amperios son-para el motor completa.
- El valar de la resistencia de estator se considera conocido, razón por la cual se la debe determinar por otro procedimiento. Es aconsejable determinarla por media de la provincia de la provincia de voltímetro de voltímetro, antes que voltímetro de voltímetro, antes q<br>Antes que voltímetro de voltímetro, antes que voltímetro de voltímetro, antes que voltímetro de voltímetro, an utilizando un óhmetro, ya que és el muchas muchas muchas en el muchas el muchas el muchas el muchas el muchas<br>Altres el muchas el muchas el muchas el muchas el muchas el muchas el muchas el muchas el muchas el muchas el utilizando un óhmetro, ya que éste introduce muchos<br>errores.
- Los subindices  $\boldsymbol{o}$ ,  $\boldsymbol{b}$   $\gamma$   $\boldsymbol{d}$ , indican que esos valores corresponden a los datos de las pruebas de vacío a voltaje nominal, de rotor bloqueado a corriente nominal y de vacío a deslizamiento de plena carga, respectivamente.
- En todo el procedimiento, P se refiere a la patencia activa; V correspondente a verse a valor de potentia de potentia de la voltaje de la voltaj de la voltaj de la<br>Corresponde al voltaj de la voltaj de la voltaj de la voltaj de la voltaj de la voltaj de la voltaj de la volta activa; V corresponde al voltaje, en tanto que, *I* se<br>refiere a la corriente.

Los valores de  $X_1$ ,  $X_2$ ,  $X_m$  y  $r_{\text{r}}$  pueden ser determinados a partir de las pruebas de vacío y de rotor bloqueado, al valor nominal de frecuencia, siguiendo el procedimiento indicado en la Forma F-l del IEEE Std - 112, 1991. Este procedimiento es el siguiente:

- $1)$ Escoger un valor para la relación que existe entre  $X_1$  y  $X_{\simeq}$  ( X1 X2 ), de acuerdo a lo que indica la norma NEMA MG-1, 1987, la cual establece lo siguiente:
	- $X1_XZ = 1.0$  Para motores tipo A, D y de rotor bobinado.

 $X1_XZ = 0.67$  Para motores tipo B.

X1\_X2 = 0.43 Para motores tipo C.  $-$ 

- 2) Asumir valores iniciales para X1 y para la relación que existe entre  $X_1$  y  $X_m$ , (  $X_1$   $X_m$ ).
- 3) Calcular los valores de las potencias reactivas, tanto de vacio como de rotor bloqueado, aplicando la relación:

VAR = 
$$
\sqrt{(3.4 \cdot 11)^2 - P^2}
$$

4) Calcular el valor de  $X_{m}$ , con los valores iniciales asumidos en (2), apileando la siguiente relación:

\n
$$
\sqrt{4R} = \sqrt{(3.4 \cdot 11)^2 - P^2}
$$
\n

\n\n $\sqrt{4R} = \sqrt{(3.4 \cdot 11)^2 - P^2}$ \n

\n\n $\sqrt{4R}$ \n

\n\n $\sqrt{4R}$ \n

\n\n $\sqrt{4R}$ \n

\n\n $\sqrt{4R}$ \n

\n\n $\sqrt{4R}$ \n

\n\n $\sqrt{4R}$ \n

\n\n $\sqrt{4R}$ \n

\n\n $\sqrt{4R}$ \n

\n\n $\sqrt{4R}$ \n

\n\n $\sqrt{4R}$ \n

\n\n $\sqrt{4R}$ \n

\n\n $\sqrt{4R}$ \n

\n\n $\sqrt{4R}$ \n

\n\n $\sqrt{4R}$ \n

\n\n $\sqrt{4R}$ \n

\n\n $\sqrt{4R}$ \n

\n\n $\sqrt{4R}$ \n

\n\n $\sqrt{4R}$ \n

\n\n $\sqrt{4R}$ \n

\n\n $\sqrt{4R}$ \n

\n\n $\sqrt{4R}$ \n

\n\n $\sqrt{4R}$ \n

\n\n $\sqrt{4R}$ \n

\n\n $\sqrt{4R}$ \n

\n\n $\sqrt{4R}$ \n

\n\n $\sqrt{4R}$ \n

\n\n $\sqrt{4R}$ \n

\n\n $\sqrt{4R}$ \n

\n\n $\sqrt{4R}$ \n

\n\n $\sqrt{4R}$ \n

\n\n $\sqrt{4R}$ \n

\n\n $\sqrt{4R}$ \n

\n\n $\sqrt{4R}$ \n

\n\n $\sqrt{4R}$ \n

\n\n $\sqrt{4R}$ \n

\n\n $\sqrt{4R}$ \n

\n\n $\sqrt{4R}$ \n

\n\n $\sqrt{4R}$ \n

\n\n $\sqrt$ 

5) Calcular el valor de  $X_1$ , usando el valor de  $X_1$ \_Xm de (4) y aplicando la relación:

$$
X_1 = \frac{VAR_b}{3. I_1 o^2. (1 + X1 \_ X2 + X1 \_ Xm)} \cdot (X1 \_ X2 + X1 \_ Xm)
$$

- 6) Calcular el valor de X<sub>m</sub> aplicando la fórmula indicada en (4), utilizando el valor de Xi de (5) y la razón Xl\_Xm, obtenida al evaluar  $X_1/X_m$ , de (5) y (6).
- 7) Continuar la solución Iterativa de (5) y (6) hasta que los valores de  $X_1$  y  $X_m$  se estabilicen dentro de un 0.1%.
- 8) Evaluar X<sub>2</sub> por medio de la relación:

$$
x_2 = \frac{x_1}{x_1 - x_2}
$$

$$
x_1 \vee x_m, \quad (x_1 x_m).
$$

**9**) 9) Evaluar las pérdidas en el núcleo por medio de la ecuación:

$$
P_{Fe_O} = P_O - 3. I_{10}^2. r_1
$$

10) Calcular el valor de res utilizando la siguiente ecuación:

$$
r_{Fe} = \frac{3. v_{10}^{2}}{P_{Fe} \cdot (1 + x_{1} - x_{m})^{2}}
$$

El valor de  $r_2$ , puede obtenerse a partir de las lecturas de voltaje, corriente, potencia y deslizamiento, tomados en la prueba de vacio a deslizamiento de plena carga. Después de que  $X_1$ ,  $X_2$  y  $X_m$  han sido calculadas, a partir de las pruebas de vacio y de rotor bloqueado ( a valores nominales de voltaje y corriente, respectivamente ), el valor de  $r_2$  se obtiene como sigue:

#### 11) Calcular

$$
\theta_1 = \cos^{-1}(\frac{P_d}{S_d})
$$

12) Calcular V<sub>2d</sub>, usando la ecuación:

$$
V_{2d} = \sqrt{(-V_{1d} - I_{1d}, Z_{11})^2 + (-I_{1d}, Z_{12})^2}
$$

en donde  $Z_{11}$  y  $Z_{12}$  se definen como:

 $Z_{11}$  =  $X_1$ . ser $\Theta_1$  +  $r_1$ . cos $\Theta_1$  $Z_{12}$  =  $X_1$ .cos $\theta_1$  -  $r_1$ .sen $\theta_1$ 

13) Calcular

$$
\theta_2
$$
 = tan<sup>-1</sup> ( $\frac{I_{1d}I_{12}}{V_{1d} - I_{1d}I_{11}}$ )

14) Calcular el valor de IFea, con la ecuación:

$$
I_{Fe_d} = \frac{P_{Fe_d}}{3. V_{2d}}
$$

15) Calcular I<sub>od</sub>, usando la ecuación:

$$
I_{eq} = \frac{V_{2d}}{X_m}
$$

16) Evaluar I<sub>za</sub>, empleando la relación:

$$
I_{2d} \cdot \sqrt{{I_{21}}^2 + {I_{22}}^2}
$$

en donde

 $\mathbf{r}$ 

$$
I_{21} = I_{1d} \cos\theta_1 + I_{e_d} \sin\theta_2 - I_{Fe_d} \cos\theta_2
$$
  

$$
I_{22} = I_{1d} \sin\theta_1 - I_{e_d} \cos\theta_2 + I_{Fe_d} \sin\theta_2
$$

17) Calcular el valor de la impedancia  $Z_2$ , usando la ecuación:

$$
Z_2 = \frac{V_{2d}}{I_{2d}}
$$

1S) Calcular:

$$
\frac{r_2}{s} = \sqrt{z_2^2 - x_2^2}
$$

19) Para obtener el valor de  $r_2$ , se debe multiplicar el valor obtenido en (18) por el valor medido del deslizamiento en valores por unidad.

**II.4. CALCULO DE LOS PARÁMETROS DEL CIRCUITO EQUIVALENTE POR EL MÉTODO BÁSICO.**

Para calcular por este método, los valores de los parámetros del circuito equivalente propuesto de la máquina de inducción, se hacen las mismas consideraciones indicadas en el numeral II.3, modificando solamente aquella que tiene que ver con la resistencia de estator, ya que para aplicar este método se considera que el valor de esta resistencia es siempre igual al valor de la resistencia de rotor, referida al estator.

Una vez aceptadas estas consideraciones, a continuación se expone el procedimiento a seguirse:

1) Calcular la conductancia del núcleo, cuando el rotor gira a la velocidad de sincronismo, utilizando la relación

$$
G_O = \frac{P_O}{3. v_{10}^2}
$$

 $\sim 10^{-10}$ 

2) Calcular la admitancia de entrada al motor, bajo la misma condición anterior, aplicando la ecuación

$$
Y_{\mathcal{O}} = \frac{I_{1\mathcal{O}}}{V_{1\mathcal{O}}}
$$

3) Obtener el valor de suceptancia del núcleo, para la misma condición en el rotor, por medio de la ecuación

$$
B_{\sigma} = \sqrt{Y_{\sigma}^2 - G_{\sigma}^2}
$$

4) Cal cular el valor de la resistencia de pérdidas en el núcleo, aplicando la ecuación de la ecuación de la ecuación de la ecuación de la ecuación de la ecuación de la<br>Ecuación

$$
r_{Fe} = \frac{1}{G_{O}}
$$

5) Evaluar el valor de la reactancia de dispersión del núcleo, utilizando la relación

$$
x_m = \frac{1}{B_O}
$$

Obtener el valor de la impedancia de entrada a la  $6)$ máquina, cuando el rotor está bloqueado el cherciado, por medio de la máquina, cuando el rotor está bloqueado, por medio de la<br>relación

$$
Z_b = \frac{V_{1b}}{I_{1b}}
$$

7) Por medio de la relación indicada a continuación,  $7)$ cal cular el valor de la parte resistiva de la impedancia de entrada, bajo la misma condición anterior,

$$
R_b = \frac{P_b}{3. I_{1b}^2}
$$

8) Evaluar la componente reactiva de la misma impedancia, bajo la misma condición del rotor, utilizando la ecuación

$$
x_b = \sqrt{z_b^2 - R_b^2}
$$

Calcular las resistencia de estator y de rotor, referida  $9)$ al estator, aplicando la relación

$$
r_1 = r_2 \cdot \bullet \frac{R_b}{2}
$$

- 10) Escoger el valor de la relación que existe entre x1 y  $x_2$ ', de acuerdo a lo que indica la norma NEMA MG-1, 1987, es decir:
	- $x_1 = x_2$ ', para motores tipo A, D y rotor devanado.  $\overline{\phantom{0}}$

 $x_1 = 0.67 x_2$ , para motores tipo B.  $\overline{\phantom{0}}$ 

 $x_1 = 0.43 x_2'$ , para motores tipo C.

11) El valor seleccionado, reemplazar en la ecuación

 $\mathbf{r}$ 

$$
x_1 + x_2' = x_b
$$

para calcular los valores de las reactancias de estator y de rotor, referida al estator.

En el siguiente 'capí tulo, se detalla la forma de implementar un programa computacional que permite calcular una población inicial de posibles parámetros del circuito equivalente propuesto para la máquina bajo prueba, siguiendo las técnicas aquí recomendadas.

**CAPITULO III**

 $\cdot$ 

 $\label{eq:2.1} \frac{1}{\sqrt{2}}\left(\frac{1}{\sqrt{2}}\right)^{2} \left(\frac{1}{\sqrt{2}}\right)^{2} \left(\frac{1}{\sqrt{2}}\right)^{2} \left(\frac{1}{\sqrt{2}}\right)^{2} \left(\frac{1}{\sqrt{2}}\right)^{2} \left(\frac{1}{\sqrt{2}}\right)^{2} \left(\frac{1}{\sqrt{2}}\right)^{2} \left(\frac{1}{\sqrt{2}}\right)^{2} \left(\frac{1}{\sqrt{2}}\right)^{2} \left(\frac{1}{\sqrt{2}}\right)^{2} \left(\frac{1}{\sqrt{2}}\right)^{2} \left(\$ 

# **PROGRAMA PARA EL CALCULO DE LOS PARÁMETROS DEL CIRCUITO EQUIVALENTE.**

#### **III.l. ORGANIZACIÓN GENERAL DEL PROGRAMA DE CALCULO.**

El objetivo de este programa es la obtención de una población inicial de programa de la potential de ana población inicial-de posibles parámetros del-modelo de la<br>máquina de inducción indicado en la Figura 2.1. Esta población interesse en la regula entre esta el grupo de partidas de partidas de un médio de un major de un medio de un major de un máquina, por medio de u el grupo de parámetros óptimos de la máquina, por medio de un.<br>mecanismo de evolución artificial.

En el Capítulo II, se analizaron dos métodos con los cuales es posible cular cular los parametros de modelos del modelos cuales es posible calcular los parámetros del modelo<br>considerado: el recomendado por el *IEEE* Std-112 y el tradicional ó BÁSICO. Por lo tanto, es pasible disponer de dos poblaciones iniciales diferentes, dependiendo del método seleccionado.

Cada uno de estos métodos requiere de los datos proporcionados por un grupo de pruebas de laboratorio, para cal cular un grupo de parámetros del circuito equivalente de la máquina. Es decir que, para obtener una población inicial de un tamaño determinado, es necesario disponer de los datos obtenidos a partir de un número igual de grupas de pruebas de laboratorio.

La población así obtenida debe ser almacenada en un archiva, para utilizarla más tarde en el proceso de evolución artificial. En la Figura 3.1 se presenta un diagrama explicativo de este programa de cálculo.

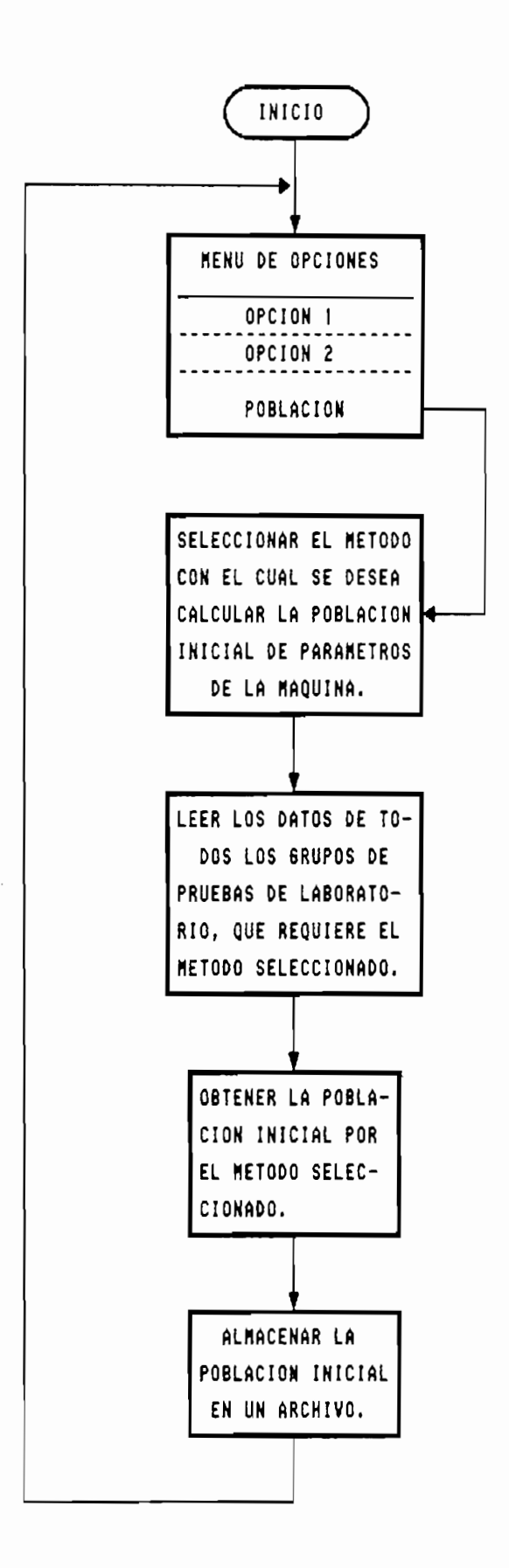

**DE POSIBLES GRUPOS DE PARÁMETROS DE LA MAQUINA DE INDUCCIÓN.**

Para facilidad del usuario este programa se incluye como una passibace des asadrics de de programa se incluye como de exon de mena denero

Adiciónalmente, para que este procesa entregue resultados satisfactorios, varios que este prodeso entregue resultados población inicial contengado es por que la menos, 100 integrantes.

#### **III-2. FUNCIÓN PARA LA LECTURA DE LOS DATOS EXPERIMENTALES.**

Como ya se dijo anteriormente, para cal cular un grupo de parámetros de la máquina de inducción, miembro de la población inicial, se requiere de los datos obtenidos a partir de un grupo de pruebas de laboratorio, especifico para cada método. En el caso del método **BÁSICO,** un grupo de estas pruebas está constituida por una prueba de vacío a voltaje nominal y una prueba de rotor bloqueado a corriente nominal. En cambio, en el método que recomienda el *IEEE*, un grupo de pruebas incluye, a más de aquel las que requiere el método básico, una prueba de vacio a deslizamiento de plena carga.

Como se recordará, el tamaño recomendado de la población inicial es de, por lo menos, 100 integrantes. Por esta razón, es necesario disponer de los datos obtenidos a partir de, por lo menos, 100 grupas de pruebas de laboratorio.

Los datos de estos grupas de pruebas, deben estar almacenados en un archivo tipo texto, desde el cual el programa los lee a un arreglo en la memoría llamado dato\_prueba, para posteriormente calcular con ellos una población inicial, de posibles grupos de parámetros del circuito equivalente propuesta para la máquina de inducción, siguiendo el método correspondiente.

Para obtener la población inicial por el método **BÁSICO,** se requiere un archivo que contenga dos 1íneas por cada grupo de pruebas. La primera linea debe tener los valores medidos de voltaje, corriente y potencia para motor .en vacio, a voltaje nominal. La segunda línea incluye a los valores de las mismas variables anteriores, pero cuando el motor tiene su rotor bloqueado, tal como se indica en la Tabla 3.1.

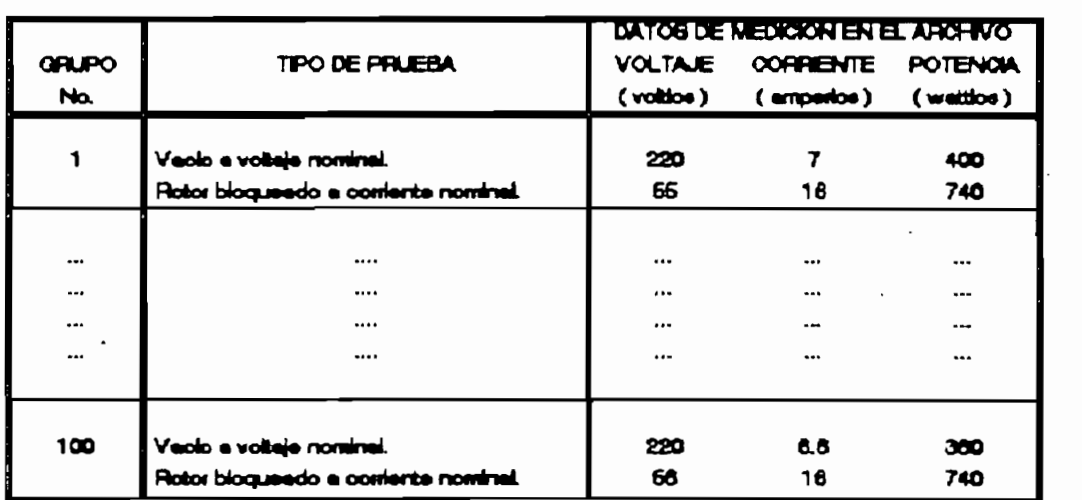

Tabla 3.1. Organización interna del archivo de datos uti1 izado para obtener la población inicial por el método BÁSICO.

En cambio, si la población inicial se la desea obtener siguiendo la recomendación del **IEEE,** se necesita un archivo de datos con la misma estructura indicada anteriormente, pero agregando una línea adicional que corresponde a los valores de voltaje, corriente, potencia y velocidad del rotor cuando el motor trabaja en vacío al valor de deslizamiento de plena carga. La estructura de este archivo se indica en la Tabla 3.2.

En cualquier caso, los datos de voltaje de línea, corriente de línea y patencia activa trifásica, deben medirse en las unidades fijadas por el Sistema Internacional. En lo que respecta a la velocidad del rotor, ésta se debe medir en revoluciones por minuto ( rpm ).

pág. 37

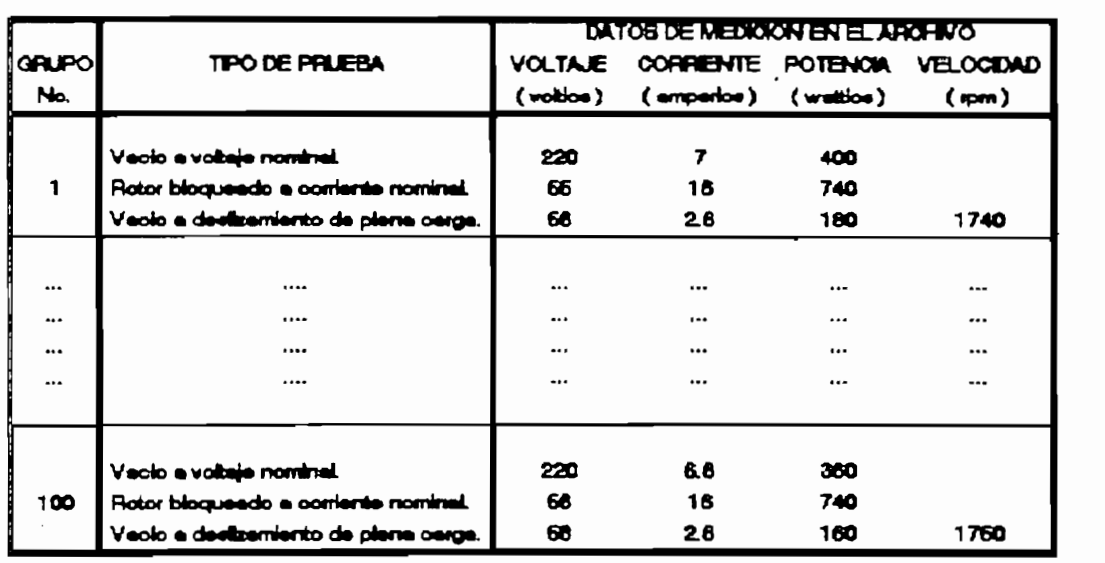

Tabla 3.2. Organización del archivo de datos que utiliza el método IEEE para obtener la población inicial.

En el caso particular de esta tesis, los dos métodos de cal culo propuestos trabajan correctamente con datos cuyos valores son mayores que cero. Por esta razón, el programa verifica que todos los datos experimentales cumplan con esta condición antes de iniciar cualquier proceso de cálculo, si esto no ocurre, da por terminada la ejecución del programa. Sin embargo, es responsabilidad del usuario el ingreso de datos que sean consistentes con las características de la máquina bajo prueba.

Adiciónalmente, el programa requiere conocer de antemano el número de grupos de pruebas de laboratorio que se han realizado a la máquina, ya que no tiene forma de determinarlo automáticamente. Por la razón indicada, este valor debe ser ingresado utilizando el teclado.

En la Figura 3.2, se presenta un diagrama que permite comprender mejor este procedimiento de lectura de los datos experimenta les.

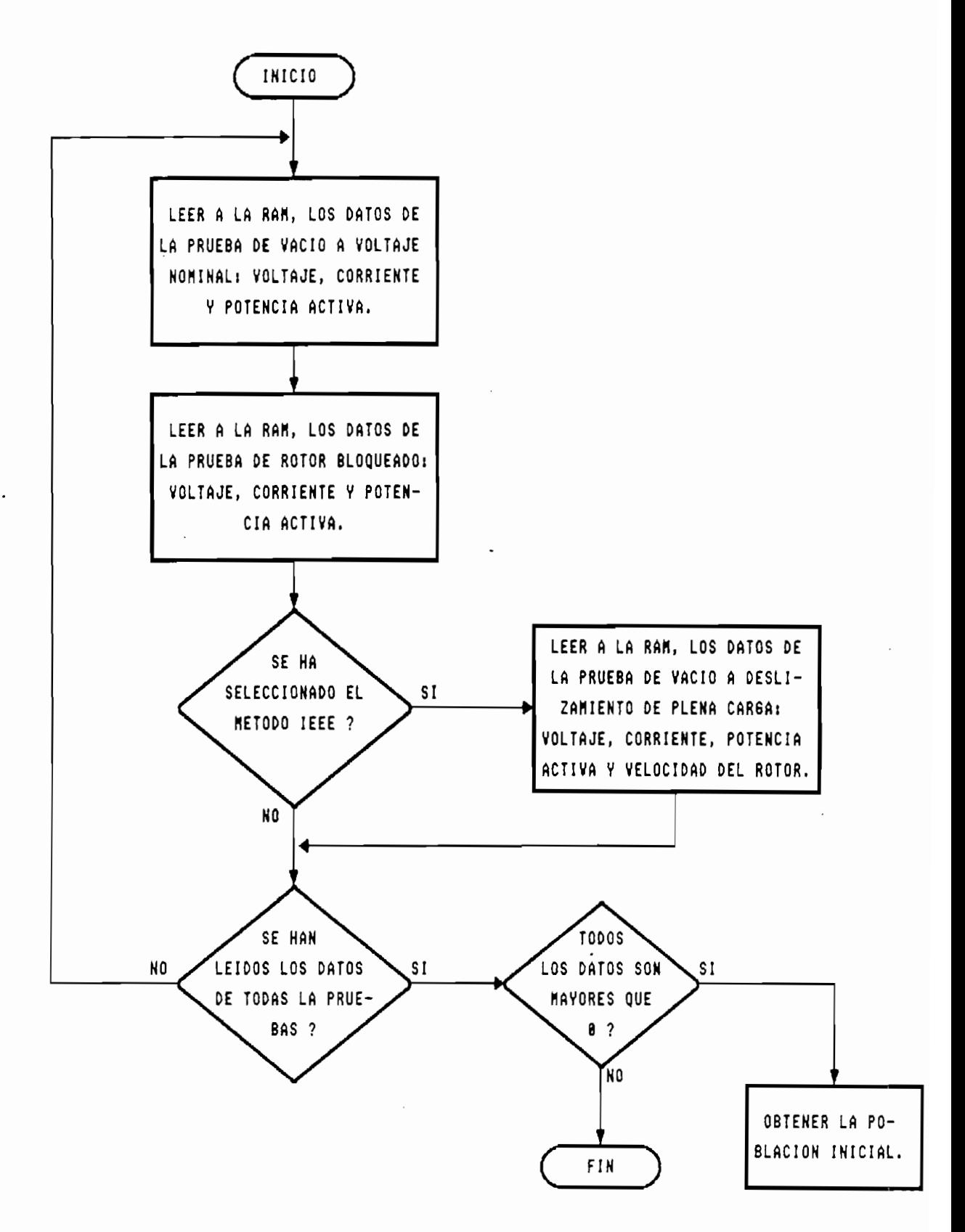

FIGURA 3.2. ESQUEMA DE LA FUNCION UTILIZADA PARA LA LECTURA DE LOS DATOS EXPERIMENTALES.

## **III.3. FUNCIONES PARA EX. CALCULO DE LOS PARÁMETROS.**

Se han desarrollado dos funciones diferentes, para obtener la población inicial de posibles grupos de parámetros de la máquina bajo prueba, una por cada uno de los métodos de cálculo de parámetros propuestos en el capitulo anterior.

La estructura de estas funciones es idéntica. Primero se lee, desde el arreglo *dato\_prueba* de la memoria, los datos obtenidos a partir de un grupo de pruebas de laboratorio. Estos datos se utilizan para calcular los parámetros del circuito equivalente, siguiendo un procedimiento específico. En el caso del método que recomienda el IEEE, dicho procedimiento se detalla en el numeral II.3 del Capítulo II; en tanto que, para el método **BÁSICO,** éste se explica en el numeral 11.4, del mismo capítulo. Los resultados obtenidos se almacenan en la memoria en un arreglo auxiliar 1 lamado **parámetro.** Este proceso se repite para cada uno de los grupos de datos almacenadas en el arreg lo **dato\_\_prueba.**

Debido a que, en el Capítulo 11, se propuso un circuito equivalente **por fase,** para la máquina de Inducción, es necesario que los datos obtenidos a partir de las pruebas de laboratorio ( que se refieren a la máquina en su conjunto ), se conviertan a su equivalente monofásico, antes de calcular cualquier grupo de parámetros.

Cabe indicar que, en el método recomendado por el IEEE, se requiere, como dato adicional, el valor de la resistencia de estator. Este valor debe ser determinado una sola vez, al principio del programa, empleando cualquier otro método adicional, como por ejemplo el método del voltímetroamperímetro.

**III.4. FUNCIÓN PARA LA SALIDA DE RESULTADOS.**

Si bien es cierto que, son seis los parámetros que conforman el circuito equivalente propuesta para la máquina de inducción, en realidad las incógnitas son sólo cuatro: R2, X1, Xm y Rfe. Esto se explica al tomar en cuenta las restricciones establecidas en cada uno de los métodos de cálculo. Asi se tiene que:

- 1 ) En el método **IEEE, se** considera Rl como previamente  $1)$ conocida y, X1 = X2'. Esta última consideración se la hace siguiendo la recomendación de la Norma NEMA MG-1, para el caso de un motor de rotor devanado.
- $2)$ 2) En el método **BÁSICO, se** considera Rl = R2', y, por las mismas razones antes indicadas, XI = X2'.

Por lo tanto, los métodos de cálculo propuestos evalúan, únicamente, los valores de los cuatro parámetros antes indicados, y sólo ellos son almacenados, conforme se los obtiene, en un arreglo en la memoria.

Una vez obtenida la población inicial de grupos de parámetros, ésta se copia desde el arreglo **parámetro** en la memoria a un archivo tipo texto, el cual toma un nombre diferente, según el método empleado para calcular los parámetros. Por los requerimientos del programa, se consideró conveniente que estos archivos tengan un nombre propio, que no puede ser modificada. Asi, la población obtenida por el método **IEEE,** se almacena en el archivo **M\_IEEE.DAT\n tanto** que, la población obtenida por el método **BÁSICO,** se guarda en un archivo de nombre **M\_BftSICO.DflT.**

Estos dos archivos tienen una misma estructura de datos, conforme a lo indicado en la Tabla 3.3.

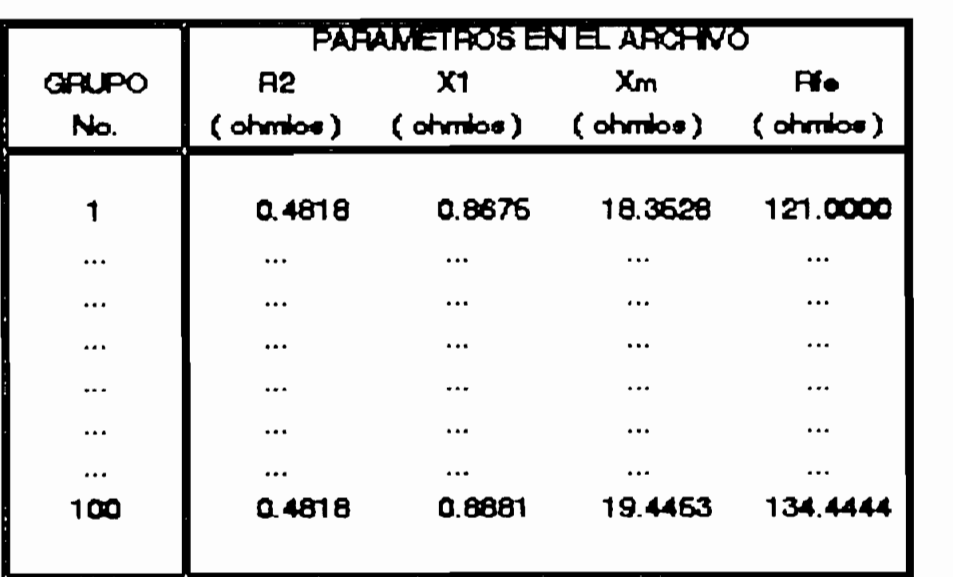

Tabla 3.3. Estructura de datos de los archivos M\_IEEE.DAT y M\_BASICQ.DAT.

El código fuente del programa desarrollado en este capítulo se incluye en el módulo POBINIC.C del Anexo C.

Finalmente, las poblaciones iniciales de posibles parámetros de la máquina obtenidas con este programa, pueden emplearse, indistintamente, en un procesa de evolución artificial que permita encontrar el grupo de parámetros óptimos de la máquina bajo prueba.

Los pormenores de la implementacion computaciónal de este mecanismo de optimización y búsqueda, se explican en el siguiente capítulo.

**CAPITULO IV**

 $\sim$   $\sim$ 

#### **CAPITULO IV**

### **PROBRAMA DE EVOLUCIÓN ARTIFICIAL.**

### **IV.l. ORGANIZACIÓN GENERAL DEL PROGRAMA.**

El programa de evolución artificial, empleado para obtener el grupo de parámetros óptimos de la máquina de inducción, ha sido desarrollado en base al esquema básico de uno de estos mecanismos, presentada anteriormente en la Figura 1.1.

Para aplicar este mecanismo, es necesario contar primero con una población inicial de posibles grupas de parámetros de la máquina en estudio. Una vez obtenida esta población, se procede a evaluar la *aptitud* ( mejor dicho, la capacidad de sobrevivencia ) de cada uno de estos grupas de parámetros. Luego de lo cual, se ejecuta el mecanismo de evolución artificial aplicando sobre la población los operadores genéticos de reproducción, cruce y mutación para obtener una nueva población, cuyos miembros deben reunir mejores características de aptitud que sus predecesores. Este mecanismo se repite las veces que sean necesarias para alcanzar una cierta condición de convergencia, o, en su defecto, hasta completar el número máxima de generaciones durante las cuales el usuario desea ejecutar el proceso de evolución artificial. En este caso, la condición de convergencia consiste en que, la aptitud de el mejor grupo de parámetros de la nueva población, sea mayor que 10OOO, es decir, que su error sea menor o igual que 1/10000=0.OO01, Por la tanto, la población obtenida al final de este proceso incluirá entre sus miembros, un grupo de parámetros con las mejores características de aptitud, el cual se convierte en el grupo de parámetros óptimos de la máquina de inducción.

proceso antes indicado.

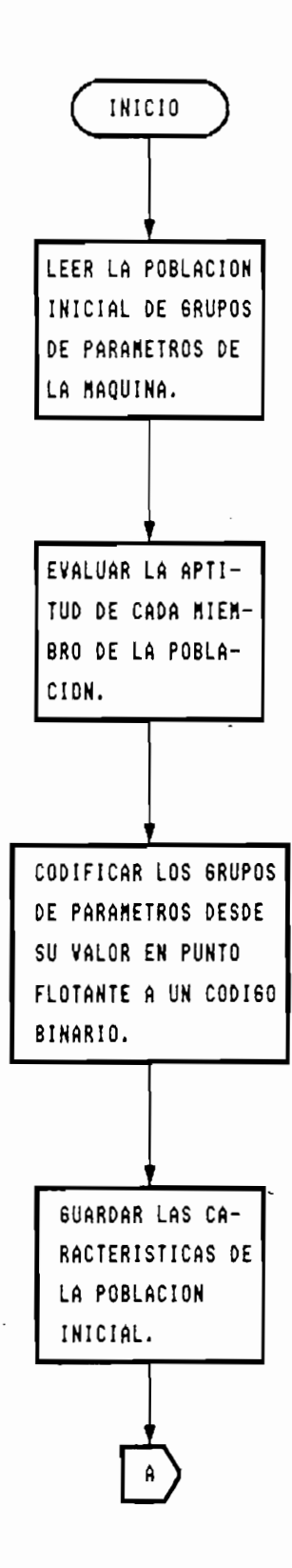

**FIGURA 4.1. ESQUEMA GENERAL DEL PROGRAMA DE EWLUCIOM ARTIFICIAL.**

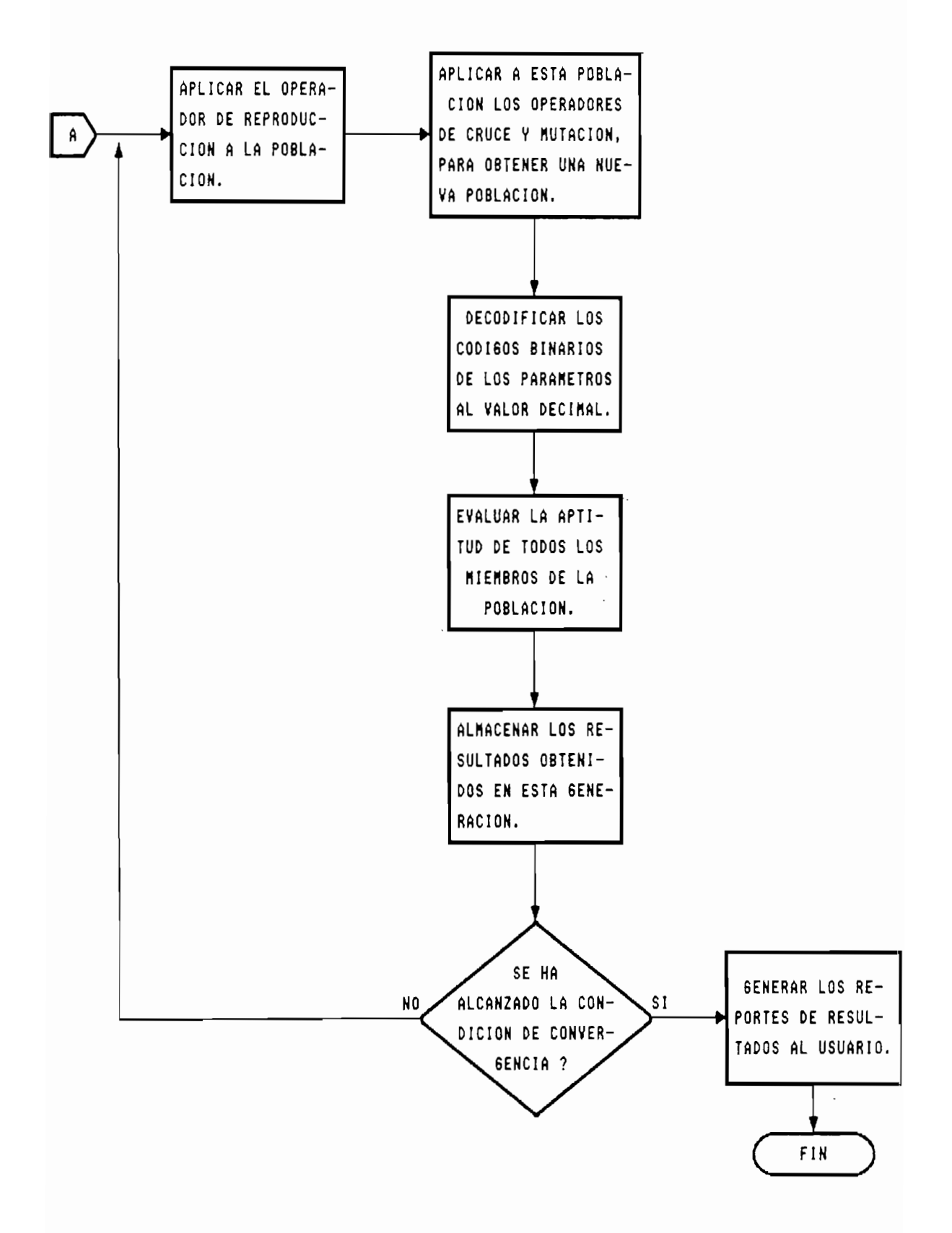

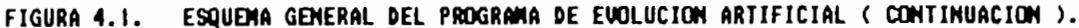

Debido, principalmente, a que los operadores genéticos se aplican sobre can sobre cadenas binarias, aparece la necesidad de la necesidad de la necesidad de la necesidad<br>. convertir los valores de cada uno de la parámetros de la parámetros de la parámetros de la partida de la partida<br>Los partidos de la partida uno de la partida de la partida de la partida de la partida de la partida de la pa máquina en punto de su cádigo de los parametros de la máquina desde su código en punto flotante a un nuevo código<br>binario, los cuales se unen para formar una sola cadena de bits. De la misma manera, población población obtenida, obtenida, obtenida, obtenida, obtenida, obtenida, obtenida, obtenida, obtenida, obtenida, obtenida, obtenida, obtenida, obtenida, obtenida, obtenida, obtenida, obteni de la misma mancra, la nueva población obtenida, por cadenas binarias este que de subcadenas esta compuesta representan a cada uno de los parámetros que entre el control de subcadentas que ser convertidas and de ros punto cros, has cuales requierente valor en punto fi otante valor en punto fi otant para evaluar la aptitud de cada grupo.

Por lo tanto, se necesitan dos funciones auxiliares para real io conves, se necesitem dos runciones auxiliares para realizar estos procesos de cambio de códigos. A la conversión del valor en punto flotante a su nuevo código binario se la ha<br>denominado *codificación*, en tanto que, al proceso inverso, se lo ha llamado de contexto de contexte de codificies en la figura de codificación.<br>En la figura de contexto de contexte de contexte de contexte de contexte de contexte de contexte de contexte de gráficamente, de realisationes estas conversiones estas conversiones estas conversiones estas conversiones est<br>...

se para usua un j ru los dos puedeses de conversion se utiliza-un valor entero-intermedio, el-cual solo puede<br>variar-entre-Xmin-y-Xmax.

con la contra del contra callo himetea city, para ana magaina con los mismos datos de placa que la empleada en esta tesis,<br>se llegó a determinar que R1, R2, X1 y X2 pueden alcanzar un valor máxima de 10 ohmios; Xm puede la los 50 ohmios; Xm como de la committe máxima para riega, a los committes como máximo; en tanto que, el límite máximo de Rfe se fijá en<br>los 500 ohmios. Como se puede ver, el valor máximo corresponde a Rfe, por lo tanto, para disponer de una resolución de por lo menos 0.5 ohmios para este parámetro, se conclusive par la manda pro dimensione parámetro parametro, de binaria de 100 per embre 10 bits. De l'estatistica di ana cadena binaria de 10 bits, ya que de esta manera es posible obtener<br>valores comprendidos entre 0 (Xmin) y 1023 (Xmax). Adicionalmente, en el capitulo anterior se explicó que son solo cuatro las incógnitas del circuito equivalente considerado, por esta razón, al unir los considerados esta razón, al unir los constantes de la provincia de la un de partid de parametros se forma una cadena de 40 bits de 40 bits de 40 bits de 40 bits de 40 bits de 40 bi un grupo-de parámetros se forma-una cadena-de 40 bits-de<br>longitud.

#### pág. 46

Sin embargo, es posible reajustar la resolución de trabajo con solo aumentar el número de bits de la cadena representativa de cada parámetro. Estos cambios deben realizarse en el archivo de encabezada del programa AGINCLUD.H, redefiniendo las constantes L\_PARAnETRQ y L\_CROMOSOMA, teniendo en cuenta que L\_CROMOSOMA es igual a

cuatro veces L PARAMETRO. También es necesario modificar los valores de Xmin y Xmax definidos en el módulo COD\_DEC.C, de acuerdo al nuevo número de bits por parámetro.

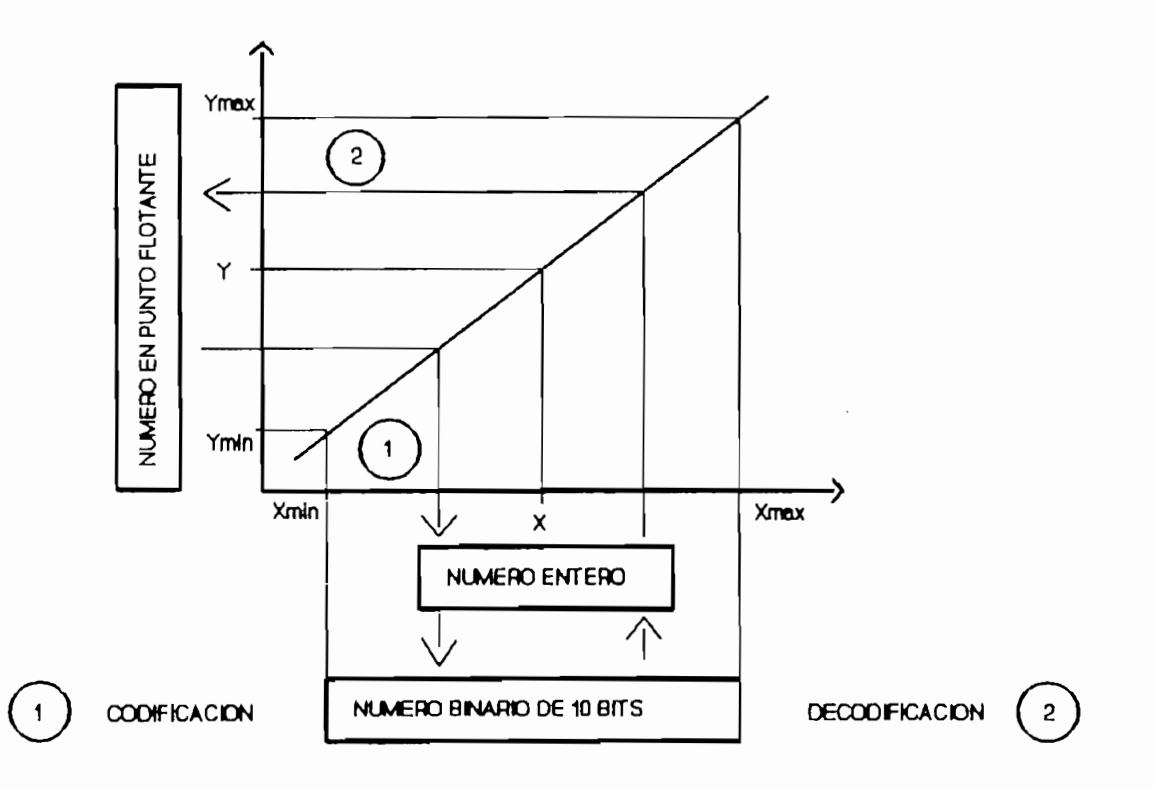

Figura 4.2. Mecanismo utilizado en el cambio de código de los parámetros de la máquina.

El proceso de **codificación** se lo realiza de la siguientemanera:

- 1) Leer el valor ( Y ) de un parámetro, miembro de un grupo, el cual está dado en punto flotante.
- 2) Por medio de la ecuación de la recta

$$
X = \frac{Xmax - Xmin}{Ymax - Ymin}.
$$
 (  $Y - Ymin$ ) + Xmin

este valor se convierte en su correspondiente valor entero ( X ).

- Aplicando el método de las divisiones sucesivas para 2,  $3)$ este valor entero se convierte en un número binaria de 10 bits.
- 4) Una vez que se han codificado todos los parámetros de un  $4)$ grupo, sus códigos binarios se unen para formar una sola cadena de 40 bits de longitud, en el orden siguiente: R2, XI, Xm y Rfe, comenzando desde el bit menos significativa.
- 5) Este procedimiento se repite hasta codificar todos los grupos de parámetros miembros de una población.

En cambio, el proceso de *decodificación* se lo realiza como se indica a continuación:

- Se toma una cadena binaria de 40 bits, miembro de la  $1)$ población.
- 2) Esta cadena se divide en cuatro grupos de 10 bits cada  $2<sub>1</sub>$ uno, según el orden indicado anteriormente.
- 3) Cada uno de estos grupos de bits, se convierten a su correspondiente valor entero ( X ), utilizando el método. normal de conversión de base 2 a base 10.
- 4) Aplicando la ecuación de la recta

$$
Y = \frac{Ymax - Ymin}{Xmax - Xmin} \quad (X - Xmin) + Ymin
$$

este valor" entero X, se convierte en su correspondiente valor en punto flotante Y,

5) Este proceso se repite para todas las cadenas miembros de una población.

Como se puede observar, estos dos procedimientos requieren conocer previamente los valores de Ymín y Ymax, los mismos que no hacen sino definir el rango de variación propio de cada parámetro, en su código en punto flotante. En el siguiente numeral de este capitulo, se profundiza en el tema concerniente al rango de variación propio de cada parámetro.

## **IV.2. FUNCIÓN PARA LA ADQUISICIÓN DE DATOS.**

Para ejecutar el proceso de evolución artificial, el programa necesita de cierta Información proporcionada por el usuario.

El primer requisito es seleccionar la población Inicial de posibles parámetros de la máquina de inducción con la cual se desea trabajar. Según lo explIcado en el capitulo anterior, es posible seleccionar entre dos poblaciones Iniciales diferentes: la obtenida por el método que recomienda el IEEE y la obtenida por el método **BÁSICO,** las mismas que están almacenadas en los archivos *M\_IEEE.DAT* y *M\_BASICO.DAT*, respectivamente. Adicionalmente, si se escoge trabajar con la población obtenida por el método que recomienda el IEEE, el programa requiere conocer el valor de la resistencia de estator.

Otro dato importante es el número máximo de generaciones durante amperiente de el namero manimo de generaciones evolución artificial, en caso de que no sea proceso de posible converger de montres de la proceso de la proces<br>De la converger de la caso de la converger de la proceso de evolución artificial, en caso de que no sea posible converger<br>a la condición fijada como requisito para detener este proceso. Como se indicó anteriormente, esta condición de convergencia se consigue cuando el mejor grupo de parámetros, migement en enhanger de una población, que población que 100 que 100 que 10O que 10O que 10O que 10O que 10O q es de change de dia decident de la provincia de la provincia de la provincia de la provincia de la provincia d<br>De la provincia de la provincia de la provincia de la provincia de la provincia de la provincia de la provincia

El programa también necesita conocer las probabilidades de cruce y mutación, las cuales indican la frecuencia con que estos operadores genéticos afectan a los miembros de una población.

Para evaluar la aptitud, se requiere conocer las constantes características de la función de error definida en el numeral IV.6 de este capitulo, estas son: «1, K2, K3 y m. Además, esta función utiliza como referencia los valores de impedancia de entrada y torque en el eje de la máquina, cuando en su eje existe una carga. El torque se mide directamente, en tanto que, la impedancia de entrada a la máquina se cal cula a partir de los valores de voltaje de línea, corriente de  $\overline{a}$ 1ínea y patencia activa trifásica. Estos valores deben medirse en las unidades fijadas para el efecto por el Sistema Internacional.

Para los procesos de codificación y decodificación de los parámetros, el programa necesita que el usuario defina el rango de posibles valores que puede tomar cada uno de ellos. Esto rangos son los siguientes:

- $1)$  $( R_{\text{max}} R_{\text{max}} )$ , para la resistencia de rotor, referida al estator.
- $2)$  $( X1<sub>m4D</sub>, X1<sub>m4N</sub>)$ , para la reactancia de dispersión del rotor. Cabe recordar que el programa considera XI = X2", razón por la cual no es necesario definir un rango de variación para X2'.

- ( Xm<sub>min</sub>, Xm<sub>mex</sub> ), para la reactancia de magnetización **3)** del núcleo.
- $4)$ ( Rie<sub>min</sub>, Rie<sub>max</sub> ), para la resistencia de pérdidas del núcleo.

Para la máquina utilizada en esta tesis, se ha determinado, de manera experimental, los valores idóneos para algunas de estas variables, los cuales se indican  $\mathbf{a}$ continuación:

Número máximo de generaciones, 300.

- Probabilidad de mutación, 0.01.
- Probabilidad de cruce, 1.00.
- $K1 = K2 = K3 = 1/3.$
- $m = 1$ .
- Rango de variación de R2, (0.01, 5.00), ohmios.  $\overline{\phantom{m}}$
- Rango de variación de X1, (0.01, 5.00), ohmios.  $\overline{\phantom{m}}$
- Rango de variación de Xm, ( 5.00, 50.00 ), ohmios.
- Rango de variación de Rfe, (30.00, 300.00), ohmios.

Sin embargo, los valores antes indicados pueden ser modificados por medio del teclado.

**IV.3. FUNCIÓN PARA SUPERVISAR EL PROCESO DE REPRODUCCIÓN.**

Como paso previo para aplicar el proceso genético de reproducción en una población, se requiere evaluar la aptitud de cada uno de sus miembros y obtener asi ciertos datos estadísticos de toda la población, como son: la aptitud mínima, promedio, máxima y su sumatorio. Con toda esta información se procede a cal cular el número de veces que cada cadena de bits, representativa de un grupo de parámetros de la máquina, debe reproducirse. Esto se consigue al dividir la aptitud de cada miembro de la población para la aptitud promedio de toda la población, redondeando el número así obtenido al entero más próximo.

Luego de lo cual, cada una de estas cadenas de bits contribuye con el número de capias de ella misma, calculado anteriormente, a un depósito intermedio. Las cadenas contenidas en este depósito se utilizan, más tarde, en los procesos genéticos de cruce y mutación, para obtener una nueva población que reúna mejores características, en cuanto a su aptitud, que la anterior. En los dos literales siguientes se explica la forma en que se han implementado los operadores genéticos de cruce y mutación.

### **IV.4. FUNCIÓN PARA SUPERVISAR EL PROCESO DE MUTACIÓN.**

La mutación es el operador más sencillo de implementar de todos aquellos involucrados en un proceso genético artificial. Esto debido a que, como se trabaja con cadenas binarias de 40 bits, no se trata sino de cambiar un 1 por un O, y viceversa. Sin embargo, esta alteración debe hacerse con la frecuencia que el usuario haya escogido por medio de la probabilidad de mutación.

Por lo tanto, el programa necesita leer cada bit que conforma una cadena y analizar si debe o no ser alterado, para lo cual genera un número aleatorio, comprendido entre 0.0 y 1.0, y, si este número es menor que la probabilidad de mutación indicada, entonces modifica el bit, caso contrario lo mantiene sin ninguna alteración.

Debido a esta característica de ejecución, la mutación se apiica, generalmente, de manera simuí tanea con el proceso de cruce, cuya implementación computacional se explica a continuación.

# **IV.5. FUNCIÓN PARA SUPERVISAR EL PROCESO DE CRUCE.**

El primer paso en el proceso de cruce es la selección, al azar, de parejas de cadenas entre los miembros de una población, buscando siempre que cada una de ellas sea única. Esto impone, como restricción, que la población tenga siempre un número par de miembros.

A continuación, se leen las cadenas de bits correspondientes a una pareja, y se escoge al azar un punto de cruce. El siguiente paso consiste en analizar si estas cadenas deben intercambiar o no una porción de sus bits. Esto se consigue generando un número aleatorio, comprendido entre 0.0 y 1.0, y comparándolo con la probabilidad de cruce definida por el usuario. Si el número generado es menor que la probabilidad de cruce, entonces estas cadenas intercambian las porciones de bits comprendidas entre el punto de cruce seleccionado y el final de la cadena, ó, en su defecto, se copian las mismas cadenas, sin ninguna alteración. Es precisamente en este momento cuando se aplica, de manera simuítánea, el operador genético de mutación.

Repitiendo este proceso para todas las parejas de cadenas mies de la proceso para codas res parejas de cadenas miembros de la población, se obtiene como resultado final una nueva población, la cual, con toda seguridad, tendrá mejores<br>características de aptitud que su predecesora.

# **IV.6, FUNCIÓN PARA EVALUAR LA APTITUD DE LOS GRUPOS DE PARÁMETROS.**

Antes de calcular la APTITUD de un grupo de parámetros de unidos de exterion, en *interes* de un grupo de purunciós de error. Como se sabel de cualquier de cualquier variable se sabel se sabel se sabel se sabel se cualquier se sa error. Como se sabe, el error de cualquier-variable se<br>calcula de la siguiente-manera:

error = valor de referencia — valor estimado

En el caso particular de esta tesis, es necesario evaluar los errores que existen para el torque en el eje y para las componentes real e imaginaria de la impedancia de entrada a la máquina en estudio, cuando en su eje se aplica una carga mecánica. Los **valores de referencia** se obtienen a partir de una prueba experimental de carga efectuada a la máquina, en tanto que, los **valores estimados** se calculan con los grupos de parámetros del circuito equivalente, miembros de la población. Más adelante en este capitulo se explica la forma de determinar tanto los valores de referencia como los valores estimados de las variables consideradas.

A partir de los tres tipos de errares antes indicados, se cal cula el error medio cula el error medio cuadrático, api icando la siguiente de la siguiente de la siguient<br>De la siguiente de la siguiente de la siguiente de la siguiente de la siguiente de la siguiente de la siguient ecuación:<br>Personal

$$
E = \frac{1}{3} \cdot [Re(Z_r) - Re(Z_e)]^2 + \frac{1}{3} \cdot [Im(Z_r) - Im(Z_e)]^2 + \frac{1}{3} \cdot [Tr(Z_r) - Im(Z_e)]^2 +
$$

en donde:

1) E significa el error medio cuadrático.

- $2)$  $Z$  se refiere a la impedancia compleja que se presenta en los terminales de entrada a la máquina bajo prueba.
- 3) T corresponde al torque en el eje de la máquina.
- $4)$ El subíndice  $r$ , corresponde a los valores tomados como referencia.
- 5) El subíndice e, se refiere a los valores obtenidos  $5)$ durante la ejecución del proceso de evolución artificial.
- 6)  $Re$ , corresponde a la parte real.
- $7$ ) Im, corresponde a la parte imaginaria.

Sin embarga, el programa emplea una función de error más generalizada que permite al usuario determinar la contribución de cada uno de los errares de las variables involucradas al error total. Esta ecuación se indica a continuación:

$$
E = K_1 \cdot [Re(Z_r) - Re(Z_e)]^{2 \cdot m} + K_2 \cdot [Im(Z_r) - Im(Z_e)]^{2 \cdot m} + K_3 \cdot [Tr(Z_r - T_e)]^{2 \cdot m}
$$

en donde

- 1) K1, K2 y K3 determinan esa contribución. Sus valores deben escogerse de tal manera que su suma sea igual a 1.
- $2)$  $m$ , se utiliza para profundizar el efecto de los errores más grandes y/o minimizar el de los errares más pequeños.

pág. 56

Al evaluar de esta manera el error, es posible Identificar los grupos de parámetros con los cuales se obtienen valores de impedancía y torque más próximos a 1 as condiciones de referencia. A estos grupos los podemos considerar como los más aptos dentro de la población. Visto de esta manera, la **aptitud** de un grupo de parámetros se puede definir como el inverso del errar que se obtiene al evaluar con ellos la función de error.

Al calcular la aptitud de los grupos de parámetros de la máquina de inducción, miembros de una población, se consigue dos cosas muy importantes:

- 1) determinar los grupos de parámetros que reúnen las características necesarias para sobrevivir al proceso de reproducción, y
- $2)$ 2) encontrar el grupo de parámetros óptimos de la máquina de inducción, al final del proceso de evolución artificial.

## **IV.6.1. DETERMINACIÓN DE LOS VALORES REFERENCIALES.**

Los valores referenclales de impedancia compleja de entrada y de torque en el eje, se calculan a partir de los datos experimentales obtenidos al realizar a la máquina una prueba de carga.

El valor, referencial de torque en el eje se mide directamente, utilizando un medidor de torque conectado al eje de la máquina. El valor referenclal de impedancia compleja de entrada a la máquina, se calcula a partir de los datos de voltaje (V) y corriente (I) por fase en conección Y, y potencia activa trifásica (P)» para el motor completo. Para ello se aplica el siguiente procedimiento:

1) Calcular

$$
\bullet = \arccos \left( \frac{P}{3. V. I} \right)
$$

2) Calcular el módulo de la impedancia de entrada a la máquina, aplicando la siguiente ecuación

$$
|Z_r| = \frac{V}{I}
$$

3) Obtener la parte real de la impedancia compleja, por medio de la ecuación

$$
Re (Z_r) = |Z_r| \cdot cos \phi
$$

4) Por último, obtener la parte imaginaria impedancia, útil izando la ecuación siguiente esta

 $Im (Z_r) = \frac{1}{2} Z_r$ . sin  $\bullet$ 

Una vez que se han calculada los valores de referencia, éstos se convierten en una constante del programa durante el proceso de evolución artificial. Adicionalmente, el programa permite trabajar con diferentes valores de referencia, para encontrar el grupo de parámetros del circuito equivalente que más adapte a cada condición.

La forma de realizar la prueba experimental de carga en una máquina de inducción trifásica, se explica en las referencias [14] y [17] de la bibliografia de esta Tesis.

# **IV.6.2. ESTIMACIÓN DE LOS VALORES DE IMPEDANCIA Y TORQUE DURANTE EL PROCESO DE EVOLUCIÓN ARTIFICIAL.**

La determinación de los valores estimados de impedancia de entrada a la máquina y torque en el eje, se la hace a partir del circuito equivalente, por fase, para la máquina de inducción, propuesto en el Capitulo II, empleando los parámetros de un grupo miembro de la población. Este modelo se reproduce nuevamente en la Figura 4.3.

Las componentes real e imaginaria de la impedancia de entrada se obtienen de la siguiente manera:

$$
Re (Z_e) = R_1 + c.(b. \frac{R_2}{s} - a. X_2)
$$
  
\n $Im (Z_e) = X_1 + c.(a. \frac{R_2}{s} + b. X_2)$ 

 $\sim 100$  km s  $^{-1}$ 

donde:  

$$
a = R_{fe} \cdot \frac{R_2}{s} - x_2 \cdot x_m
$$

$$
b = R_{fe} \cdot (X_m + X_2) + X_m \cdot \frac{R_2}{s}
$$

$$
C = \frac{X_m - R_{fe}}{a^2 + b^2}
$$

En cambio, el valor del torque en el eje, se calcula con la siguiente ecuación:

$$
T_{e} = \frac{1}{\omega_{s}} \cdot \frac{3. v_{1}^{2} \cdot (\frac{R_{2}}{s})}{(\frac{R_{1}}{s} + \frac{R_{2}}{s})^{2} + (x_{1} + x_{2})^{2}}
$$
en donde:

- $V_1$  corresponde al voltaje de fase que alimenta al motor,  $1)$ durante la prueba de carga.
- $2)$ 2) s es el deslizamiento de la máquina, bajo las mismas condiciones anteriores.
- 3) o. es la velocidad de sincronismo de la máquina, 3) expresada en radianes/segúndo.

ñdicionalmente, es necesaria aclarar que las unidades de todas las variables involucradas se expresan en aquellas que han sido fijadas por el Sistema Internacional de Unidades.

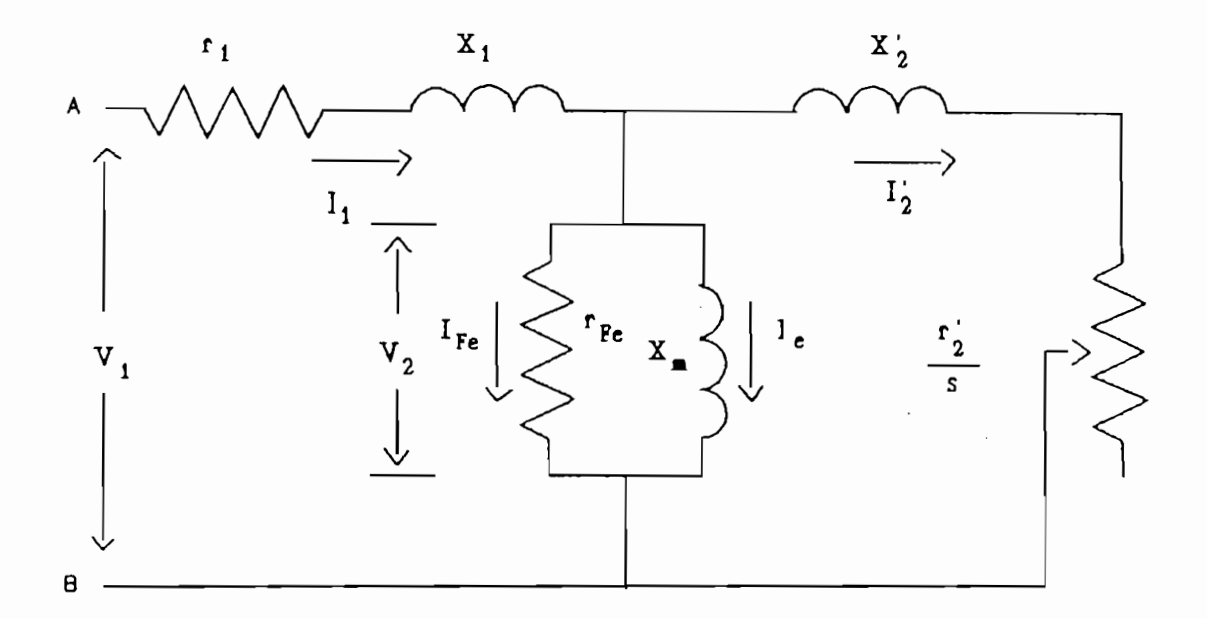

Figura 4.3. Circuito equivalente, por fase, propuesto para la máquina de inducción trifásica.

# FUNCION PARA LA PRESENTACION DE RESULTADOS AL<br>USUARIO.

Una vez que termina el proceso de evolución artificial de la población de grupos parámetros de la máguina, el programa crea dos archivos tipo texto, siempre con los mismos nombres,<br>estos son: *AGREPOR1.PRN* y *AGREPOR2.PRN*.

En el archivo AGREPOR1.PRN, se almacenan los valores de todas las variables indicadas en el numeral IV.2, así como los valores de los parámetros del mejor grupo disponible, tanto en la población inicial como en la resultante, incluidas algunas de sus características más importantes. Como es de suponer, el mejor grupo de parámetros de la población final, se<br>convierte en el grupo de parámetros óptimos de la máquina.

valores que en el archivo AGREPOR1.PRN, pero para cada una de valores que en el archivo AGREPOR1.PRN, pero para cada una de<br>las nuevas poblaciones obtenidas durante el proceso de las nuevas poblaciones: obtenidas durante el proceso de<br>evolución artificial. Estos datos indican la forma como ha evolucionado cada uno de los parámetros del circuito equivalente de la máquina hasta alcanzar sus valores óptimos.

En el archivo **AGREPOR2.PRN9** se almacena el mismo tipo de

Adicionalmente, el programa está en capacidad de

pantal los resultados obtenidos el programa material en pantalla los resultados obtenidos luego de finalizado el<br>proceso-de-evolución artificial, y los compara-con-los-valores iniciales es averación en criticial, y los compara con los valores de todo el contenido de possoio obtenen ana ampres

graficar, en pantalla, la forma como ha evolucionado cada uno de los partidos parametros de la máquina expressionado cada ano de los parámetros del circuito equivalente de la máquina, de<br>generación en generación, hasta alcanzar sus valores óptimos.

El código fuente de este programa se lo ha dividido en los siguientes módulos:

- 1) AGEVOLUC.C, que incluye la función que realiza el procesa de evolución artificial.
- 2) CQD\_DEC.C, en el cual se incluyen las funciones para la codificación y decodificación de los parámetros.
- 3) GENERAC.C, que contiene las funciones de reproducción, cruce y mutación.
- 4) EVALUAR.C, que incluye la función utilizada para evaluar la aptitud de los grupos de parámetros.
- $5)$ 5) REPORTE,C, en el cual se incluyen las funciones necesarias para la elaboración de los reportes de resultados.
- 6) 6) GRAFICOS.C, que contiene las funciones que permiten visualizar en pantalla la forma como ha evolucionado la población.

Hasta aquí se ha explicado, con cierta profundidad, la forma como se implementó, computacionalmente, este mecanismo de evolución artificial. En el siguiente capitulo, se incluyen los resultados obtenidos con este programa.

**CAPITULO V**

 $\cdot$ 

#### **RESULTADOS.**

V.l- **DATOS EXPERIMENTALES Y POBLACIÓN INICIAL DE GRUPOS DE PARÁMETROS.**

#### **V.l.l. CARACTERÍSTICAS DE LA MAQUINA BAJO PRUEBA.**

de magazine didaeisen, expositive siguientes características

La máquina eléctrica, cuyo grupo de parámetros óptimos se

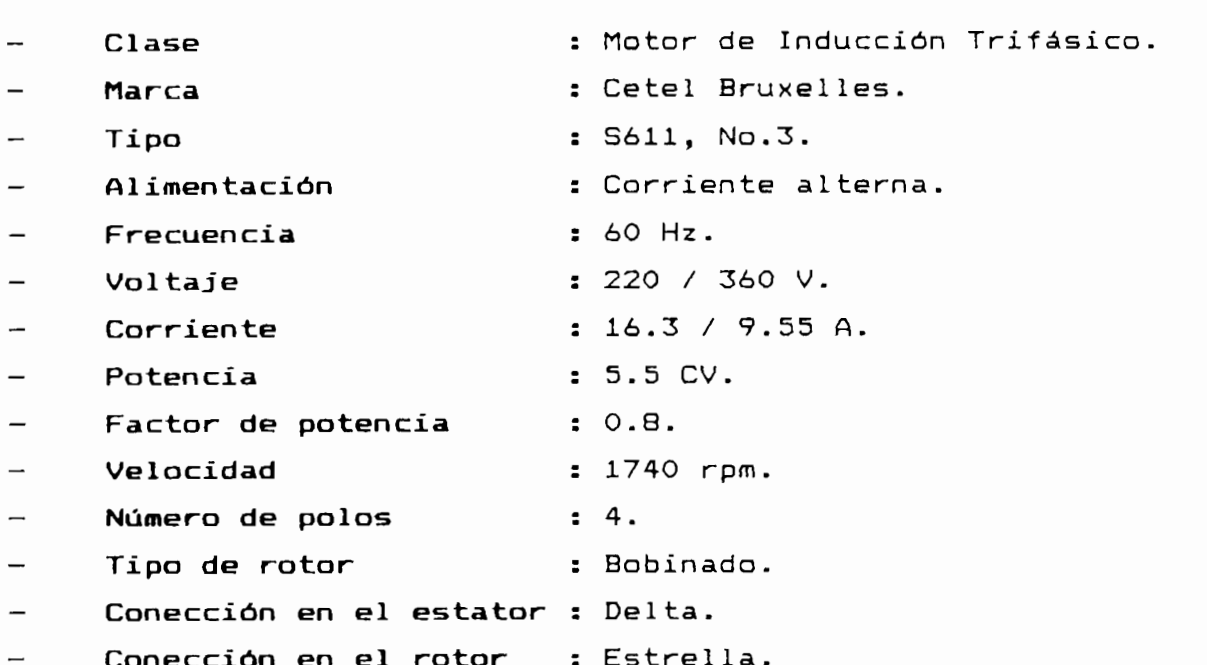

**V.l.2. DATOS EXPERIMENTALES NECESARIOS PARA LA OBTENCIÓN DE LA POBLACIÓN INICIAL DE GRUPOS DE PARÁMETROS.**

Para obtener la población inicial de posibles parámetros de esta máquina, tanto por el método BÁSICO como por el método

recomendado por el IEEE, se han tomado los datos de 1OO grupos de provincia de la base de la basea de la de estos de la consta de la consta de la consta de la consta de la c las siguientes pruebas: de vacio a voltaje nominal, de vacio a de plena de plena carga de plena carga de rotor bloqueado a vez de rotor bloqueado a carga y de validad. a deslizamiento de plena carga y de rotor bloqueado<br>corriente-nominal.  $\mathbf{a}$ 

El equipo necesario para la realización de las pruebas antes indicadas es el siguiente:

- Un motor de inducción trifásico AC;  $\overline{\phantom{m}}$
- Un vatímetro trifásico de bajo factor de potencia;
- Un amperímetro de AC, con escala de  $0 20$  A;
- Un voltímetro de AC, con escala de  $0 260$  V;
- Un variac trifásico;
- Tres transformadores de corriente 50 5 A;
- Un tacómetro.

En la Figura 5.1, se muestra" el diagrama de conecciones de estos equipas. El procedimiento a seguirse, para la realización de estas pruebas, es el siguiente:

 $1)$ Implementar el circuito de la Figura 5.1.

- $2)$ 2) Realizar la **prueba efe vaoío a vol taje nomina**J, sin carga en el rotor o con una carga reducida; y, aplicando el voltaje trifásico nominal de entrada a la máquina bajo prueba, se miden los valares de corriente, potencia y deslizamienta.
- **3**) 3) Real izar la **prueba de vac\ío a deslizamiento de plena cargaj** que consiste en reducir el voltaje de alimentación de la máquina hasta obtener, aproximadamente, el deslizamiento de plena carga, cuando la máquina está girando desacoplada o acoplada a una carga reducida. En estas condiciones se toman lecturas de voltaje, corriente, potencia y deslizamiento.

 $4)$ Realizar la *prueba de rotor bloqueado*, manteniendo fijo el rotor, sin dejarlo que gire libremente; aplicando un voltaje suficiente para que circule la corriente nominal, se mide voltaje y potencia.

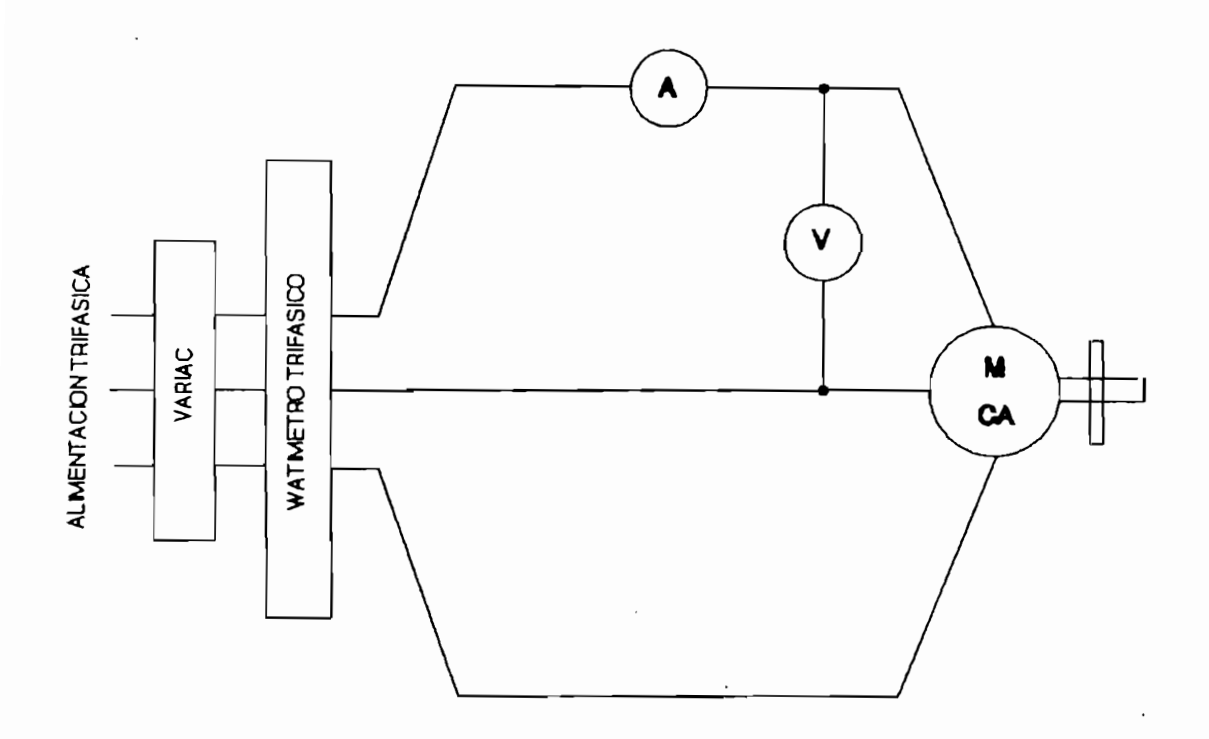

Figura 5.1. Diagrama de conecciones para realizar las pruebas de vacío y de rotor bloqueado en la<br>máquina de inducción.

Los datos experimentales, obtenidos a partir de estos grupos de pruebas de laboratorio, se indican a continuación,<br>en la Tabla 5.1.

|                         | DATOS DE LAS PRUEBAS EXPERIMENTALES |      |             |      |                 |         |      |                          |      |      |      |
|-------------------------|-------------------------------------|------|-------------|------|-----------------|---------|------|--------------------------|------|------|------|
|                         | PRUEBA DE VACIO A                   |      |             |      | PRUEBA DE       |         |      | PRUEBA DE VACIO A DESLIZ |      |      |      |
|                         | <b>VOLTAJE NOMINAL</b>              |      |             |      | ROTOR BLOQUEADO |         |      | DE PLENA CARGA           |      |      |      |
| No.                     | V                                   |      | W           | nr   | v               |         | W    | v                        |      | W    | nr   |
|                         | Volt                                | Amp. | <b>Watt</b> | mqn  | Volt            | Amp.    | Watt | <b>Volt</b>              | Amp. | Watt | rpm  |
|                         |                                     |      |             |      |                 |         |      |                          |      |      |      |
| 1                       | 220                                 | 7,0  | 400         | 1800 | 55              | 180     | 740  | 56                       | 26   | 180  | 1740 |
| 2                       | 220                                 | 69   | 380         | 1790 | 57              | 163     | 760  | 52                       | 26   | 160  | 1740 |
| З                       | 220                                 | 68   | 360         | 1780 | 55              | 16.5    | 720  | 56                       | 27   | 180  | 1740 |
| 4                       | 220                                 | 69   | 360         | 1800 | 56              | 16.5    | 720  | 54                       | 26   | 160  | 1720 |
| 5                       | 220                                 | 68   | 380         | 1790 | 54              | 16.0    | 720  | 54                       | 26   | 160  | 1740 |
| 6                       | 220                                 | 66   | 360         | 1780 | 54              | 16.0    | 720  | 56                       | 28   | 160  | 1740 |
| $\overline{\mathbf{r}}$ | 220                                 | 68   | 380         | 1780 | 54              | 16.0    | 680  | 56                       | 26   | 160  | 1720 |
| 8                       | 220                                 | 66   | 360         | 1790 | 54              | 16.0    | 700  | 59                       | 25   | 160  | 1740 |
| 9                       | 220                                 | 67   | 360         | 1780 | 56              | 165     | 760  | 60                       | 25   | 180  | 1740 |
| 10                      | 220                                 | 67   | 364         | 1790 | 54              | 162     | 680  | 58                       | 26   | 160  | 1740 |
| 11                      | 220                                 | 66   | 360         | 1780 | 54              | 160     | 700  | 56                       | 25   | 164  | 1740 |
| 12                      | 220                                 | 68   | 360         | 1790 | 54              | 16.6    | 720  | 58                       | 26   | 160  | 1740 |
| 13                      | 220                                 | 66   | 360         | 1795 | 54              | 16.0    | 700  | 56                       | 25   | 160  | 1760 |
| 14                      | 225                                 | 6.9  | 360         | 1795 | 53              | 156     | 660  | 50                       | 26   | 160  | 1740 |
| 15                      | 220                                 | 66   | 360         | 1795 | 54              | 16.0    | 700  | 54                       | 26   | 160  | 1740 |
| 16                      | 220                                 | 64   | 360         | 1800 | 55              | 16.0    | 700  | 58                       | 25   | 160  | 1750 |
| 17                      | 215                                 | 62   | 340         | 1795 | 56              | 16.5    | 720  | 50                       | 25   | 160  | 1730 |
| 18                      | 225                                 | 68   | 364         | 1800 | 55              | 160     | 720  | 54                       | 24   | 160  | 1740 |
| 19                      | 205                                 | 6.0  | 320         | 1795 | 56              | 165     | 728  | 56                       | 25   | 160  | 1750 |
| 30                      | 220                                 | 66   | 380         | 1795 | 56              | 16.0    | 740  | 58                       | 26   | 160  | 1740 |
| 21                      | 220                                 | 64   | 364         | 1798 | 56              | 165     | 740  | 60                       | 22   | 160  | 1760 |
| 22                      | 220                                 | 63   | 360         | 1790 | 54              | 16.0    | 700  | 56                       | 22   | 160  | 1750 |
| 23                      | 225                                 | 65   | 380         | 1790 | 54              | 16.0    | 680  | 58                       | 23   | 180  | 1740 |
| 24                      | 220                                 | 64   | 380         | 1795 | 58              | 16.0    | 720  | 60                       | 22   | 180  | 1760 |
| 25                      | 220                                 | 63   | 360         | 1790 | 57              | 16.5    | 760  | 54                       | 21   | 180  | 1730 |
| 26                      | 220                                 | 62   | 368         | 1790 | 54              | 155     | 700  | 56                       | 22   | 160  | 1740 |
| 27                      | 210                                 | 56   | 358         | 1790 | 58              | 165     | 780  | 54                       | 22   | 160  | 1740 |
| 28                      | 215                                 | 56   | 360         | 1790 | 55              | $160 -$ | 720  | 54                       | 22   | 160  | 1740 |
| 29                      | 220                                 | 64   | 360         | 1780 | 57              | 165     | 780  | 56                       | 21   | 180  | 1740 |
| 30                      | 225                                 | 6.2  | 380         | 1795 | 56              | 16.0    | 720  | 55                       | 21   | 160  | 1750 |
| 31                      | 220                                 | 7.0  | 400         | 1800 | 56              | 160     | 720  | 54                       | 21   | 140  | 1760 |
| 32                      | 225                                 | 64   | 360         | 1800 | 54              | 155     | 700  | 55                       | 21   | 160  | 1750 |
| 33                      | 220                                 | 66   | 360         | 1795 | 56              | 16.0    | 720  | 58                       | 23   | 160  | 1740 |
| 34                      | 225                                 | 66   | 360         | 1800 | 57              | 16.5    | 780  | 52                       | 21   | 156  | 1730 |
| 35                      | 205                                 | 56   | 320         | 1790 | 50              | 150     | 640  | 48                       | 22   | 120  | 1740 |

DATOS EXPERIMENTALES NECESARIOS PARA OBTENER LAS POBLACIONES TABLA 51. **INICIALES.** 

pág. 66

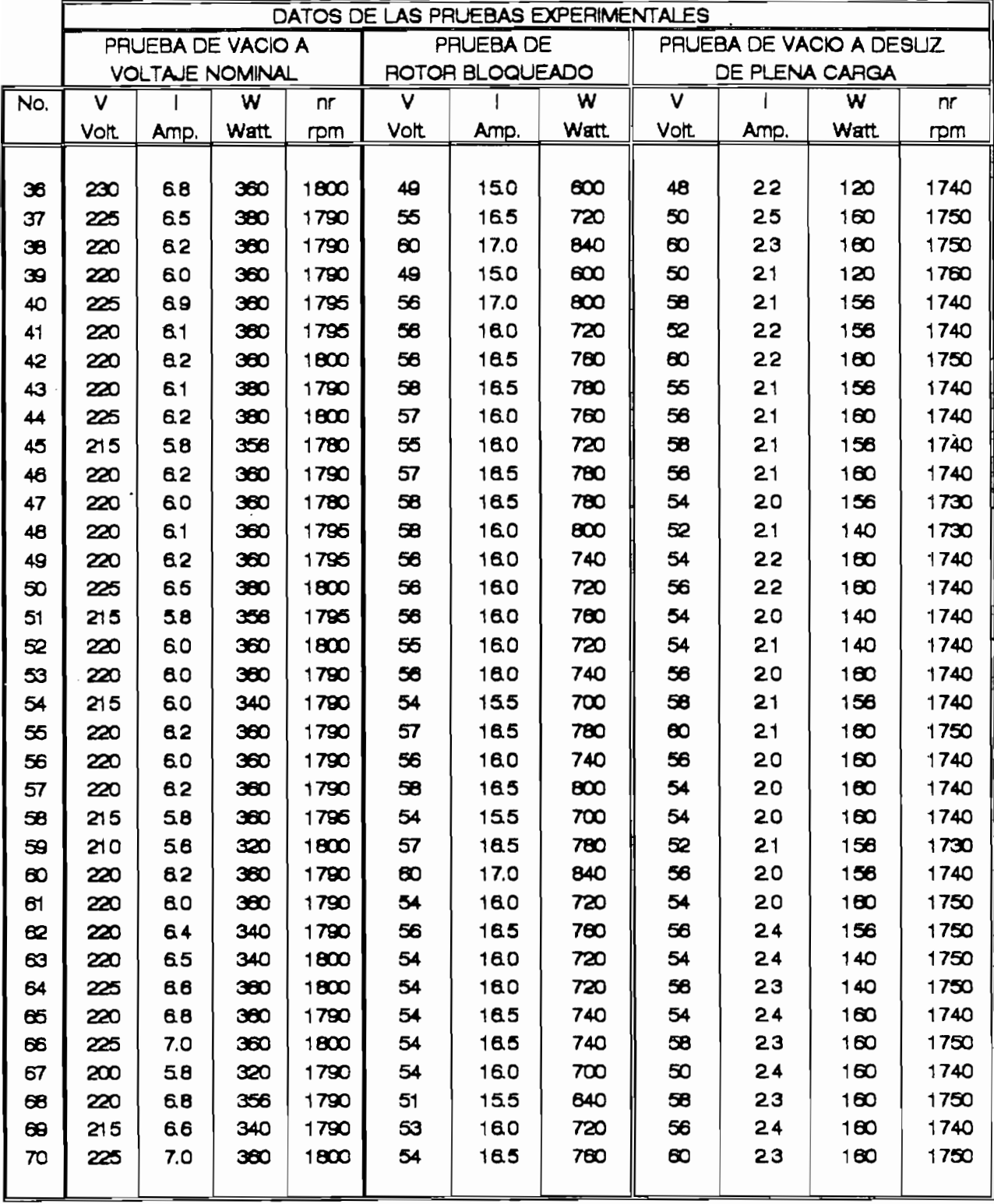

 $\blacktriangleright$ 

DATOS EXPERIMENTALES NECESARIOS PARA OBTENER LAS POBLACIONES TABLA 51. INICIALES. (CONTINUACION)

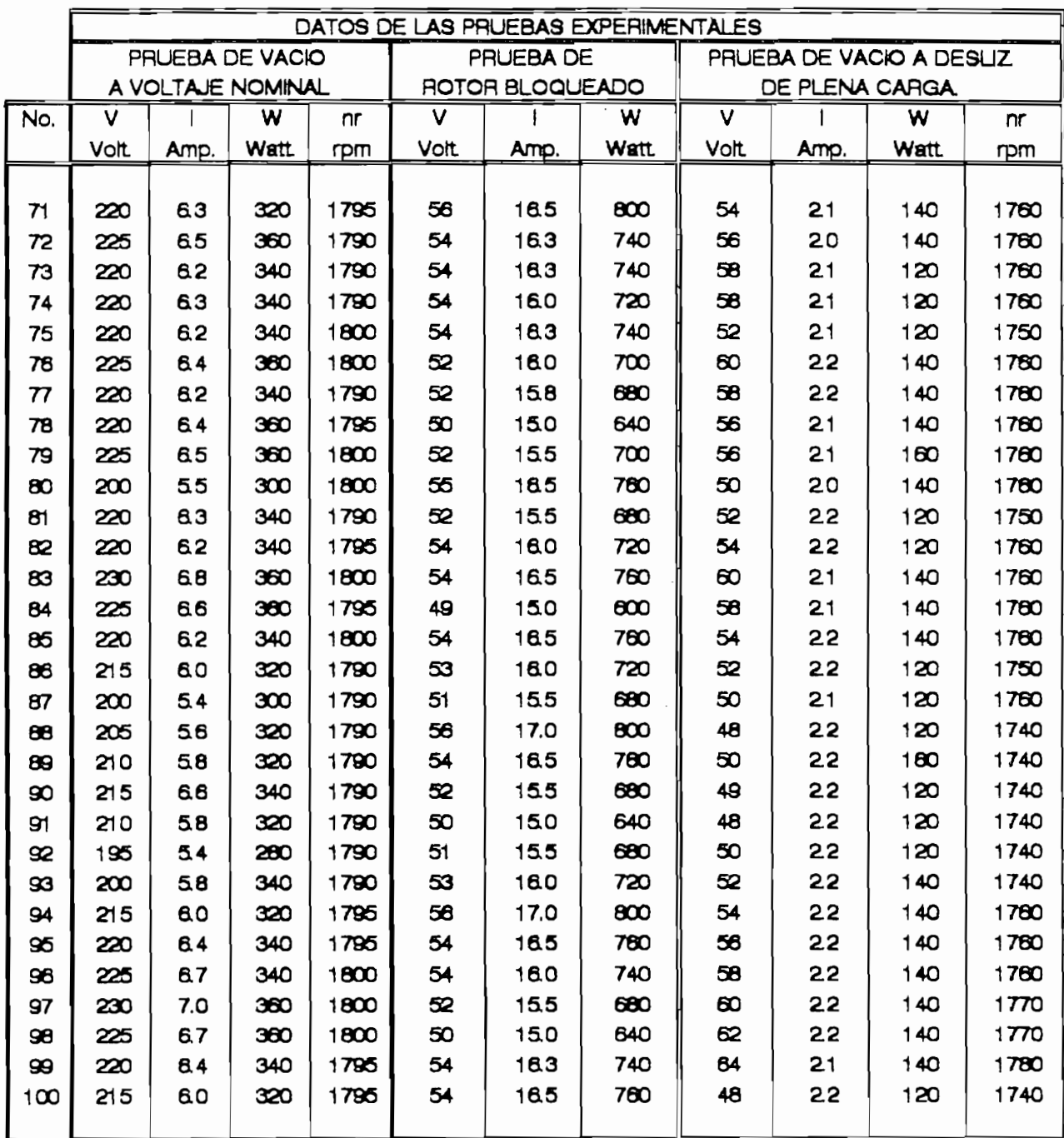

TABLA 51. DATOS EXPERIMENTALES NECESARIOS PARA OBTENER LAS POBLACIONES INICIALIES. (CONTINUACION)

### **V.1.3. DETERMINACIÓN EXPERIMENTAL DEL VALOR DE** LA. **RESISTENCIA DE ESTATOR.**

de obtener la población initial de posibles parametros es magaina, por el método recomendado por el rece oto lil, peresanto conocer; a mas de los datos de las praebas estator. El valor de esta resistencia se obtuvo por medio de alon: El valor de esta resistencia se obtavo por medio de la prueba del voltímetro-amperímetro, la misma que consiste en aplicar un voltaje DC al estator-de la máquina y medir la<br>corriente que circula por este devanado, manteniendo abiertos los terminales del rotor. Una vez medidos estos valores de val taje y corriente de la relación indicada aplica la relación de caja y continuación, para aprica, ratificion, indicada a continuación, para calcular el valor-de esta resistencia,<br>cuando el estator-está en conección delta.

$$
r_1 = 1.5 \left(\frac{V_{DC}}{I_{DC}}\right)
$$

Para obtener un valor lo más exacto pasible, se efectuaron de este tipo. In providente de este tipo. Estos de estos entre el posibilitar y los efectuaron 10 pruebas-de este tipo. Estos datos, y los<br>resultados obtenidos, se indican a continuación:

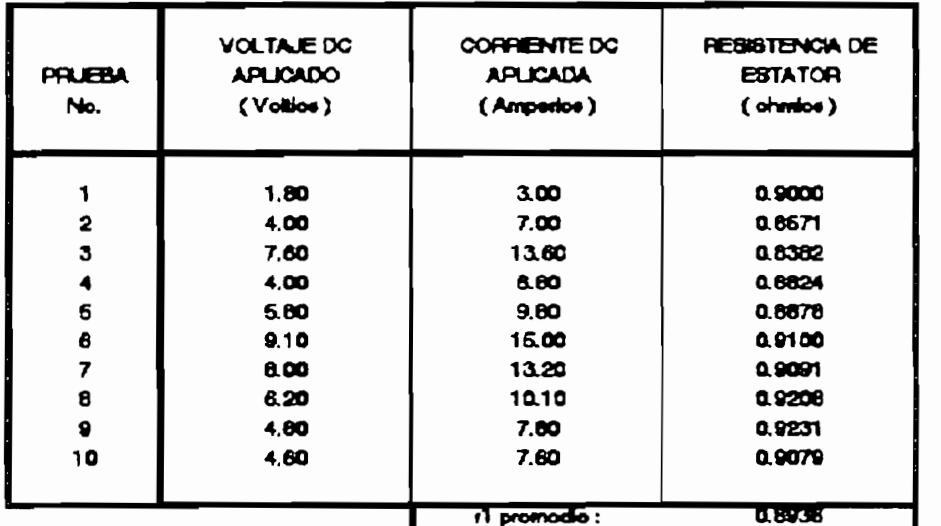

Tabla 5.2. Datos para el cálculo de R1.

Pi continuación se presentan las dos poblaciones Iniciales obtenidas con el procedimiento indicado en el Capitulo II.

### V.1.4. POBLACION INICIAL DE GRUPOS DE PARAMETROS.

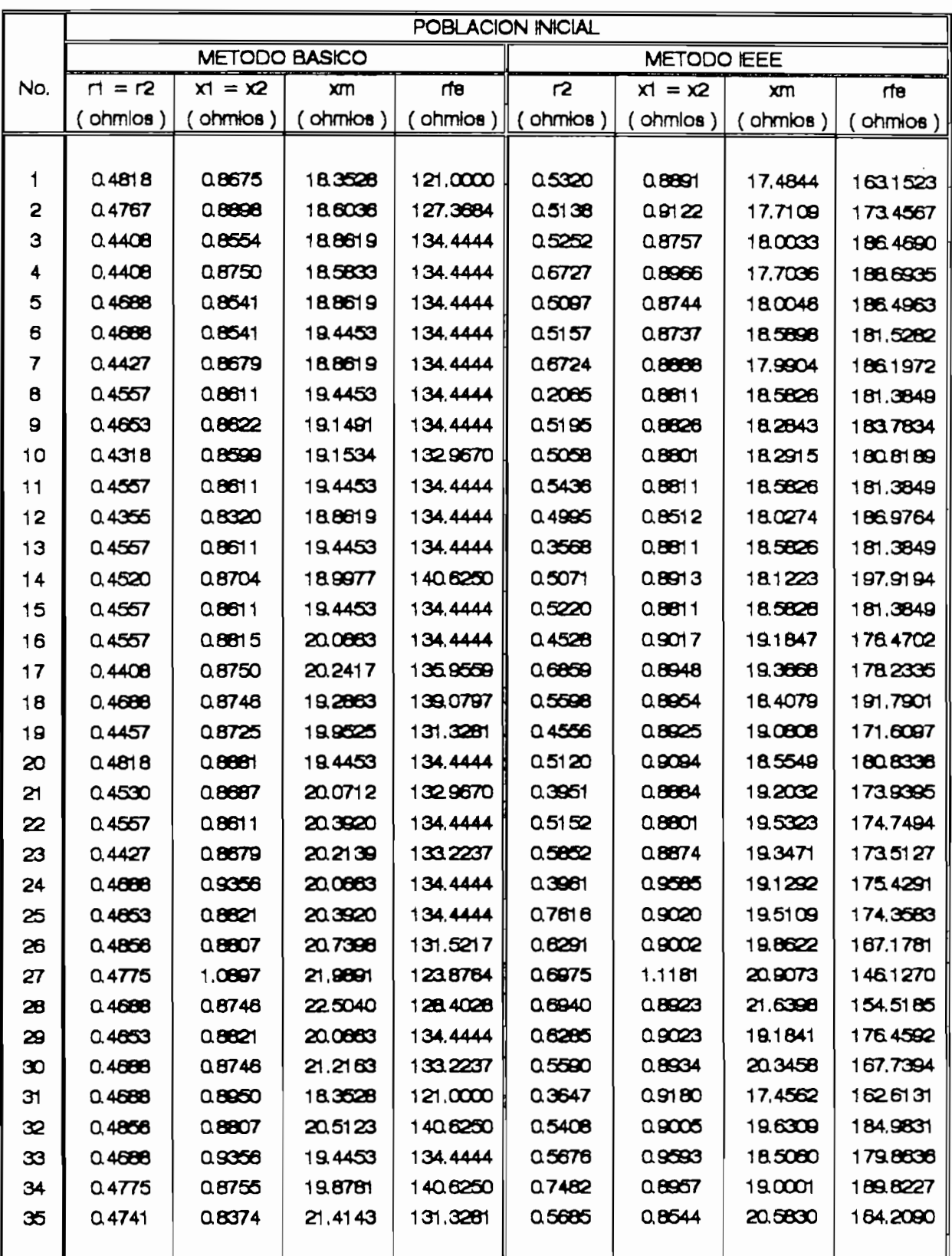

TABLA 5.3 POBLACIONES INICIALES DE PARAMETROS.

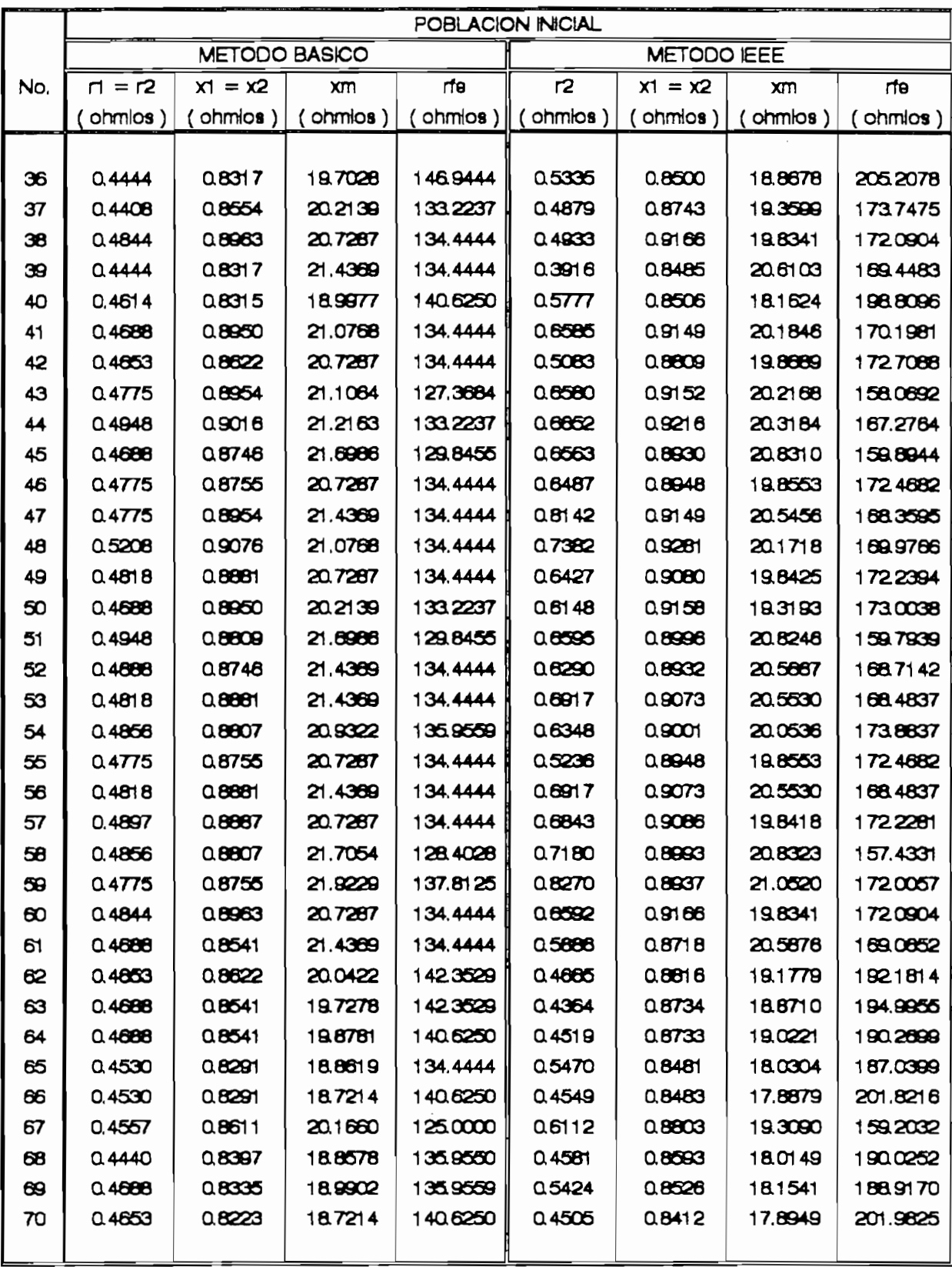

POBLACIONES INICIALES DE PARAMETROS. (CONTINUACION)

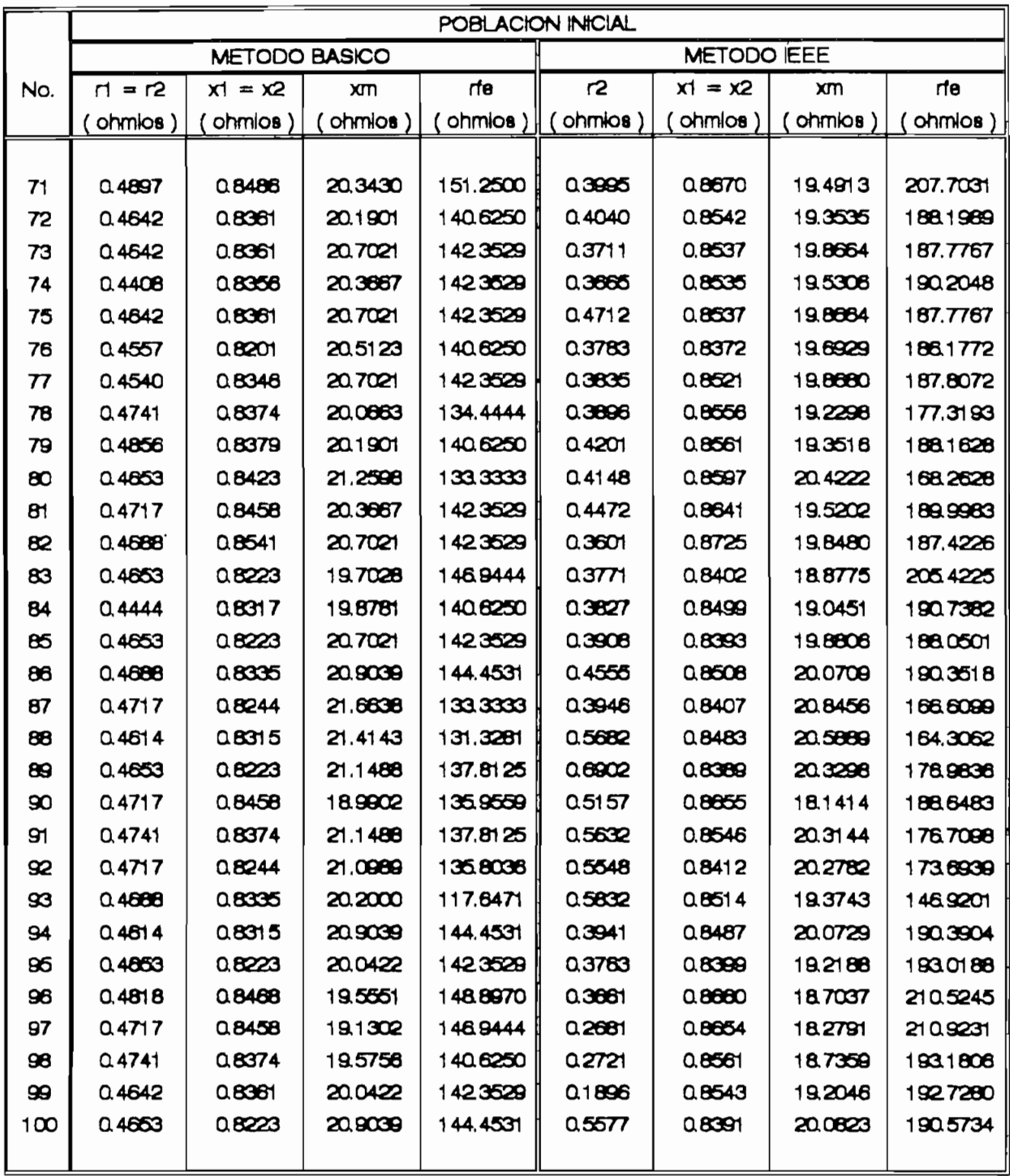

TABLA 53

POBLACIONES INICIALES DE PARAMETROS. (CONTINUACION)

### **V.1.5. DATOS EXPERIMENTALES DE LA PRUEBA DE CARGA EFECTUADA** AL MOTOR TRIFASICO DE INDUCCIÓN.

Para la determinación del grupo de parámetros óptimos de la máquina bajo prueba, el programa computaciona1 desarrollado en esta Tesis, toma pregrama compatacional desarrollado en esta Tesis, toma como referencia los valores de impedancia<br>compleja de entrada a la máquina bajo prueba y el torque en su eje. Estos valores se calculan con los datos obtenidos a partir de una prueba de carga. El equipo necesario para realizar esta prueba es el siguiente:

- Un grupo motor trifásico de inducción dinamofreno DC;  $$ un y apa motor trifasico de induceron diffumentendo Un vatímetro trifásico de bajo factor de potencia;<br>Un amperímetro de AC, con escala de 0 - 20 A; Un voltímetro de AC, con escala de  $0 - 260$  V;  $\overline{\phantom{a}}$ Un voltímetro de DC, con escala de  $0 - 120$  V;  $\overline{\phantom{0}}$ Un variac trifásico: - Tres transformadores de corriente 50 - 5 A; - Dos en ansien mader es de contret Dos resistencias variables;<br>Dos sets de cargas resistivas. Un tacómetro.
- Un medidor de torque.

Para realizar esta prueba se requiere implementar el circuito indicado en la Figura 5.2. Luego se arranca el motor de inducción trifásico, y, se controla que el voltaje generado por el dinamofreno sea constante, mientras se procede a cargar el effementano de inducción, máquina de proceso a carga. hasta la magarna de lanedeerdh pase a pase, desde valio hasta llegar ala plena carga. Se toman los-valores de<br>voltaje AC, de corriente AC, de potencia activa, de deslizamiento y del torque del eje. Es necesario verificar la correcta generación del dinamofreno para evitar cualquier daño en él o en el motor de inducción. La prueba se debe realizar con valores de industrion. La platica de valor leafical carga.

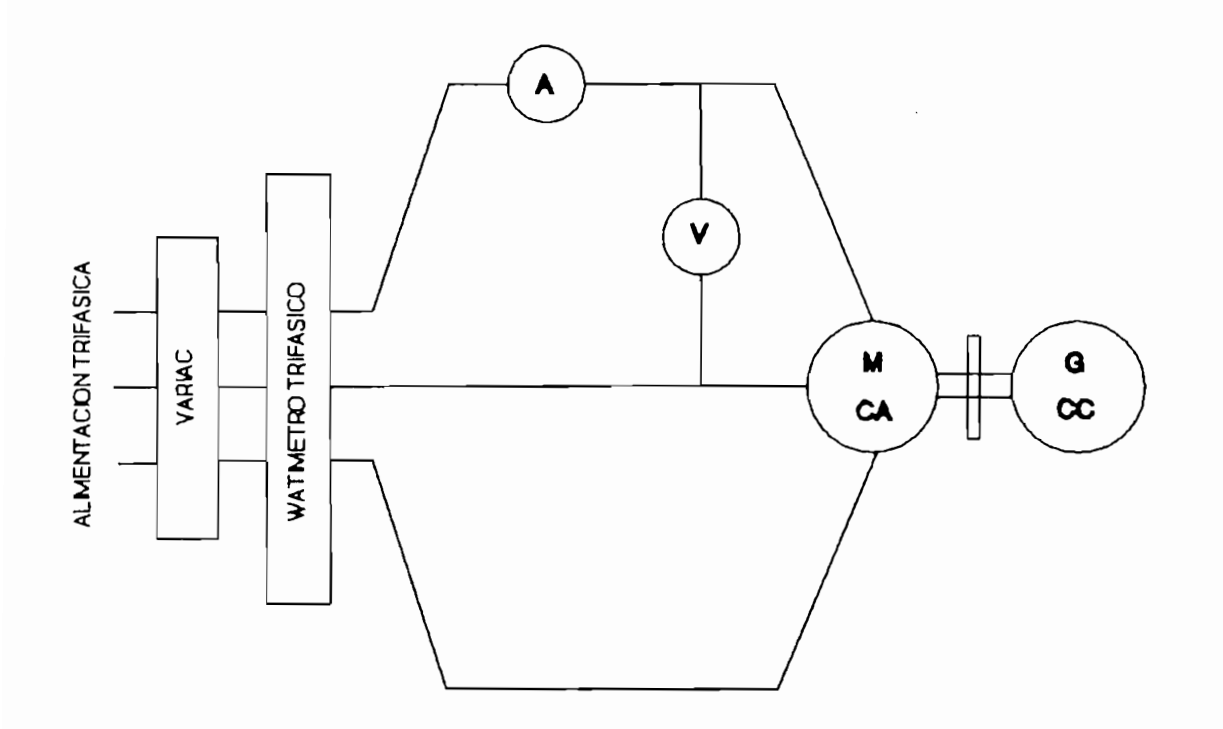

Figura 5.2. Diagrama de conecciones para realizar  $l$ a prueba de carga.

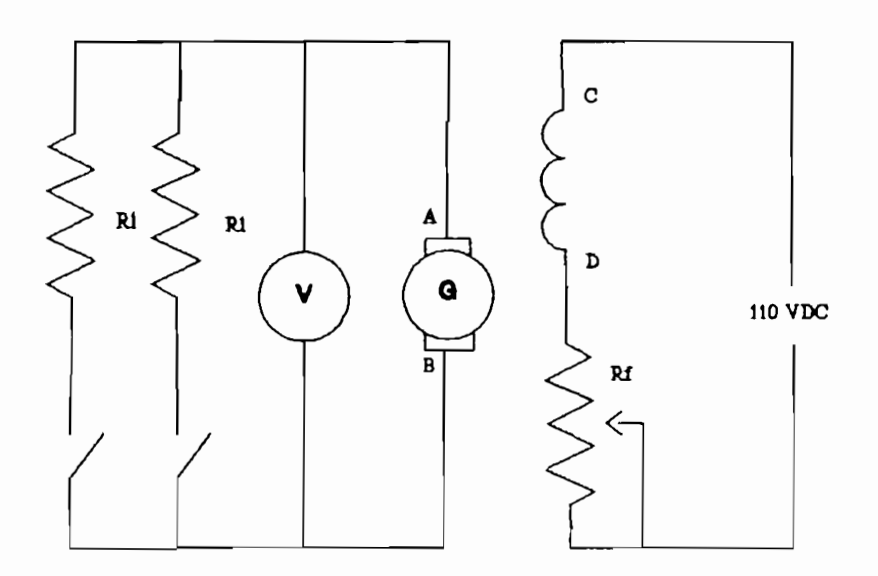

#### Figura 5.3. Diagrama de conecciones del generador de corriente continua.

La máquina de corriente continua debe conectarse como generador en conección independiente, según se indica en la Figura 5.3. Las resistencias Rl son los sets de resistencias de carga, en tanto que Rf es una resistencia variable entre O

En la Tabla 5.4, se presentan los datos obtenidos en las pruebas de carga, efectuadas a la máquina en estudio.

y 300 n.

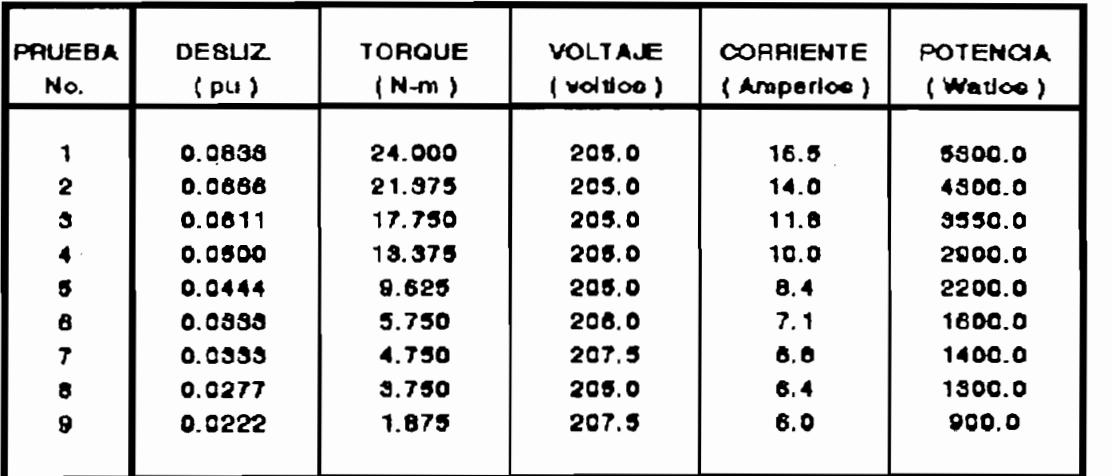

Tabla 5.4. Datos obtenidos con las pruebas de carga efectuadas al motor de inducción trifásico.

A partir de los datos presentados en la Tabla 5.4, el programa cal cula los valores de impedancia compleja de entrada a la máquina y de torque en el eje, que sirven como referencia a la función de error en la búsqueda de el grupo de parámetros óptimos de la máquina, para lo cual se aplica el procedimiento detallado en el numeral IV.6.i del Capitulo IV. Estos valores se indican en la Tabla 5.5. El usuario puede escoger cualquier grupo de valores de esta tabla y tomarlos como referencia para la identificación de los parámetros óptimos de la máquina bajo prueba.

En el numeral siguiente de este capitulo, se exponen dos ejemplo demostrativos de los resultados que entrega el programa desarrollado en esta Tesis.

#### pág. 74

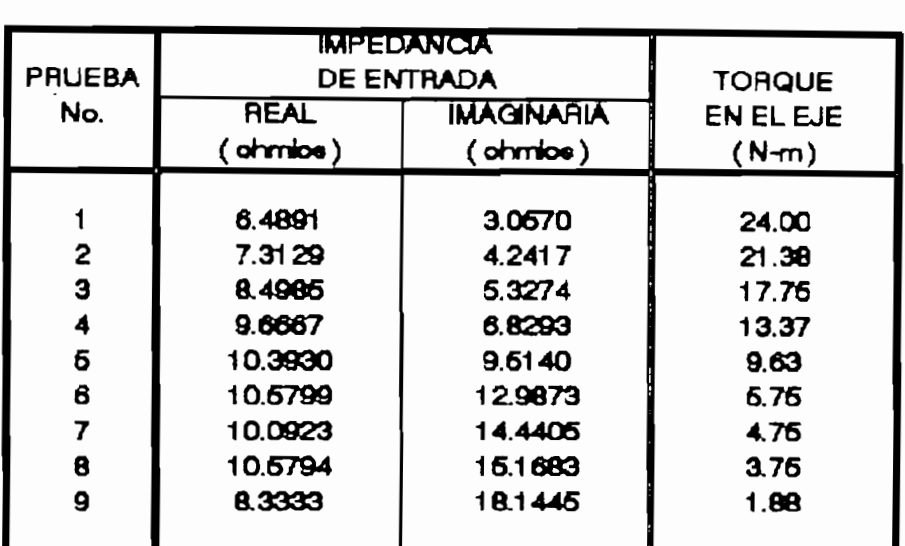

Tabla 5.5. Impedancias de entrada y torque en el segundo de entrada y torque en el segundo de entrada y torque<br>En el segundo de entrada y torque en el segundo de entrada y torque en el segundo de entrada y el segundo de eje, utik de en la dos porques en el eje, utilizados como referencia en la<br>búsqueda de los parámetros óptimos.

#### **V.2. PROCESO DE EVOLUCIÓN DE LA POBLACIÓN INICIAL.**

la ejecución de comparactori, se presentan dos cjempios de partir de la población inicial obtenida por el método BÁSICO, busca el grupo de parámetros de partidos de la máquina bajo prueba que el máquina que el máquina que el máquina buscan el grupo de parámetros de la máquina bajo prueba que<br>mejor se adapte a las condiciones de impedancia de entrada y  $t_{\rm{max}}$ la presenta de carga de carga de carga de carga dos estados como referencia e como referencia e como referencia<br>.

La función de error, empleada en ambos casos, se completa con los valores de sus constantes características indicadas a continuación:

 $K1 = K2 = K3 = 0.3333$ .

Exponente  $m = 1$ .

Los rangos de valores permitidos para cada parámetro del circuito equivalente de la máquina, son los mismos indicados en el numeral IV.2 del Capitulo IV.

#### **V.2.1. EJEMPLO No. 1.**

En este ejemplo, el programa considera que las parejas, miembros de la población, se aparean con una probabilidad de 1.0, en tanto que la mutación ocurre con una probabilidad de 0.01 .

Luego de 100 generaciones, se obtienen los resultados indicadas en la Tabla 5.6. En la misma tabla, se incluyen además, las características correspondientes al grupo de parámetros de la población inicial, que mejor se adapta a las condiciones de impedancia y torque tomadas como referencia.

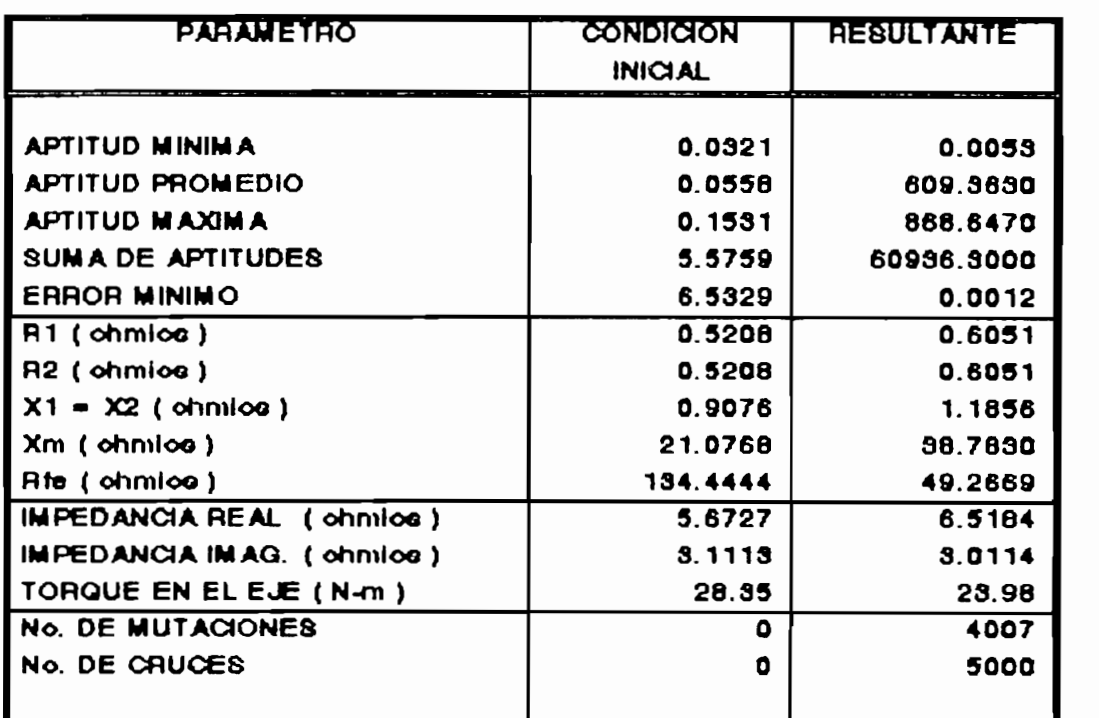

Tabla 5.6. Resultados obtenidos en este ejemplo, luego del proceso de evolución artificial.

#### pág. 77

Como se puede observar, el mejor grupo de parámetros de la última población obtenida, se adapta muy bien a las condiciones de impedancia y torque tomadas como referencia. Sin embargo, tiene una aptitud de 868. 647 , valor mucho menor que el fijado como condición de convergencia en la búsqueda de los parámetros óptimas del circuito equivalente de la máquina, mismo que, para efectos de esta Tesis, se ha fijado en  $e<sub>1</sub>$ 10000.

En las figuras 5.4 a la 5.7, se muestra el proceso de evolución de cada parámetro del circuito equivalente hasta llegar a los valores resultantes indicados en la Tabla 5.6. En la misma forma, en la Figura 5.8, se indica como ha variado el logaritmo natural de la aptitud del referido mejor grupo de parámetros existente en cada generación.

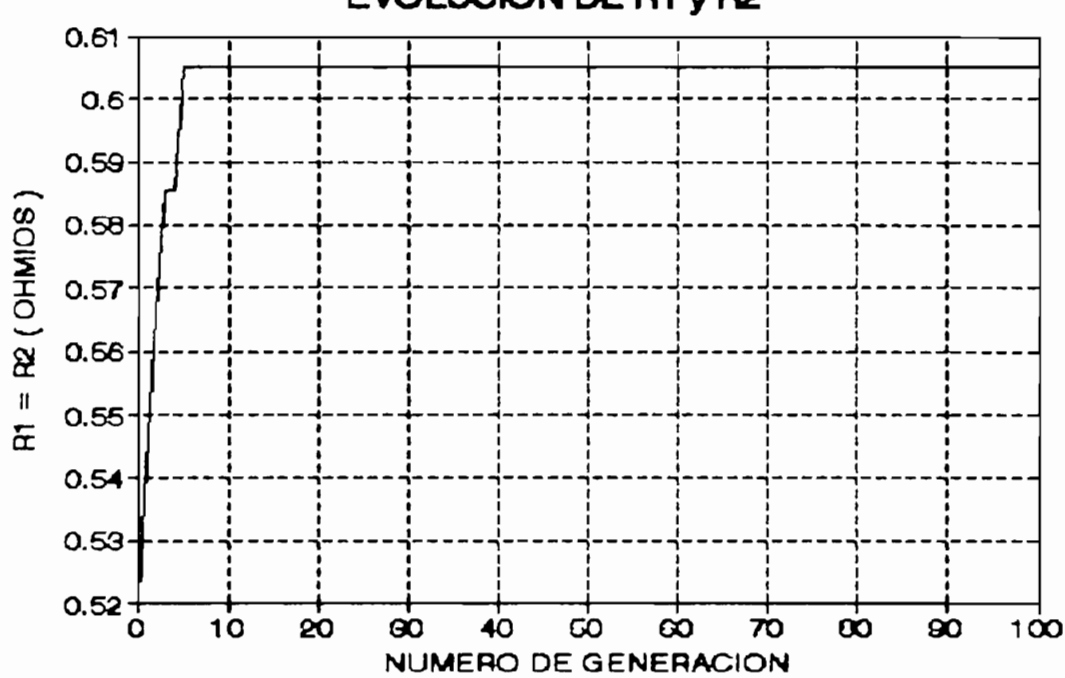

# **EVOLUCIÓN DE R1 y R2**

Figura 5.4. Forma en que han evolucionada Rl y R2, durante las 10O generaciones efectuadas por el programa de evolución artificial.

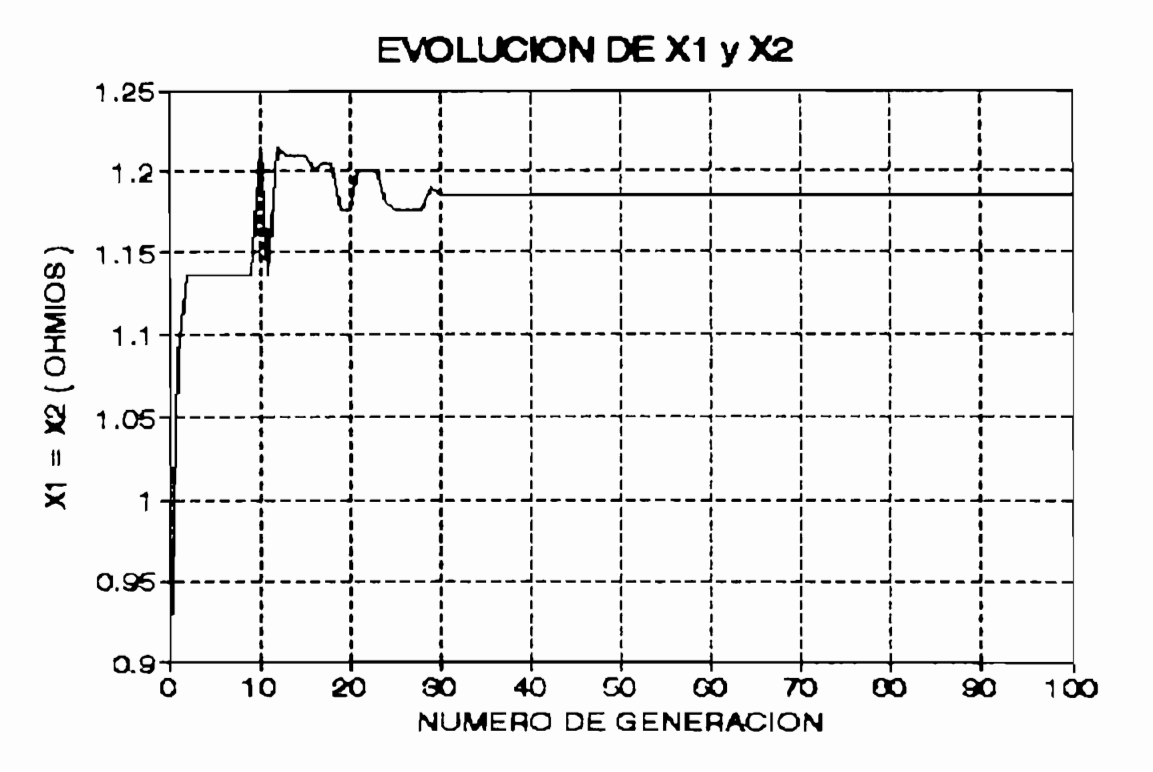

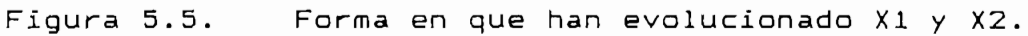

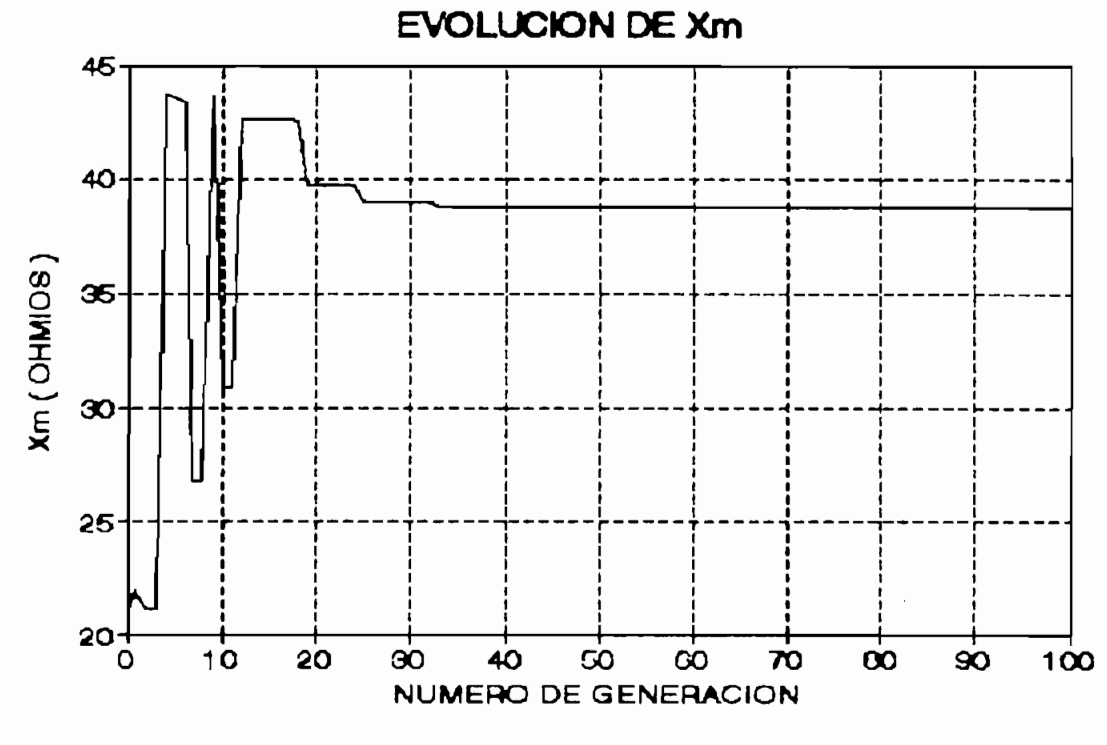

Figura 5.6 Forma en que ha evolucionado Xm.

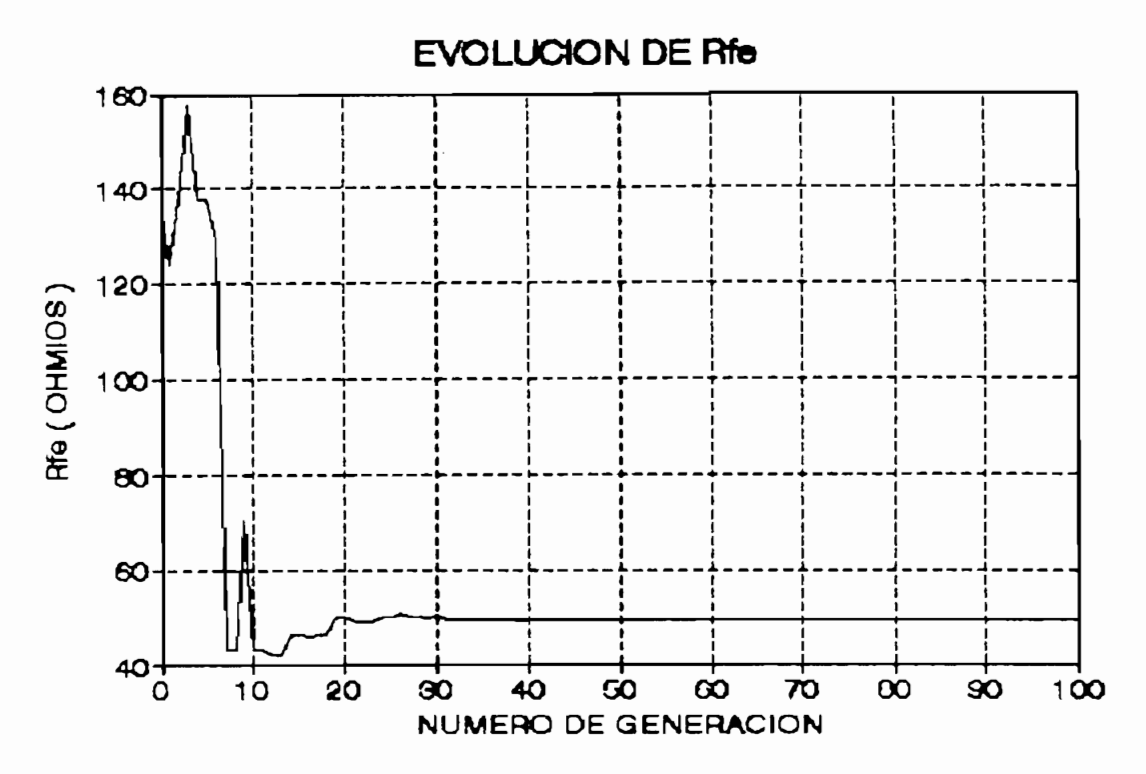

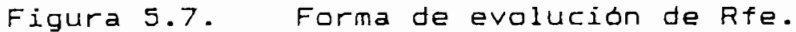

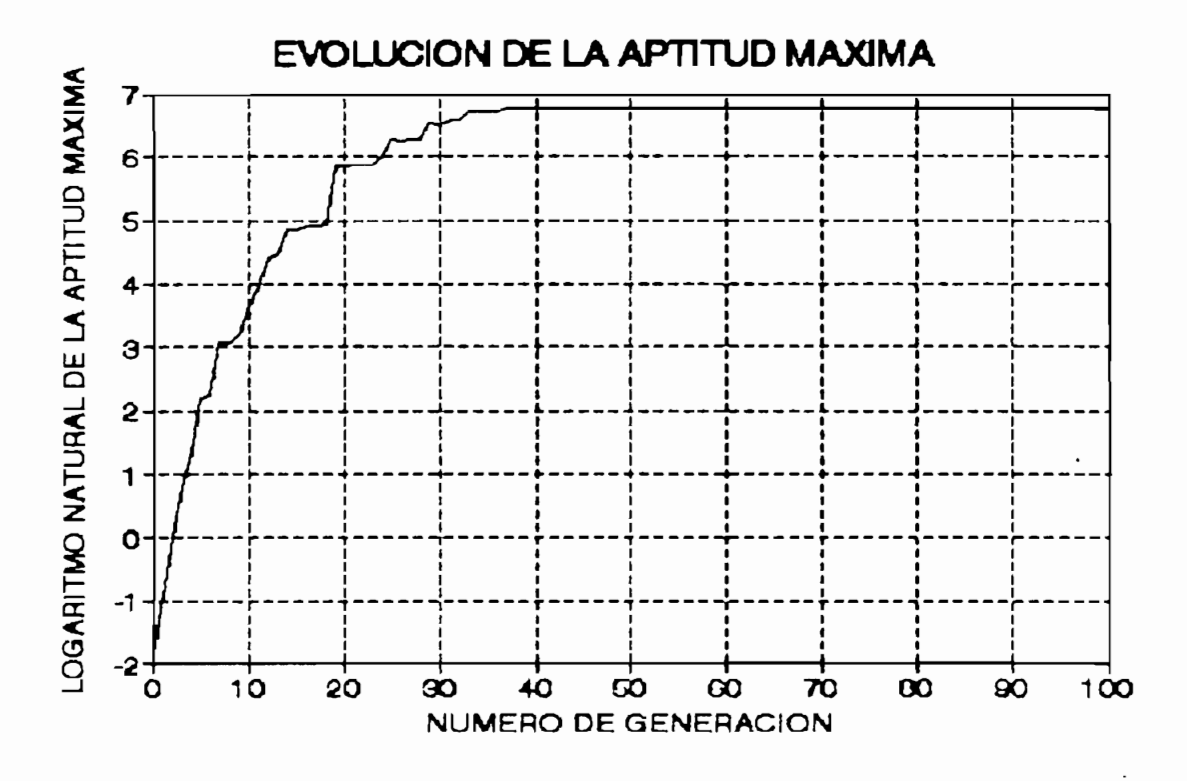

Figura 5.8. Logaritmo natural de la aptitud que presenta el• mejor grupo de parámetros de cada población.

Como se puede apreciar en estos gráficos, el procesa de evolución de cada uno de los parámetros, para este caso en particular, se detiene después de la generación 40, aproximadamente. Esto puede tener su origen en la forma en que han ocurrido los procesos de cruce y mutación, en las primeras generaciones del proceso de evolución artificial. Es decir, estos procesos genéticos han actuada de una manera tal, que no es posible encontrar un grupo de parámetros que se adapte mejar a las condiciones referencia les de impedancia y torque.

Sin embargo, es posible que al repetir nuevamente el procesa de búsqueda, bajo las mismas condiciones de este ejemplo, se obtenga un mejor grupo de parámetros. Esto debido a que el cruce y la mutación, no siempre afectan en la misma forma a los miembros de la población.

#### **V.2.2. EJEMPLO No- 2.**

Para este ejemplo, se ha considerado que: el cruce entre parejas ocurre con una probabilidad de 1.0, y, la mutación de bits con una probabilidad de 0.4.

En la tabla 5.7, se presentan las principales características del mejor grupo de parámetros que existe, tanto en la población inicial como en la población obtenida luego de 100 generaciones.

Como se puede observar en la tabla indicada, el grupo de parámetros resultante de ninguna manera puede considerarse como el óptimo, porque su aptitud de 2.89 es muchísimo menor que el valor de 1000O, aceptada como condición de convergencia.

En las figuras 5.9a 5.13, se muestra el proceso de evolución de cada parámetro, miembro del mejor grupo de la población, así como el logaritmo natural de su aptitud.

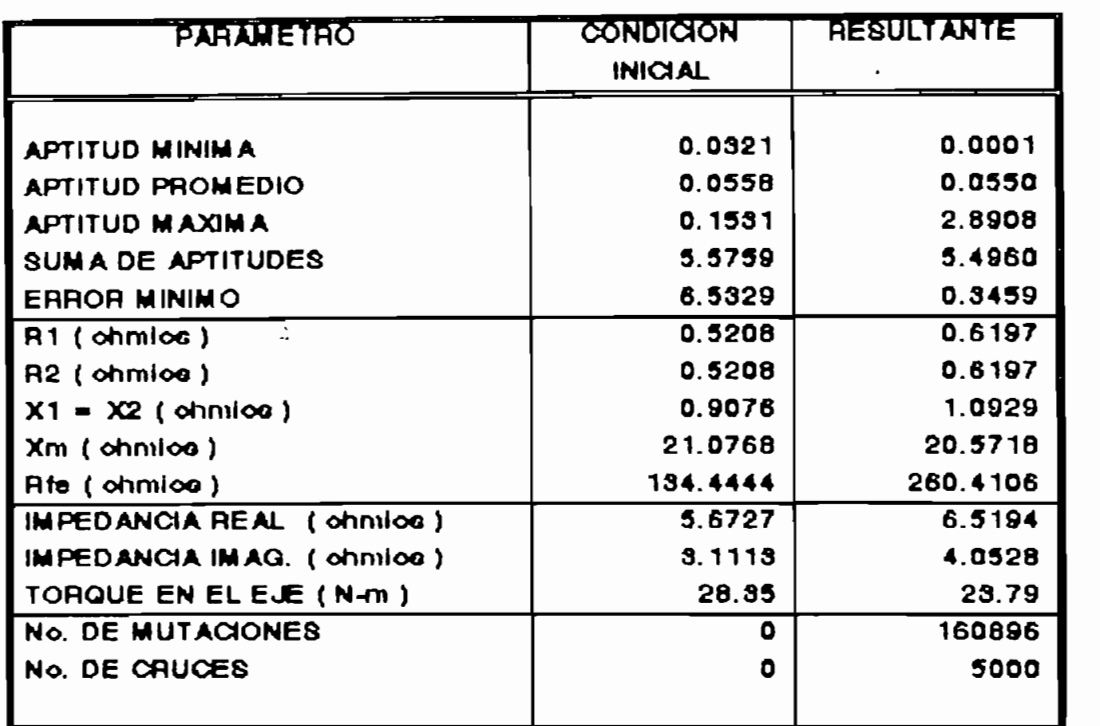

 $\bar{z}$ 

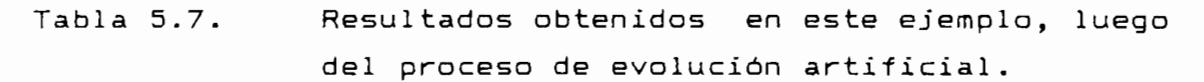

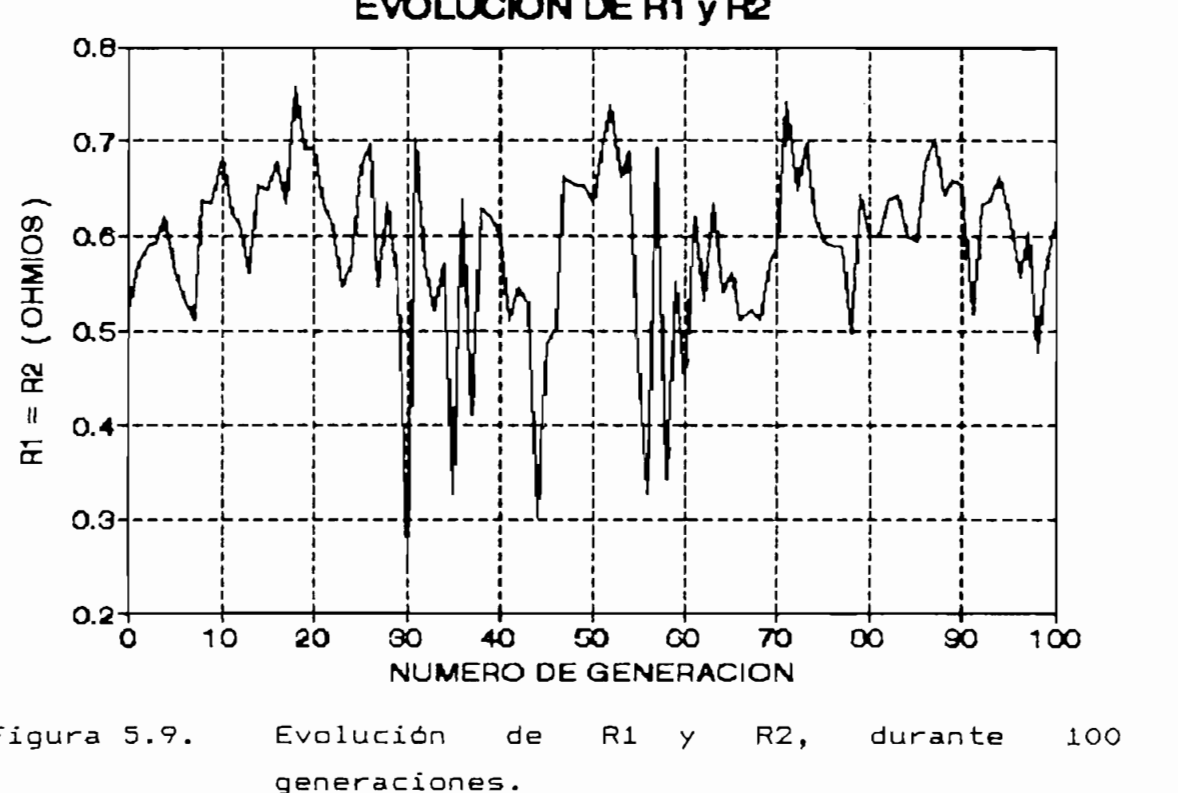

**EVOLUCIÓN DE R1 y R2**

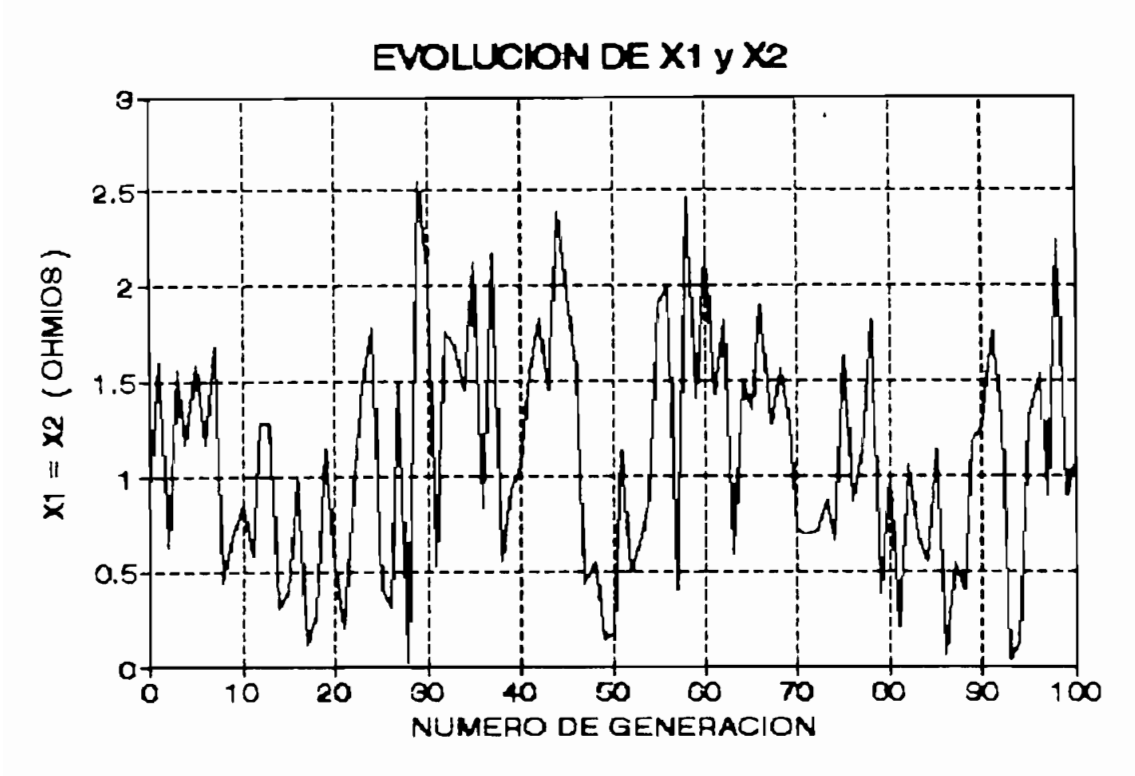

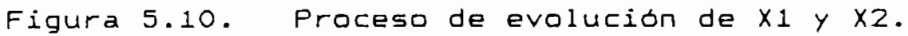

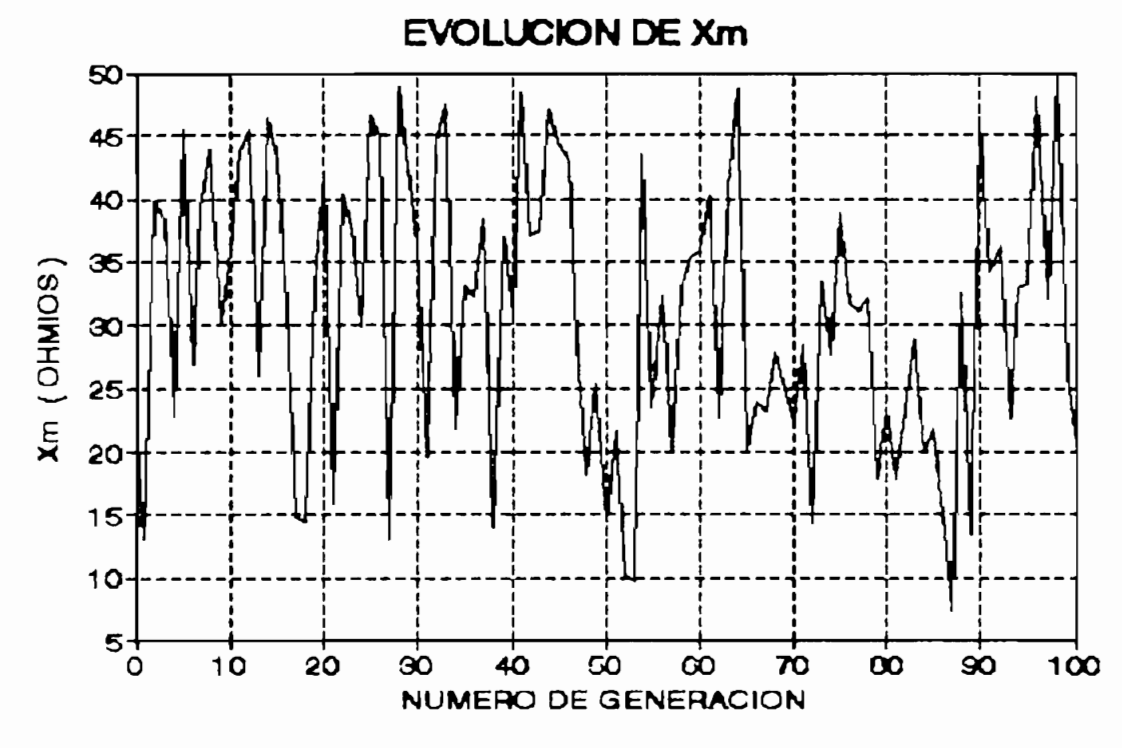

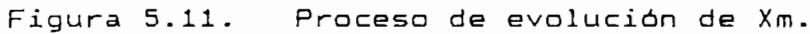

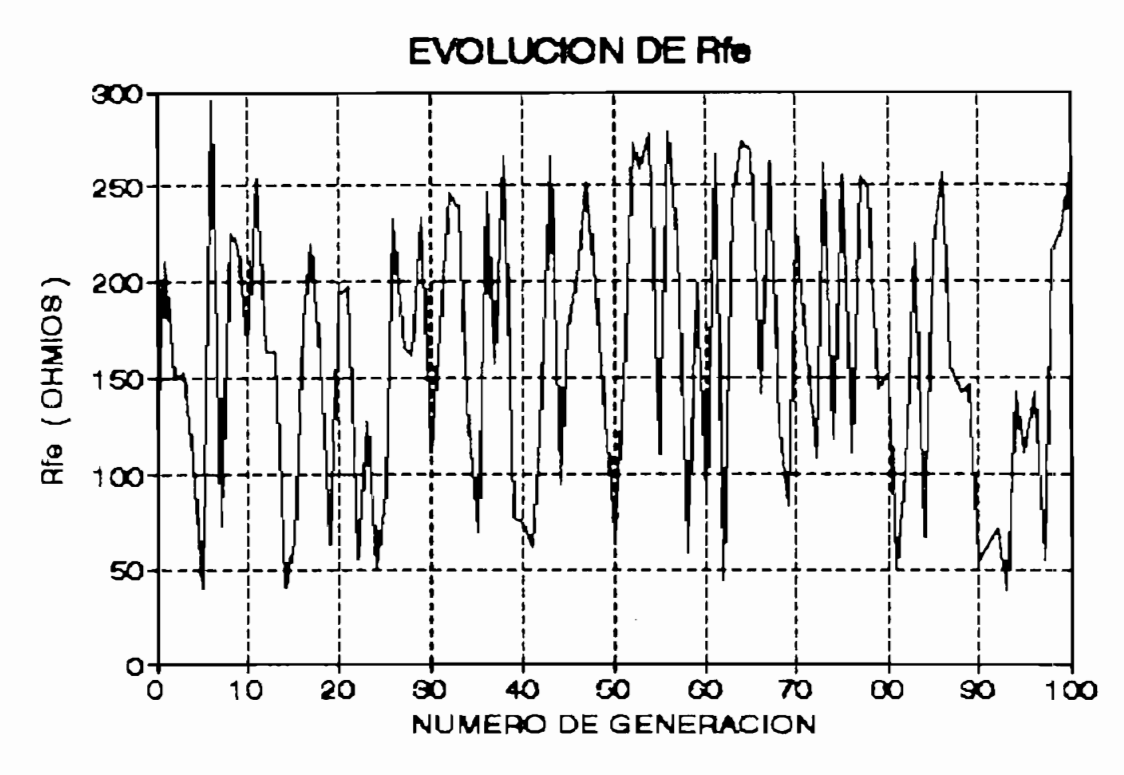

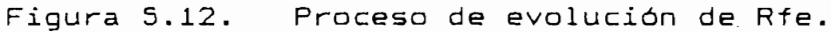

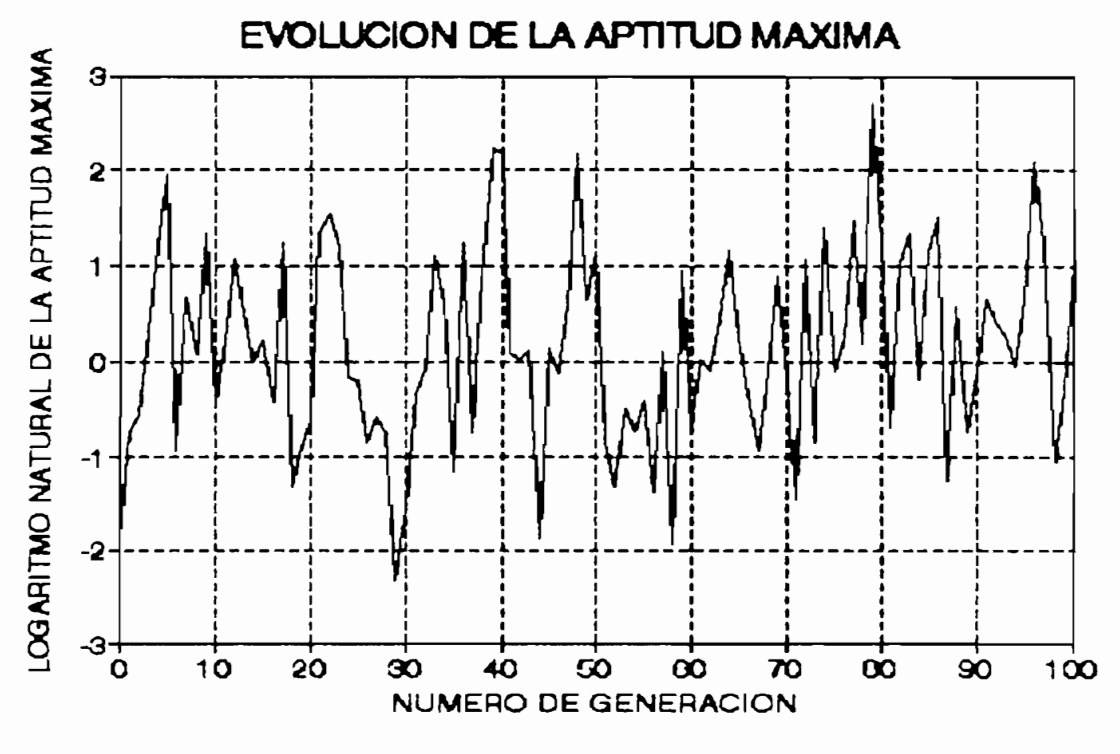

Figura 5.13, Variación de la aptitud del mejor grupo de parámetros de cada población generada.

En las figuras anteriores, se observa una oscilación en los valores de los parámetros y en la aptitud del grupo. Esto se debe a la alta probabilidad con que la mutación afecta a las poblaciones generadas durante el proceso de evolución artificial.

Este efecto se explica mejor al considerar que una<br>obabilidad de mutación de 0.4 ( 40% ) implica que, por lo: probabilidad de mutación de 0.4 ( 40% ) implica que, menos, se modificarán 4 de cada 10 bits de la cadena representativa del grupo de parámetros. De tal manera, que es fácil que un grupo de parámetros con una buena aptitud, en la<br>siguiente generación cambie negativamente, o viceversa.

A continuación, se presentan los resultados obtenidos luego de ejecutado el proceso de evolución artificial, a partir de las poblaciones iniciales disponibles, para cada una de las condiciones de impedancia y torque indicadas en<br>Tabla 5.5.  $\lambda$ 

parámetros de la presentante de la proponeción cal calada con el método de parámetros de la población inicial calculada con el método IEEE y el grupo óptimo de parámetros de la máquina de inducción, identificado por medio del algoritmo genético-de<br>optimización implementado computacionalmente en esta Tesis.

rosteriormente; esta tirtunstantia se repite, pero para

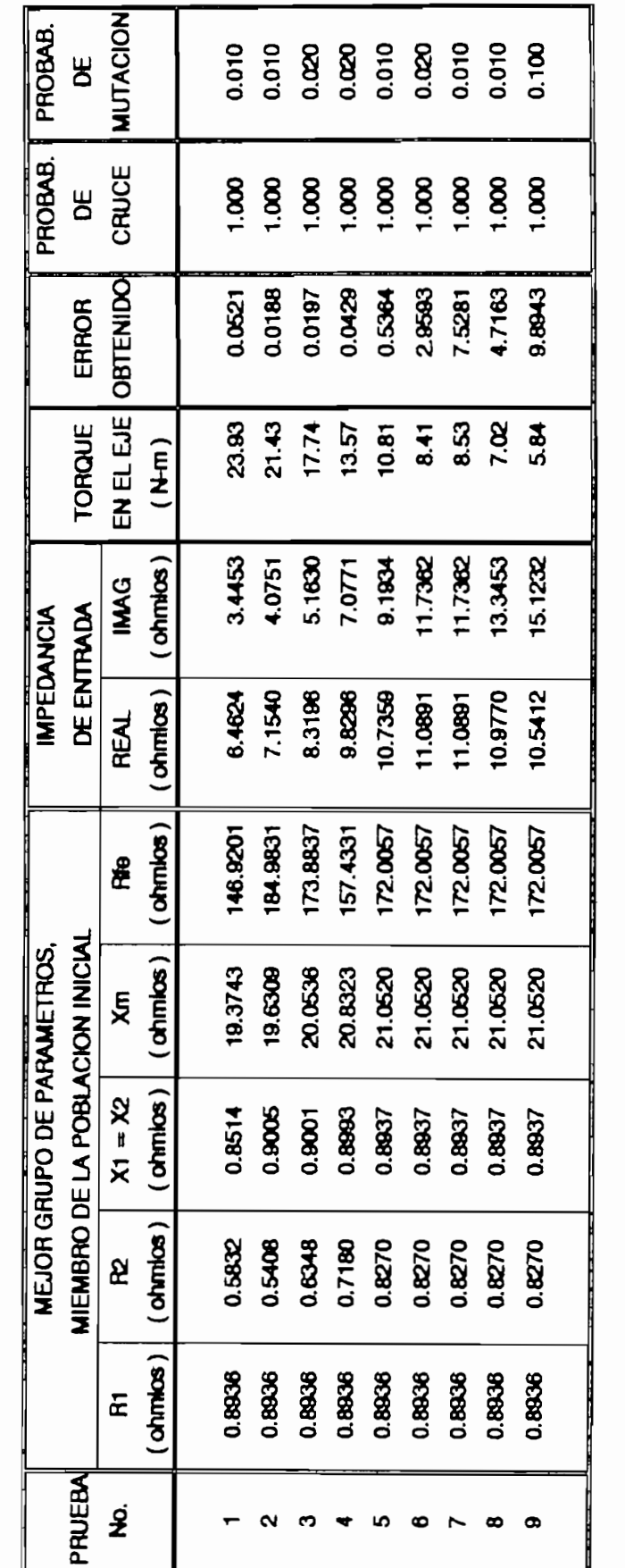

CARACTERISTICAS DEL MEJOR GRUPO DE PARAMETROS, MIEMBRO DE LA POBLACION INICIAL GENERADA POR EL METODO IEEE. TABLA 5.8.

**RESULTADOS** PARTIR  $V.3.1.$ **OBTENIDOS** A INICIAL CALCULADA CON EL METODO IEEE.

DE

LA

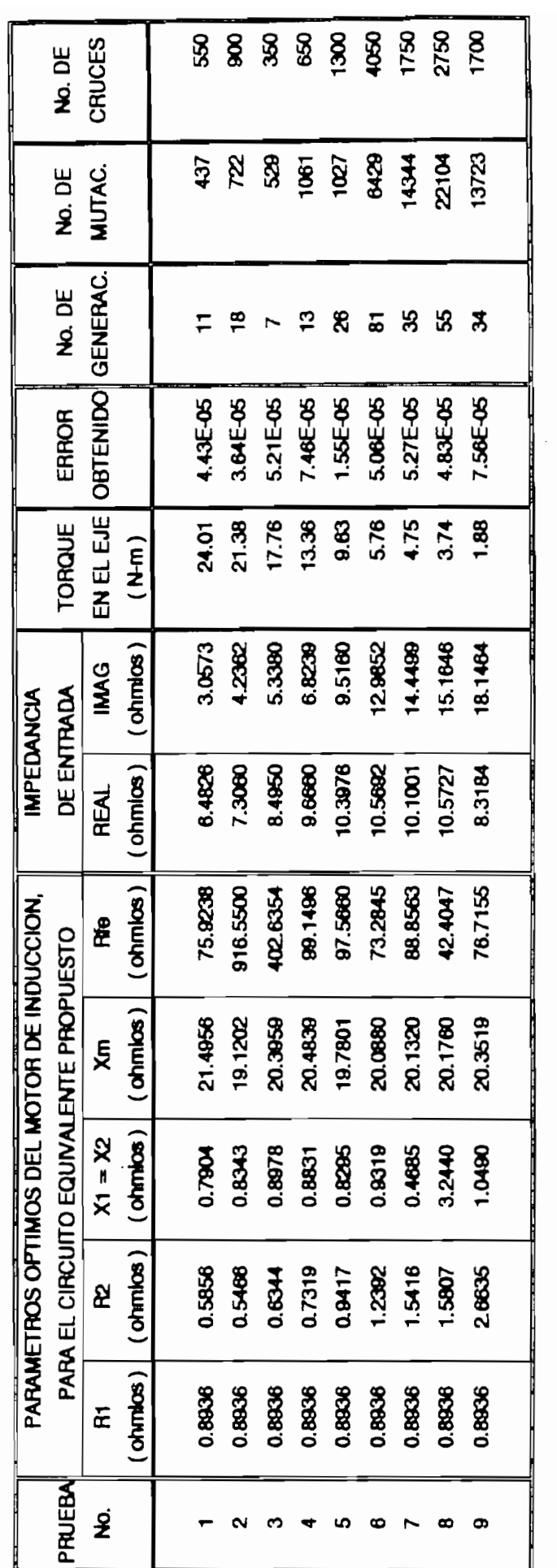

.

RESULTADOS OBTENIDOS A PARTIR DE LA POBLACION INICIAL GENERADA POR EL METODO IEEE.

 $\cdot$ 

TABLA 5.9.

pág. 86

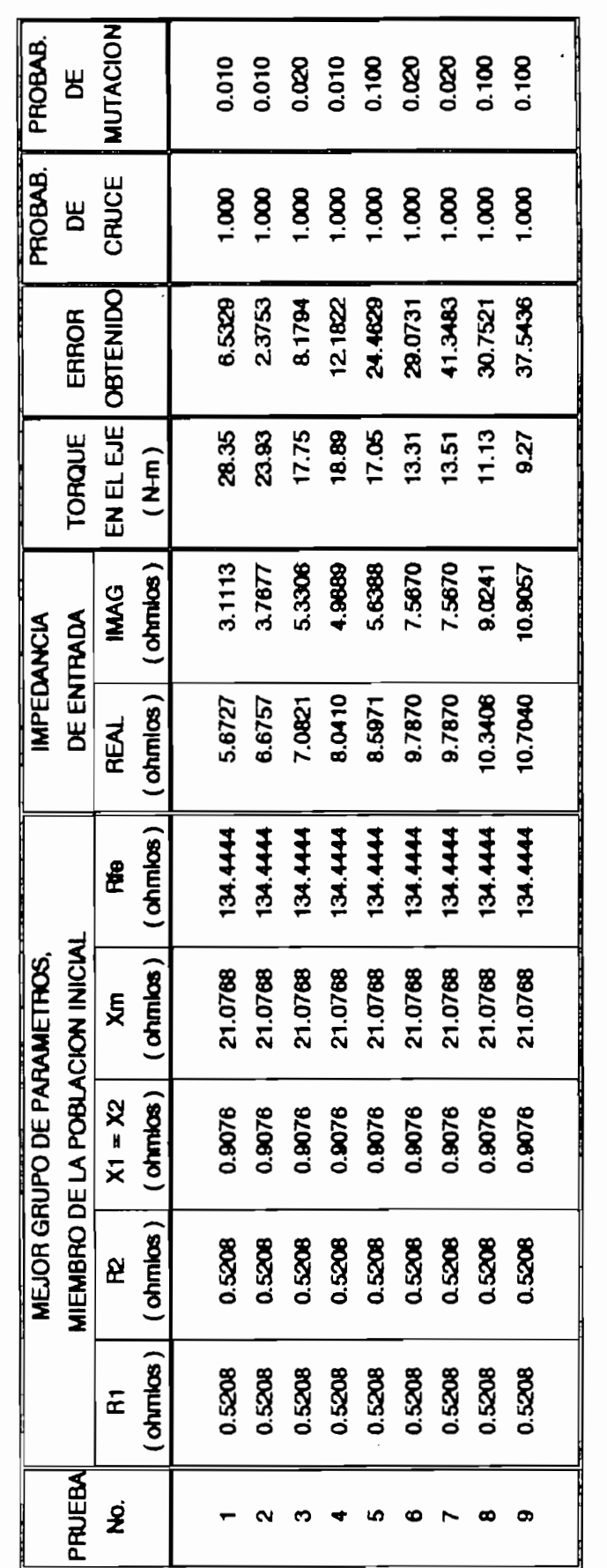

CARACTERISTICAS DEL MEJOR GRUPO DE PARAMETROS, MIEMBRO DE LA POBLACION INICIAL GENERADA POR EL METODO BASICO. **TABLA 5.10.** 

PARTIR **RESULTADOS OBTENIDOS**  $\overline{A}$  $V.3.2.$ INICIAL CALCULADA CON EL METODO BASICO. POBLACION

DE

LA

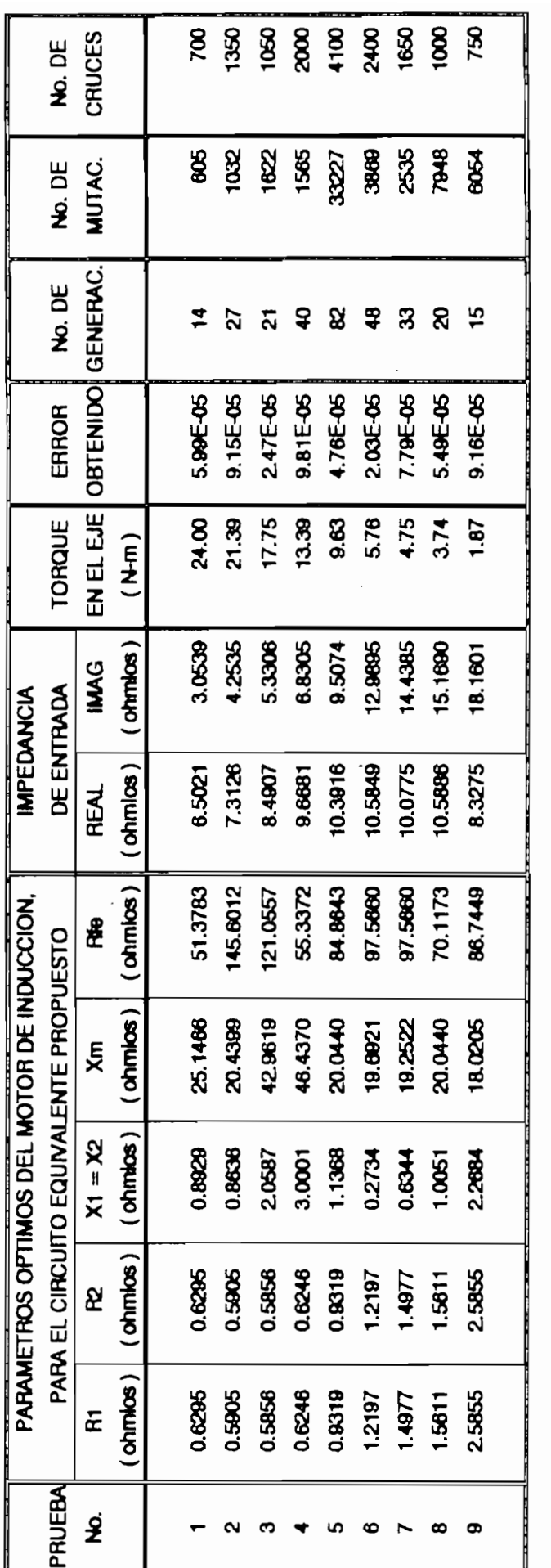

RESULTADOS OBTENIDOS A PARTIR DE LA POBLACION INICIAL GENERADA POR EL METODO BASICO. TABLA 5.11. pág. 88

**CAPITULO VI**

 $\overline{\phantom{a}}$ 

 $\sim$ 

 $\ddot{\phantom{0}}$ 

 $\mathcal{L}_{\mathcal{A}}$ 

 $\label{eq:2.1} \frac{1}{\sqrt{2}}\sum_{i=1}^n\frac{1}{\sqrt{2\pi}}\sum_{i=1}^n\frac{1}{\sqrt{2\pi}}\sum_{i=1}^n\frac{1}{\sqrt{2\pi}}\sum_{i=1}^n\frac{1}{\sqrt{2\pi}}\sum_{i=1}^n\frac{1}{\sqrt{2\pi}}\sum_{i=1}^n\frac{1}{\sqrt{2\pi}}\sum_{i=1}^n\frac{1}{\sqrt{2\pi}}\sum_{i=1}^n\frac{1}{\sqrt{2\pi}}\sum_{i=1}^n\frac{1}{\sqrt{2\pi}}\sum_{i=1}^n\frac{$ 

#### **CAPITULO VI**

#### **CONCLUSIONES Y RECOMENDACIONES.**

# **VI.1. DISCUSION DE LOS RESULTADOS OBTENIDOS PARA LA POBLACIÓN INICIAL.**

La población inicial de parámetros, de esta máquina en particular, cal culada por el método BÁSICO y que se detalla en la Tabla 5.3, presenta las características indicadas en la Tabla 6.1, obtenidas como resultado de un análisis estadístico de todos sus miembros.

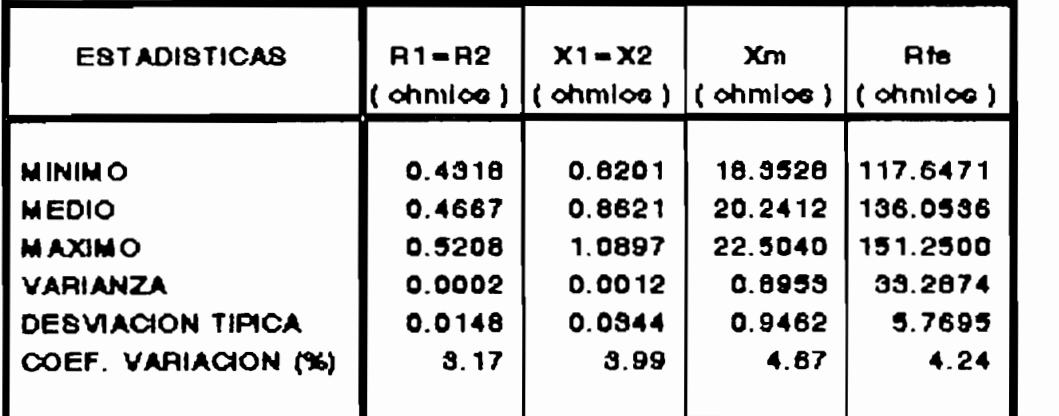

Tabla 6.1. Analisis estadístico de la población inicial obtenida por el método BÁSICO.

Si consideramos que los coeficientes de variación de todos los parámetros del circuito equivalente son menores al 57., entonces se puede decir que sus valores medios representan plenamente a toda la población inicial obtenida por este método.

pág. 90

Siguiendo el procedimiento indicado en el literal IV.6.2 del Capitulo IV, se han utilizado estos valores medios para cal cular la impedancia de entrada y el torque en el eje, para cada una de las condiciones de funcionamiento de la máquina bajo prueba indicadas en la Tabla 5.4. Para calcular los respectivos errores se han tomado como referencias los valores de impedancia y torque indicados en la Tabla 5.5. Los resultados obtenidos se presentan en la Tabla 6.2.

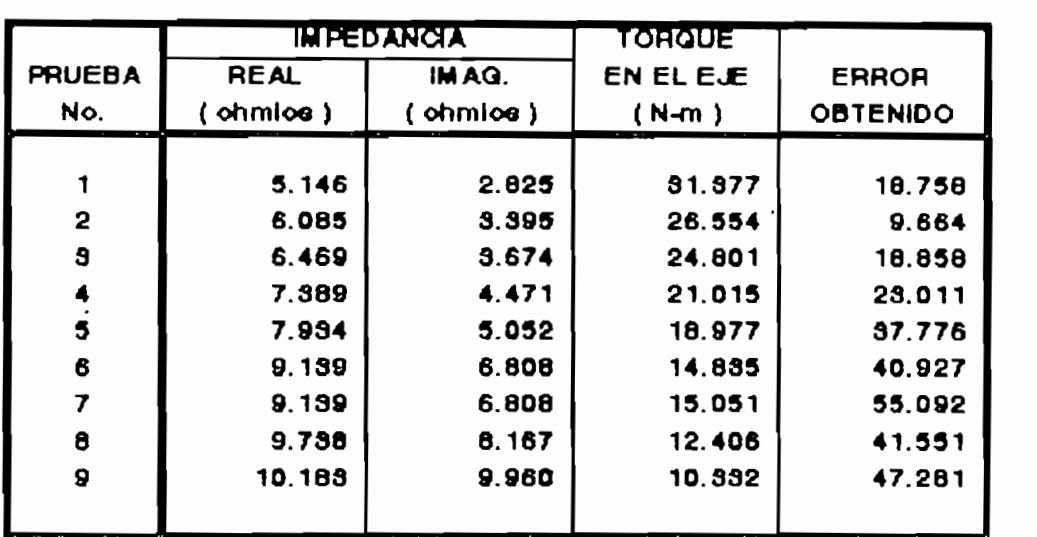

Tabla 6.2 Valores de impedancia y torque, obtenidos a partir de los valores medios de los parámetros indicados en la Tabla 6.1.

Como se puede observar, los errores obtenidos, para cada una de las condiciones de funcionamiento de la máquina tomadas como referencia, son bastante altos. Esta situación permite concluir que los valares medios de los parámetros del circuito equivalente de la población inicial obtenida por el método BÁSICO, no pueden considerarse como los óptimos.

Para la población inicial cal culada por el método IEEE, la misma que se detalla en la Tabla 5.3, se han obtenida las características indicadas en la Tabla 6.3, como resultado de un análisis estadístico de todos sus miembros.

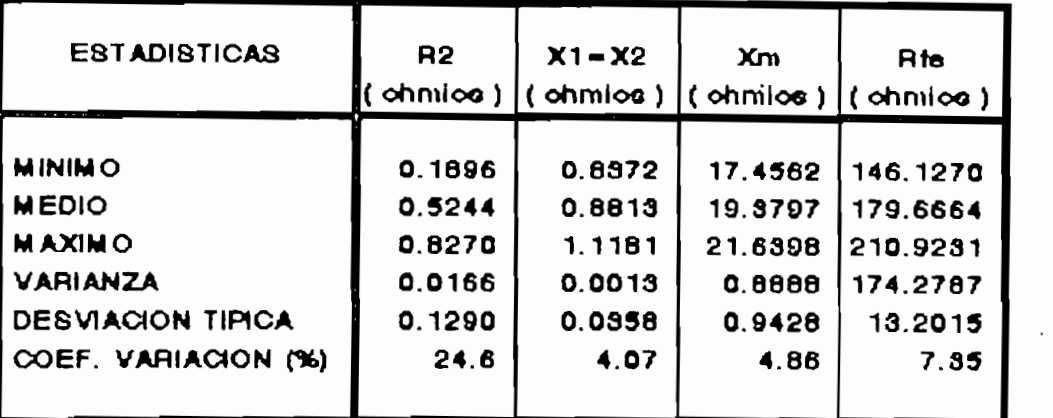

Tabla 6.3. Análisis estadístico de la población inicial obtenida por el método IEEE.

Como se puede observar, los parámetros del circuito equivalente de esta población inicial de la máquina bajo prueba presentan coeficientes de variación aceptables, a excepción de la resistencia de rotor-que tiene un valor<br>bastante alto. Sin embargo, los valores-medios de estos Sin embargo, los valores medios de estos parámetros se considerarán como los más representativos de la población inicial obtenida por este método.

Con los valores medios de los parámetros del circuito equivalente indicados en la tabla anterior, se han calculado los valores de impedancia de entrada y torque en el eje para cada una de las condiciones de referencia indicadas en las Tablas 5.4 y 5.5, siguiendo el mismo procedimiento utilizado anteriormente para el caso de la población inicial obtenida por el método BASICO. Los resultados así obtenidos se<br>presentan-en-la-Tabla-6.4.

En este caso, los errores obtenidos para cada una de las condiciones de referencia consideradas son algo menores que aquellos calculados para los valores medios de los parámetros la población inicial obtenida por el método BASICO. Sin de embargo, tampoco estos valores pueden considerarse como los<br>óptimos, por cuanto los errores obtenidos siguen siendo altos.

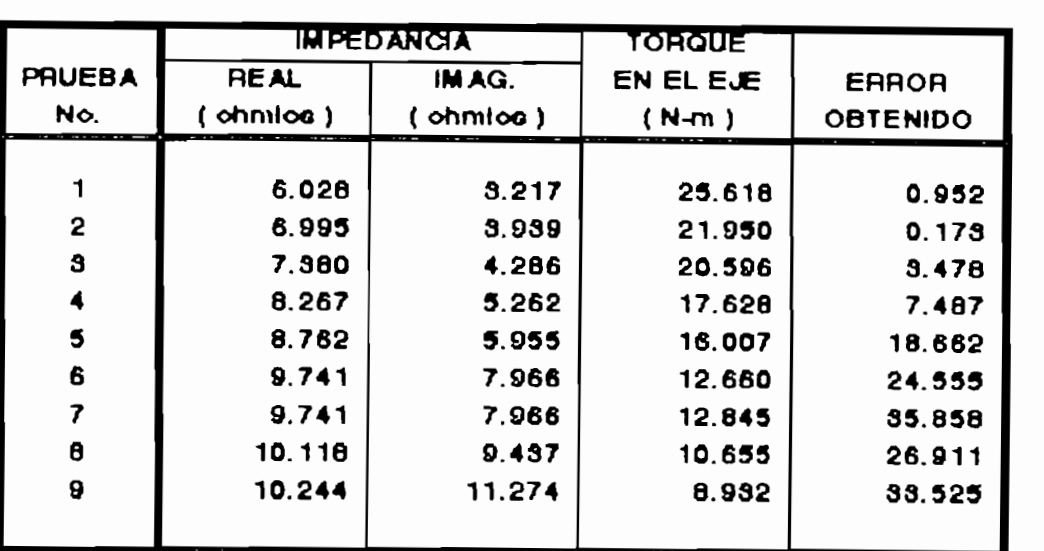

Tabla 6.4. Valores de impedancia y tonque, cal cu lados a pres de impedancia y conque, calculados a partir de los valores medios de los<br>parámetros indicados en la Tabla 6.3.

medica anora de nan condiderado anicamente los valores medios de los parámetros de cada una de las poblaciones iniciales disponible<mark>s. Sin embargo, es posible que dentro de</mark><br>cada población inicial existan diferentes grupos de parámetros que se adapten mentre mediciones de major de mantendo de más condiciones de más condiciones de más condiciones st abapten mejor que 103 demas a 183

Hasta ahora se han considerado únicamente los valares

En base a esta consideración, se procedió a identificar los valores de los grupos de parámetros de las das poblaciones los valores de los grupos de parámetros de las dos poblaciones iniciales que más se adaptan a las diferentes condiciones de carga de la máquina bajo prueba tomadas como referencia. Estos resultados ya se presentaron anteriormente en las Tablas<br>5.8 y 5.10 del Capítulo V.

En la Tabla 6.5 se hace un resumen de los errores obtenidos parámetes de parametros de parámetros en parametros de parámetros de estas de estas de estas de estas poblaciones iniciales, que para cada una de las condiciones de las condiciones de la condiciones de la condicio poblaciones iniciales, para-cada una de las condiciones-de<br>referencia indicadas en la Tabla 5.5.
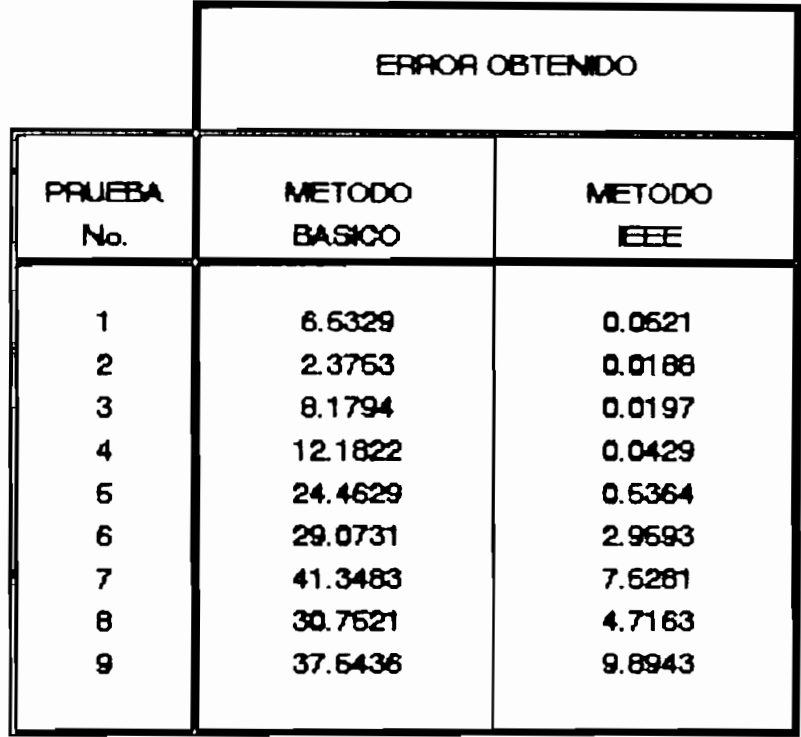

Tabla 6.5. Resumen de los errores cometidas con los mejores grupos de parámetros de las dos poblaciones iniciales.

Como se puede observar, los errores obtenidos con los mejores grupos de parámetros de la población inicial calculada por el método recomendado por el IEEE, es bastante aceptable para las cuatro primeras condiciones de referencia, por lo que a estos grupos de parámetros se los podría considerar como los más idóneos para estas condiciones, siempre que no se utilice un algoritmo genético en la búsqueda de los parámetros óptimos. Sin embargo, para las condiciones de referencia de las pruebas de carga No.5 a No.9, estos errores son bastante al tos, por lo que de ninguna manera se los puede considerar como los más adecuados.

En la Tabla 5.10 se advierte que, para esta máquina en particular, un solo grupo de parámetros de la población inicial obtenida por el método BÁSICO, es el que mejor se

red a res erreferences conorerones oc carga comadas como referencia, sin embargo, los errores que se obtienen son bastante altos y casi se equiparan a los obtenidos con los valores medios de su población. Por lo tanto, a este grupo de<br>parámetros tampoco se lo puede considerar como el más idóneo.

Adiciónalmente, en todos los casos a los que se ha hecho referencia en esta discussión, se observa que se na necha referencia en esta discusión, se observa que el error aumenta<br>conforme la máquina se acerca a las condiciones de vacío. Esto puede tener su origen en las consideraciones que hacen cada unio de los métodos en los constantes de la necen cada uno de los métodos utilizados para obtener las<br>poblaciones iniciales de parámetros del circuito equivalente.

bien es cierto que, los métodos de cálculo de los par parametros del circuito en utilizado en antenio en que esta tes de la teste aqueralente que se nun utilizado en interaction durante la toma de la toma de la toma de la toma de la toma de la toma de la toma de la toma de la<br>La toma de la toma de la toma de la toma de la toma de la toma de la toma de la toma de la toma de la toma de laboratorio, ya que los equipos empleados son bastante antiguos y no están adecuadamente calibrados. Especialmente calibrados e calibrados. Especialmente calibrados.<br>Especialmente calibrados antiguos y no están adecuadamente calibrados. Especial<br>atención mereceel medidor-de-torque conectado-al eje-de-la máquina bajo prueba, ya que antes de empezar a tomar los datos de las pruebas de carga fue necesario calibrarlo, pero como no se disponía de un equipo adecuada se lo hizo de una manera muy rudimentaria. Otra fuente importante de errores radica en la medición indirecta de los valores de deslizamiento de la máquina para las diferentes condiciones de funcionamiento de la máquina tomados como referencia.

En definitiva, todo lo dicho en esta discusión justifica plenamente la utilización de un algoritmo genético de optimización en la identificación de un grupo de parámetros del circuito equivalente de la máquina de inducción que se adapte óptimamente a una cierta condición de funcionamiento de la máquina la cual se toma como referencia.

**VI.2- DISCUSIÓN DE LOS RESULTADOS OBTENIDOS DEL PROCESO GENÉTICO.**

Los resultados obtenidos luego de realizado el proceso de evolución artificial de las dos poblaciones iniciales cal culadas por los métodos IEEE y BÁSICO, se muestran en las Tablas 5.9 y 5.11 del capítulo anterior, respectivamente. En la Tabla 6.6 se presenta un resumen de las tablas antes indicadas, en lo concerniente a las columnas del error obtenido.

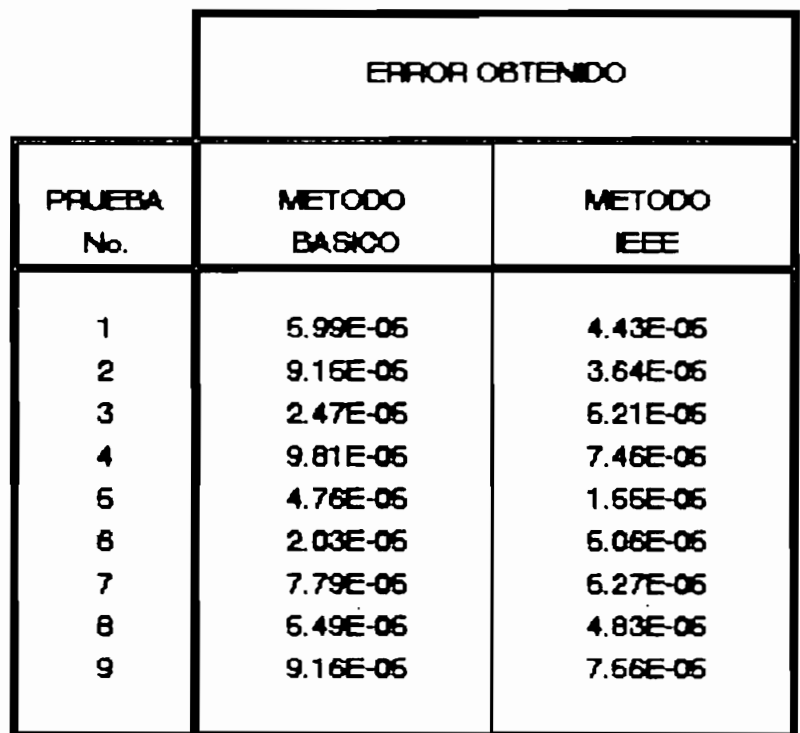

Tabla 0.6. Resumen de los errores obtenidas luego de realizado el proceso de evolución artificial.

Como se puede observar, en los dos casos el proceso de evolución artificial permite encontrar los grupos de parámetros del circuito equivalente considerado, que mejor se

adaptan a las diferentes condiciones de referencia, minimizando el error obtenido hasta valores que se encuentran mizando el enformocenido nasta valores que se encuentran<br>... parámetros son los óptimos para cada una de estas condiciones parámetros son los óptimos para cada una de estas condiciones<br>de carga de la máquina bajo prueba.

Tal como se pensaba, el algoritmo genético debe trabajar más en la identificación de los parámetros óptimas conforme el apallon. funcionamiento de la máquina se apertura a la condición de la condición de la condición de la condición de la validamento de la magazha se acerca a la condición de 5.10 que, se corrosora ai observar en ias rabias, s.77 5.11 que, para estos casos, se requiere de un mayor número de<br>cruces y mutaciones durante el proceso de evolución artificial para <sub>l</sub>a mututibiles eu divers ei proteso et troideism un tiniteidi Tablace get a fas conorerance o

Según lo indicado en la Tabla 6.6, el proceso de evolución artificial entrega mejores resultados cuando utiliza delon anticial chenega méjores resaltados edando atiliza tiene su razón de ser en el hecho de que este método considera tiene su razón de ser en el hecho de que este método considera<br>iguales a los valores de las resistencias de estator y de rotor, lo que implica que Rl puede variar libremente. Lo cual no do que imprima que hi paese valian izolementer es eau. considera como como como como como como de antes de la considera como conocido de antemano y, por tanto, no puede ser<br>alterado durante el proceso de evolución artificial.

efecto de estas consideraciones se observa claramente El efecto de estas consideraciones se observa claramente<br>en los resultados obtenidos para las condiciones de referencia de las productions de carda de la productione de la production de la production de la production de la productio valor de cargo nort y nord; en rel que respecta ar valor de la resistencia de pérdidas en el núcleo. Así, cuando<br>se emplea la población inicial obtenida por el método IEEE. se emplea la población inicial obtenida por el método Rfe alcanza un valor de 916.55 ohmios para la prueba No.2, y 402.63 ohmios para la prueba de carga No.3. En cambio, en el caso del método BASICO, Rfe alcanza los valores de 145.6 y 121.05 ohmios, para las condiciones de referencia No.2 y No.3,<br>respectivamente. Como se puede apreciar en este último caso, Rfe no necesitó ser modificada tan ampliamente para encontrar el grupo de parametros de parametros que convergia que de la máquina que convergia a antigoría de la máquina q grapo de parametros opermos de ra magazina que converga a las condiciones-de referencia expuestas en las pruebas de carga No.2 y No.3.

 $\sim$   $\sim$ 

 $\bullet$ 

referenciales con un cierto margolales con un cierto de la referenciales con un cierto margen de error en la<br>identificación-de los-parámetros óptimos-de la-máquina bajo princacion de +105 parametros de =200 medias. da, se na considerado, voltagionario, corriente y potencia, corr de deslizamiento, torque, voltaje, corriente y potencia,<br>correspondientes a cada una de las pruebas de carga indicadas  $de$ en la Tabla 5.4. Cabe destacar que cuando se ha alterado uno a Tabla 5.4. Labe destatar que coducer serve permanecer sin ninguna modificación.

En el Capitulo IV, en su literal IV.6.1 se presentaron las el Capitulo IV, en su ficerciones para el cálculo de los valores refuaciones defilizadas para completa de la máquina de de impedantia compiesa el desenvoluciones no se observa de

#### pág. 98 torque. Adicionalmente, debido a que el valor referencial de

tant de mide directamente, debido a due el valor referencial de torque se mide directamente en el eje de la máquina bajo prueba, cualquier error cometido durante su medición<br>refleja en la referencia en la misma proporción. se

referenciales de la máquina de presenciales nuevos valores referenciales de impedancia de entrada a la máquina. considerando una variación de +/-5% en los valores de voltaje. corriente y potencia indicados en la Tabla 5.4. También se incluye el porcentaje de variación de estos nuevos valores con respecto a aquellos presentados en la Tabla 5.5 y que<br>sirvieron-como-base-para-este-trabajo.

Como se puede apreciar en esta tabla, errores de +/-5% en la medición del voltaje, corriente o potencia, ocasionan variaciones en el orden de +/-20% en el valor referencial de impedancia de entrada a la máquina. También se puede ver que estas variaciones disminuyen conforme el funcionamiento de la<br>máquina se acerca a la condición de vacío.

Sin embargo, en la realidad los errores cometidos en la medición de voltaje, corriente o potencia son bastante bajos, y se estima que pueden alcanzar un 2% como máximo, debido principalmente a la precisión con que trabajan los aparatos de medida. Desde este punto de vista, es más factible que se cometan errores durante la estimación del deslizamiento y del torque en el eje, ya que para-ello se han utilizado un<br>tacómetro y un medidor mecánico de torque, respectivamente.

Una vez analizados los efectos de estas variaciones en los valores referenciales de impedancia de entrada y torque en el eje de la máquina bajo prueba, se realizó una serie de corridas del programa de evolución para encontrar el grupo de parámetros que más-se adapte a cada una de-estas nuevas<br>condiciones de referencia. Los resultados obtenidos se referencia. Los resultados obtenidos presentan en las Tablas 6.8 a 6.16, en donde se incluyen las variaciones porcentuales que presentan los nuevos parámetros obtenidos con respectos a aquellos presentados en las Tablas<br>5.9 y 5.11.

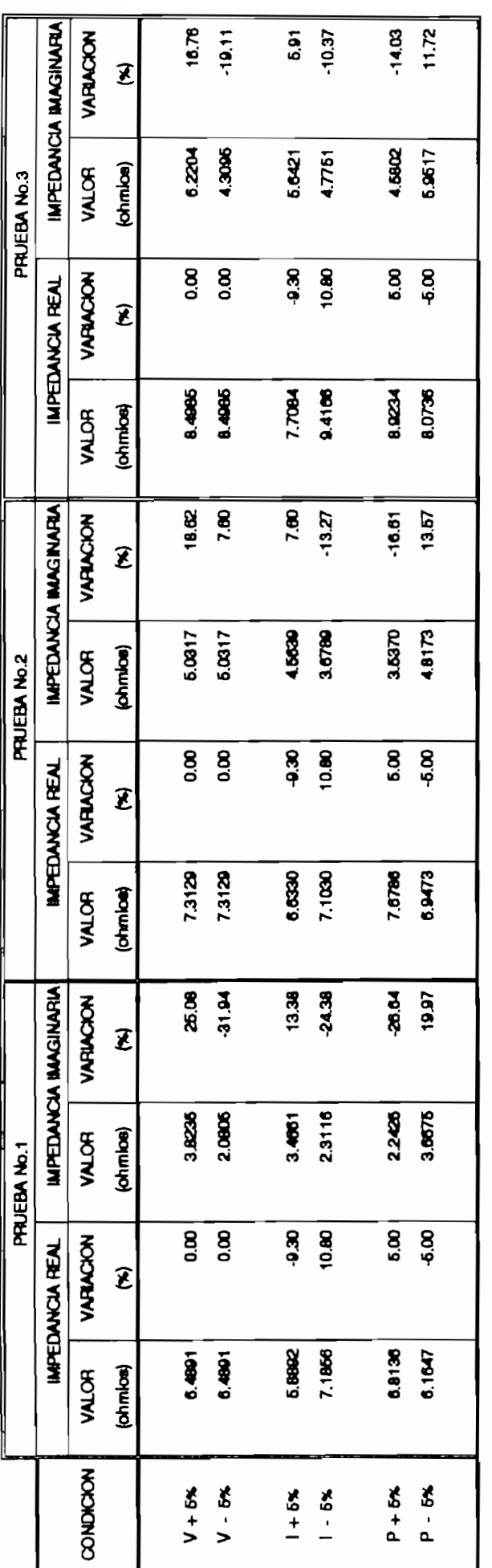

RESPUESTA DE LOS VALORES DE REFERENCIA A CAMBIOS EN LOS VALORES DE VOLTAJE, CORRIENTE Y POTENCIA. TABLA 6.7.

 $\ddot{\phantom{0}}$ 

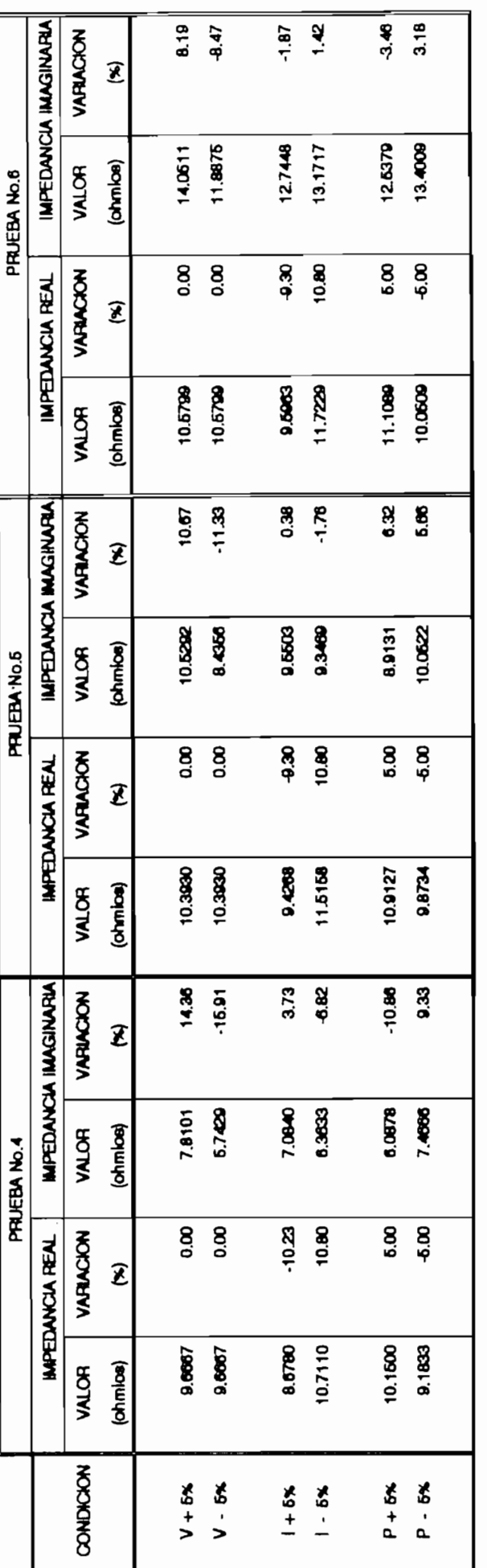

TABLA 8.7. RESPUESTA DE LOS VALORES DE REFERENCIA A CAMBIOS EN LOS VALORES DE VOLTAJE, CORRIENTE Y POTENCIA. (CONTINUACION)

 $\overline{\phantom{a}}$ 

pág. 100

 $\cdot$ 

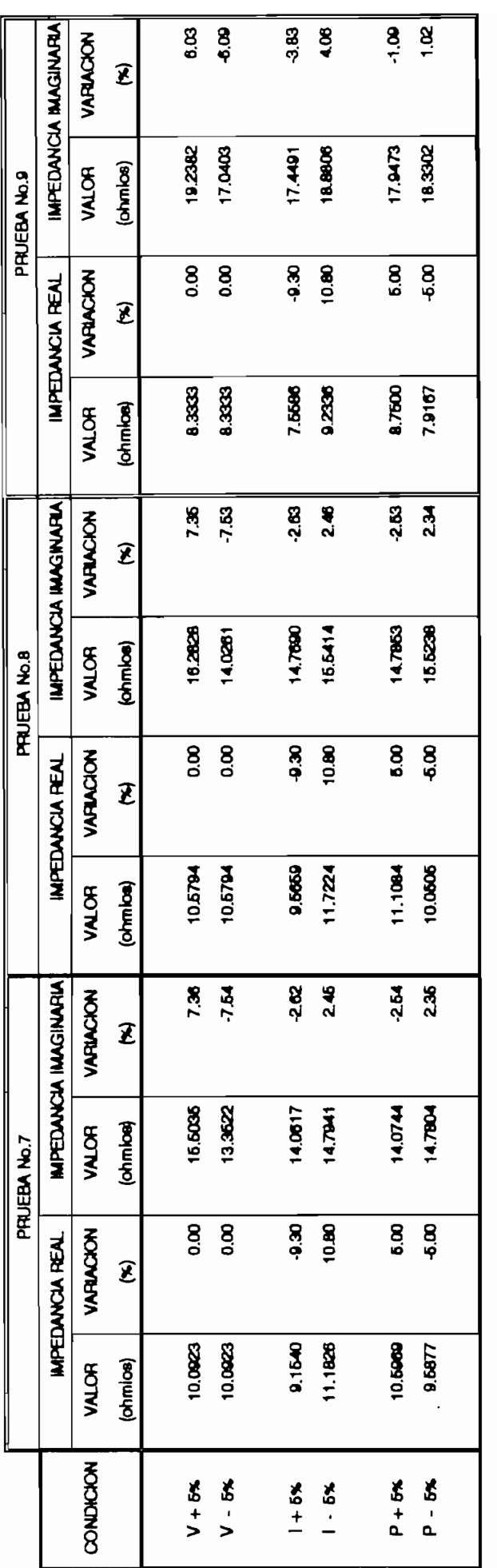

TABLA 6.7. RESPUESTA DE LOS VALORES DE REFERENCIA A CAMBIOS EN LOS VALORES DE VOLTAJE, CORRENTE Y POTENCIA. (CONTINUACION)

 $\ddot{\phantom{a}}$ 

.

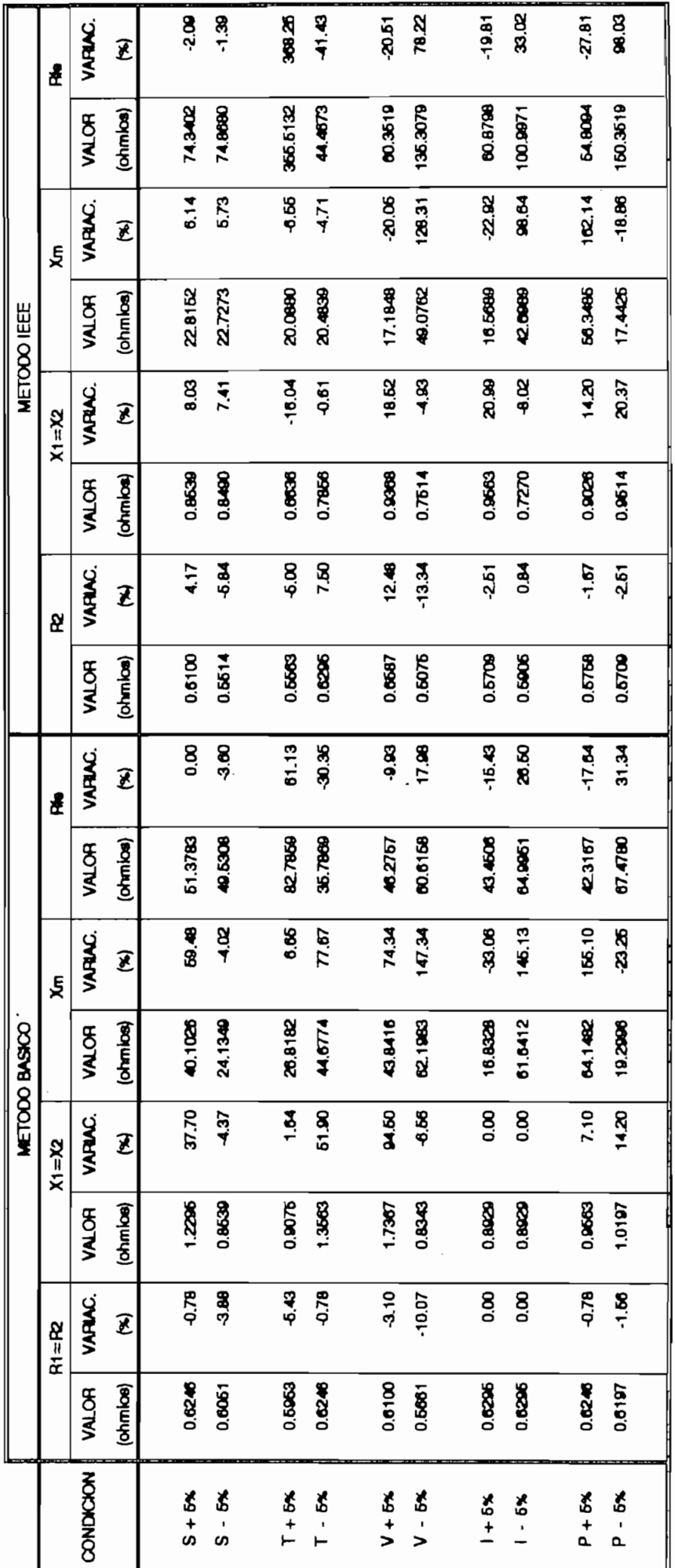

IDENTIFICACION DE LOS PARAMETROS OPTIMOS CUANDO SE ALTERAN LOS VALORES DE LA PRUEBA DE CARGA No.1 **TABLA 6.8.** 

 $\overline{B}$ . IDENTIFICACIÓN DE LOS PARÁMETROS CUANDO SE ALTERAN LOS PARÁMETROS CUANDO SE ALTERAN LOS VALORES DE LA PRUEBA DE LA PRUEBA DE LA PRUEBA DE LA PRUEBA DE LA PRUEBA DE LA PRUEBA DE LA PRUEBA DE LA PRUEBA DE LA PRUEB pág. 102

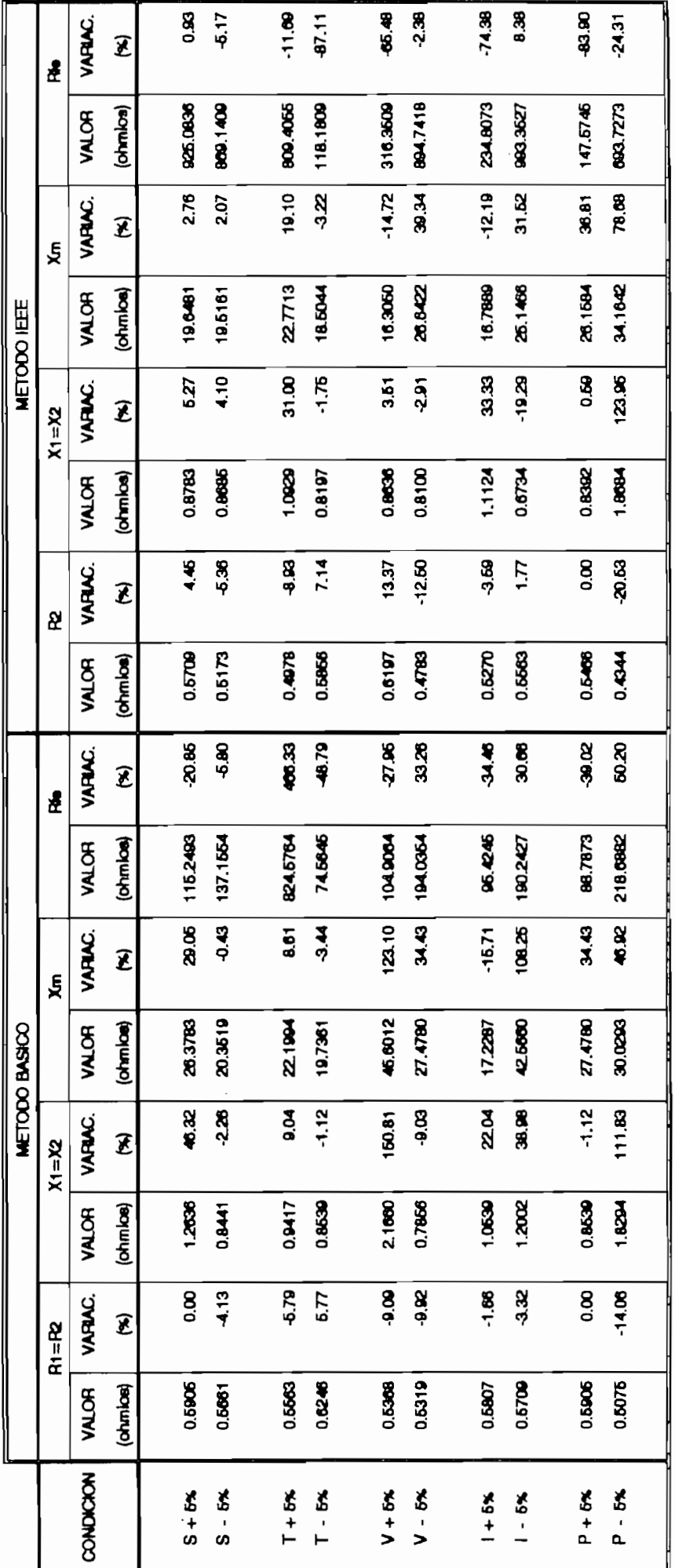

IDENTIFICACION DE LOS PARAMETROS OPTIMOS CUANDO SE ALTERAN LOS VALORES DE LA PRUEBA DE CARGA No.2 **TABLA 6.9.** 

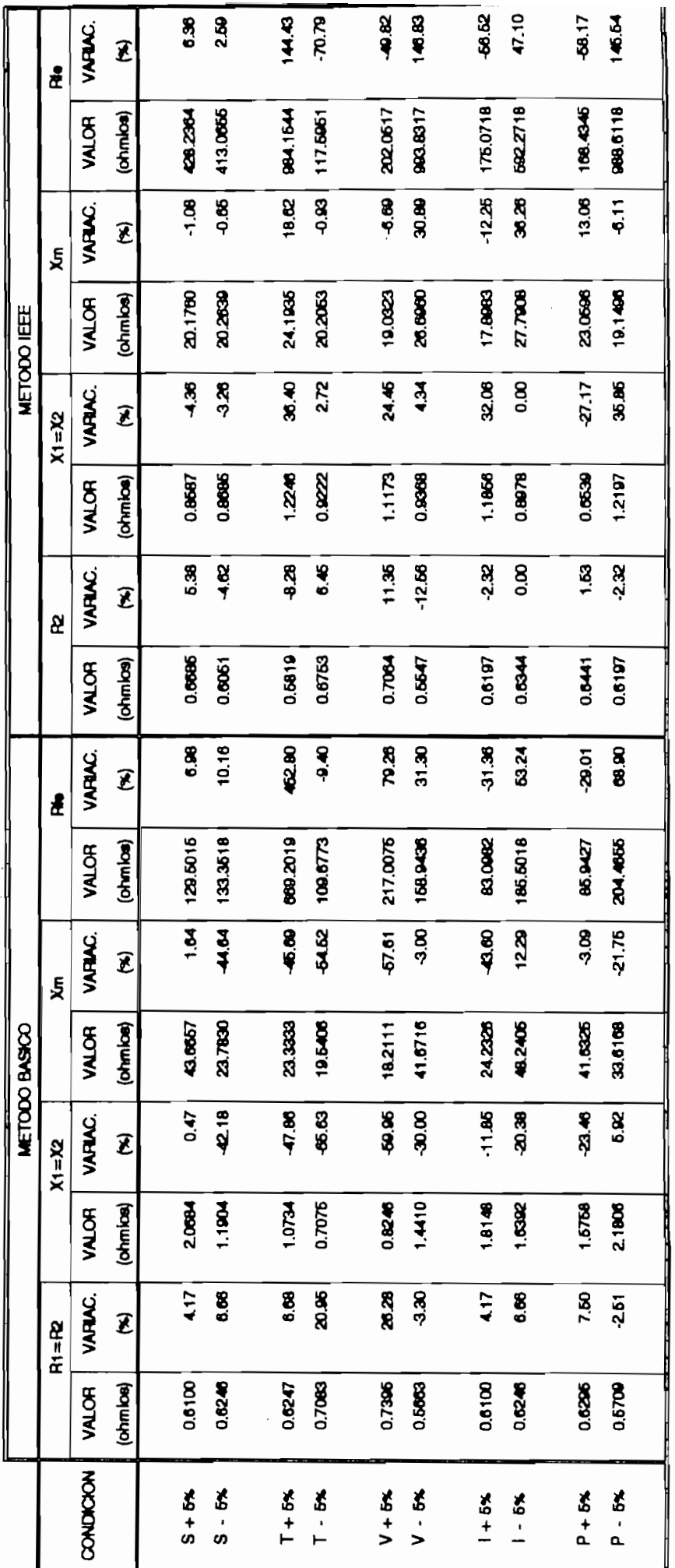

Ť

TABLA 6.10. IDENTIFICACION DE LOS PARAMETROS OPTIMOS CUANDO SE ALTERAN LOS VALORES DE LA PRUEBA DE CARGA No.3

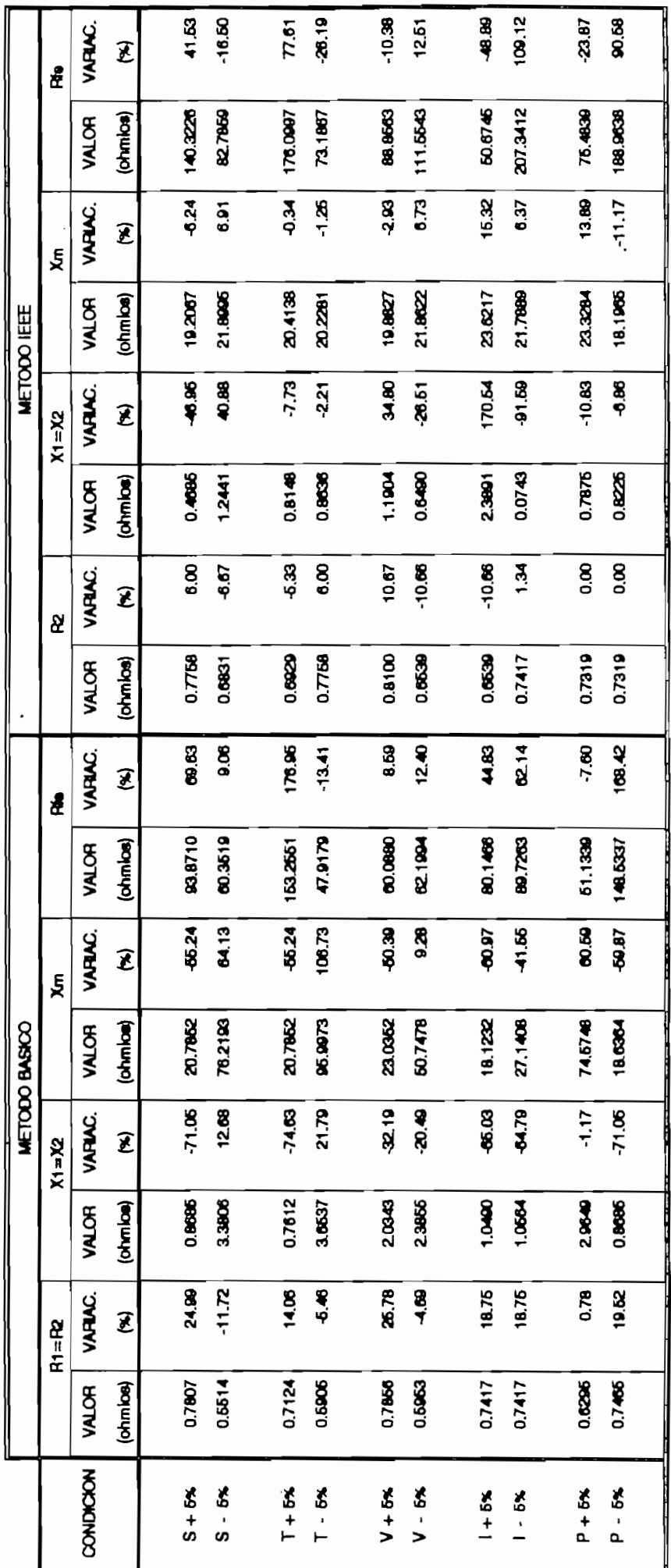

TABLA 6.11. IDENTIFICACION DE LOS PARAMETROS OPTIMOS CLUANDO SE ALTERAN LOS VALORES DE LA PRUEBA DE CARGA No.4

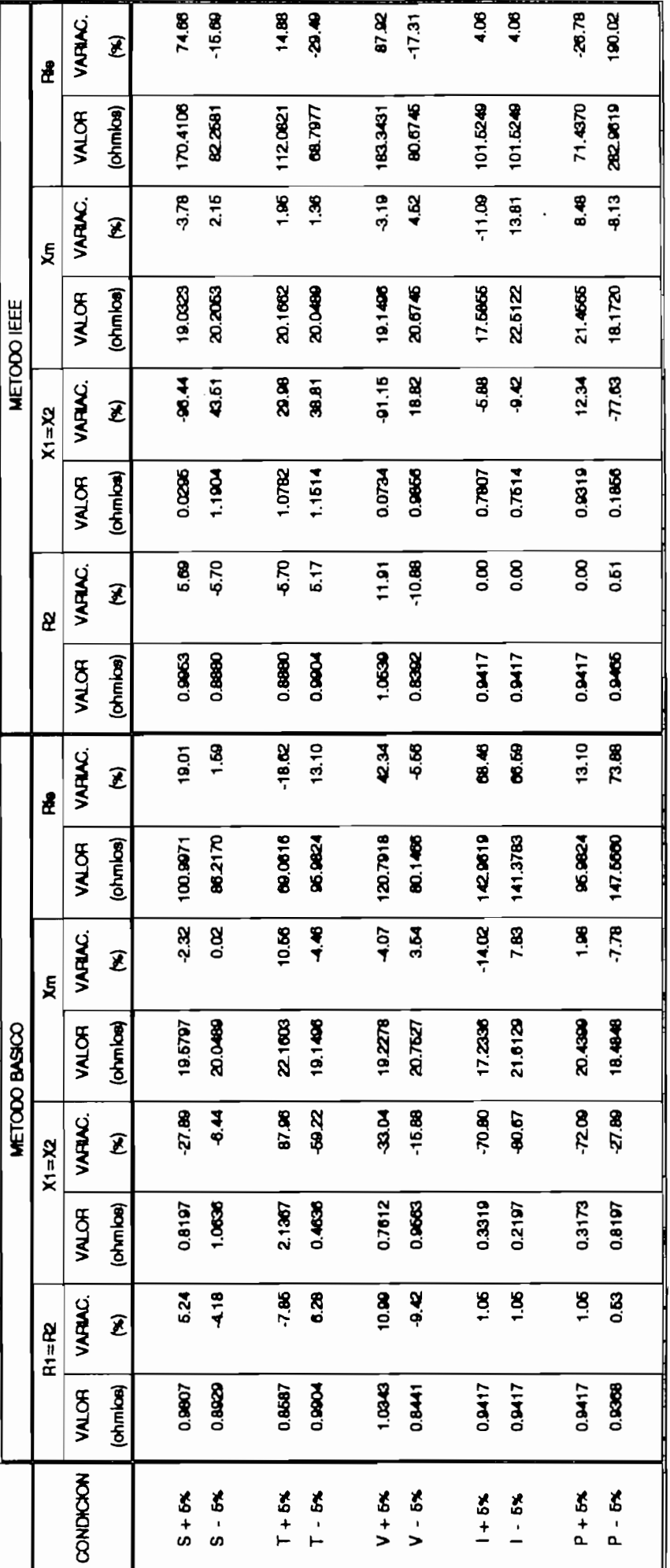

TABLA 6.12. IDENTIFICACION DE LOS PARAMETROS OPTIMOS CLIANDO SE ALTERAN LOS VALORES DE LA PRUEBA DE CARGA NO.5

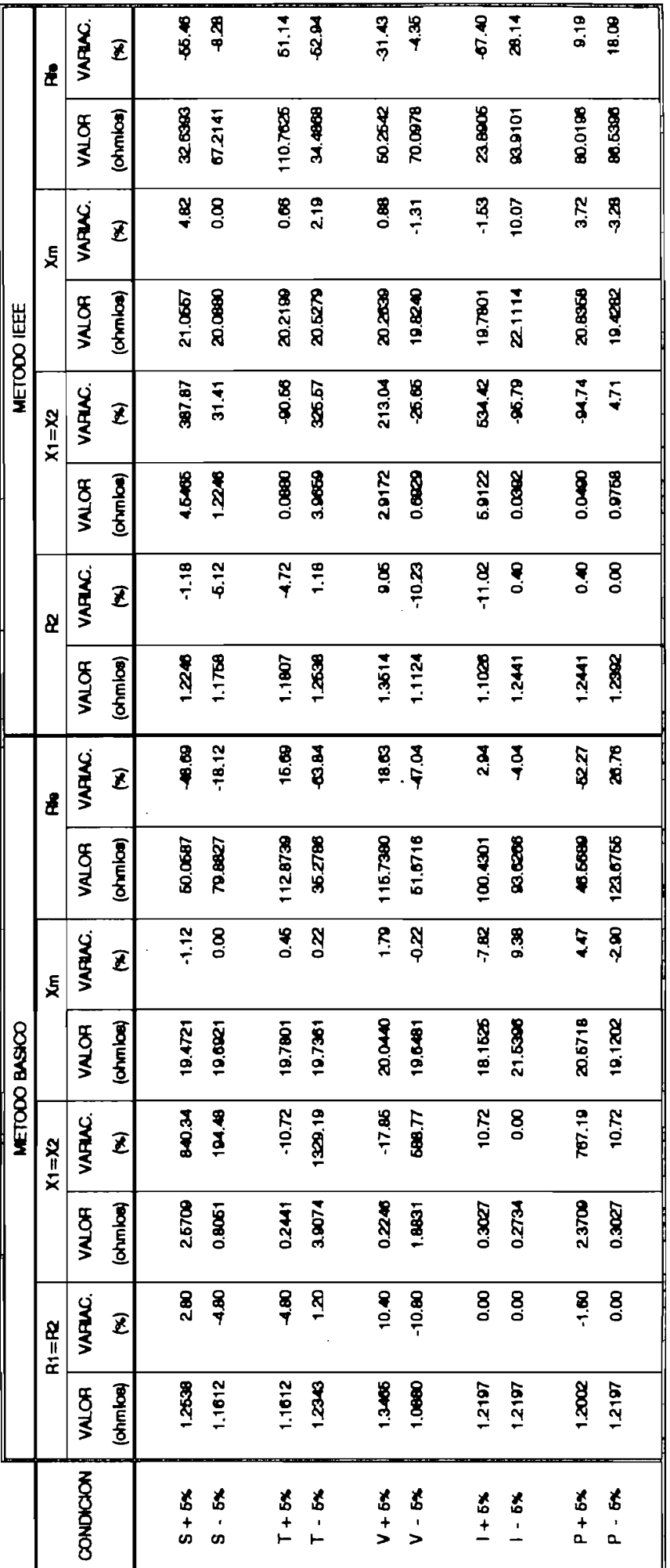

TABLA 8.13. IDENTIFICACION DE LOS PARAMETROS OFTIMOS CLUANDO SE ALTERAN LOS VALORES DE LA PRUEBA DE CARGA NO.6

 $\ddot{\phantom{0}}$ 

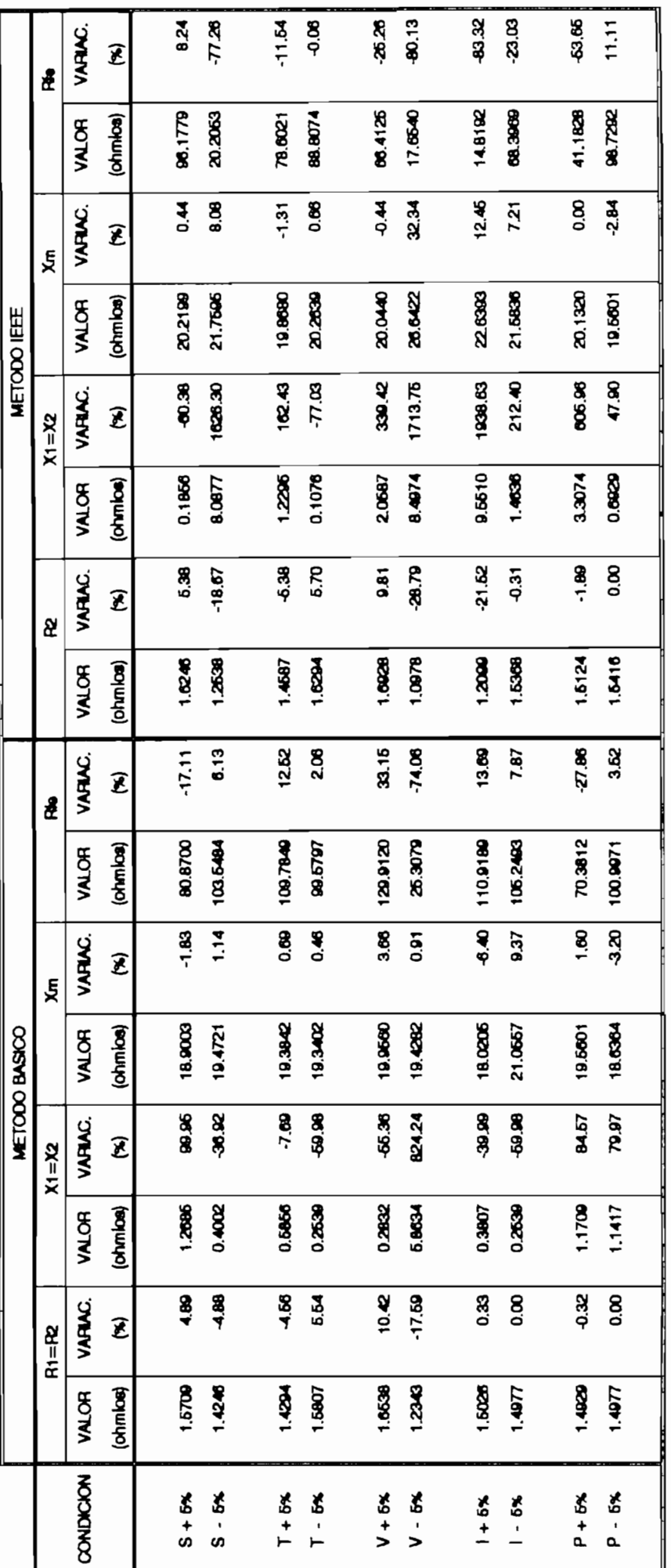

TABLA 6.14. IDENTIFICACION DE LOS PARAMETROS OPTIMOS CLUANDO SE ALTERAN LOS VALORES DE LA PRUEBA DE CARGA No.7

TABLA 6.14. DENTlñCAC\*ON DE LOS PARÁMETROS ÓPTIMOS CUANDO SE ALTERAN LOS VALjORES DE LA PRUEBA DE CARGA h\*o.7 TD  $\overline{\phantom{a}}$ 

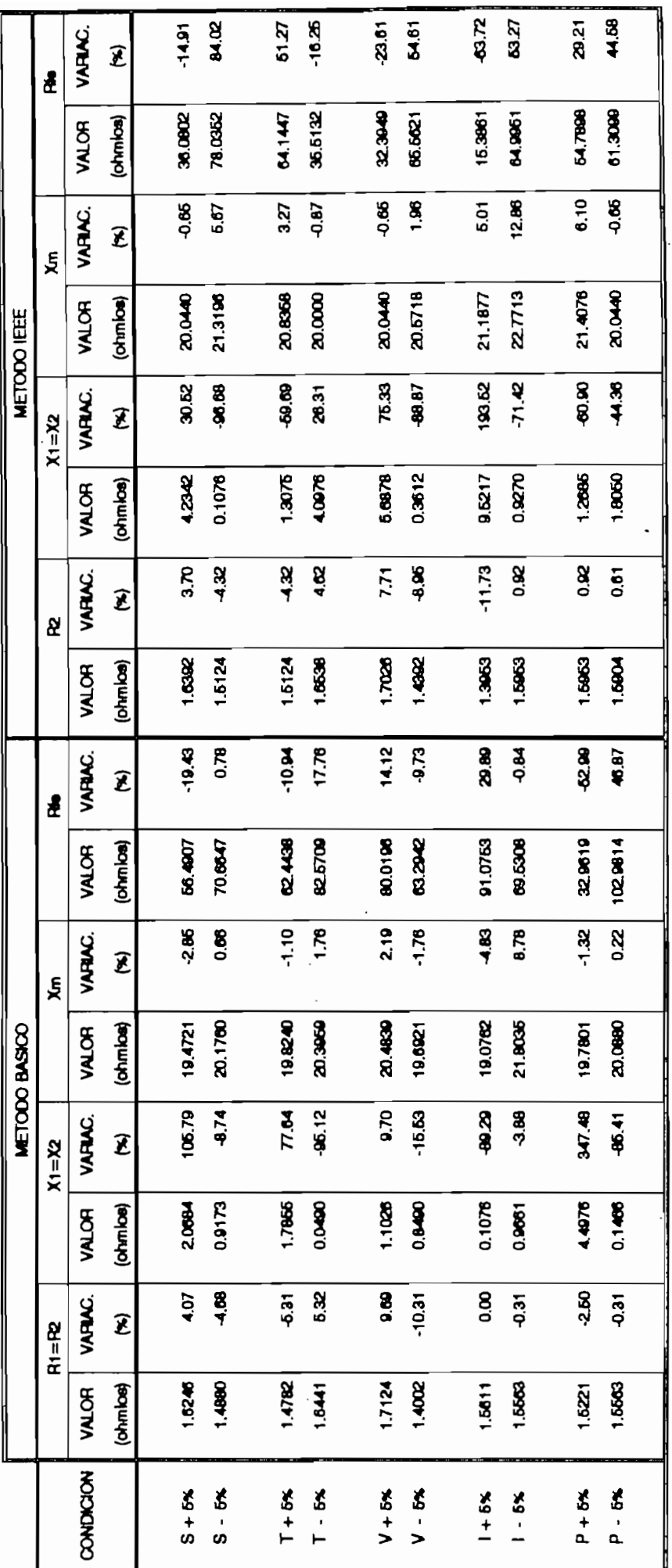

TABLA 6.15 IDENTIFICACION DE LOS PARAMETROS OPTIMOS CLUAIDO SE ALTERAN LOS VALORES DE LA PRUEBA DE CARGA NO.8

 $\cdot$ 

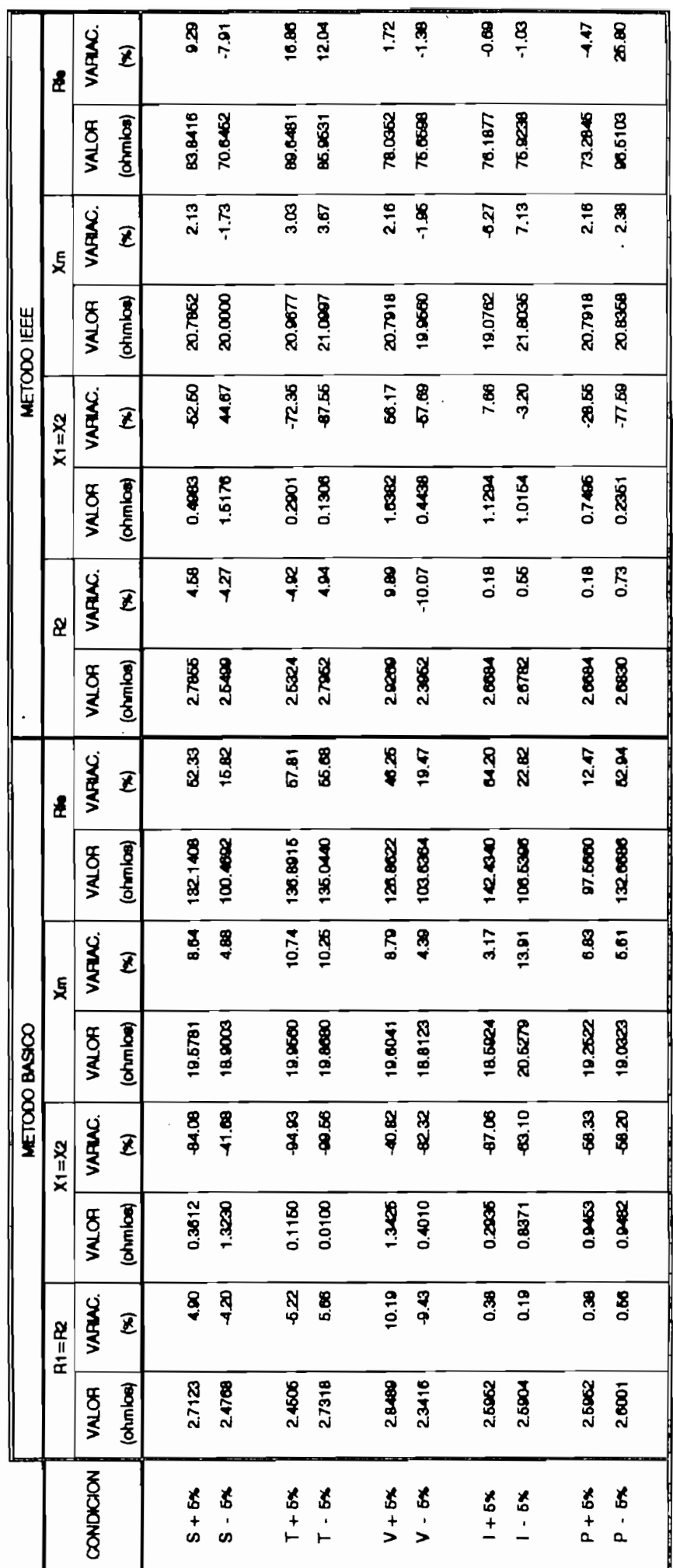

TABLA 6.16. INDETTE CACKION DE LOS PARAMETROS OPTIMOS CLIANDO SE ALTERAN LOS VALORES DE LA PRUEBA DE CARCA NO.9

pág. 111

Analizando los resultados presentados en las tablas anteriores, se observa que los nuevos grupos de parámetros que han sido identificados por el algoritmo genético como los óptimos para cada una de las nuevas condiciones de referencia. presentan mayores variaciones cuando se parte de la población inicial obtenida por el método BASICO que cuando se utiliza la población inicial obtenida por el método IEEE. Sin embargo. las variaciones encontradas son bastante altas, principalmente para la reactancia de dispersión del núcleo y para la resistencia de pérdidas en el núcleo.

Estas variaciones en los valores de los parámetros pueden considerarse como normales, por cuanto el algoritmo genético siempre busca el grupo de parámetros que más se adapte a las condiciones de referencia que el usuario ha ingresado como dato del programa, de ahí la necesidad de que estos valores referenciales deban ser medidos lo más exactamente posible.

#### $VI.3.$ CONCLUSIONES Y RECOMENDACIONES.

Como producto de un análisis de los resultados obtenidos en esta tesis, se han llegado a establecer las conclusiones y recomendaciones que a continuación se indican.

- Ninguno de los dos métodos de cálculo utilizados para  $1)$ obtener la población inicial de posibles parámetros de la máquina población initiata: de poblaciós paremetros de la máquina bajo prueba, permite encontrar, por sí solo, un<br>grupo de parámetros que se adapte, con suficiente precisión, a cada una de las condiciones de la cada una delección funcionamiento de la máquina comprendidas entre vacio y comprendidas entre vacio y comprendidas entre vacio y <br>Indiana funcionamiento de la máquina comprendidas entre vacío y<br>la plena carga. Sin embargo, para calcular los prend carga. Sin embargo, para carearan 185 máquina de la concerto equivalence considerado de la máquina de inducción, sin emplear-un algoritmo-genético<br>de optimización, es mejor utilizar el método- que de optimización, es mejor utilizar el método que<br>recomienda el IEEE en su Std-112 de 1991 antes que el mietodo et liec en sa ses iil de l'//l ances que el para la diferente de caractinos diferentes de carga en el eje de carga en el eje de carga en el eje de la eje <br>De la diferentia de la eje de la diferencia en el eje de la eje de la eje de la eje de la eje de la eje de la para las diferentes condiciones de carga en el eje de la<br>máquina tomadas como referencia.
- $2)$ algoritanos geneticos de optimiladidan constituyen dua alternatíva válida para la identificación de los<br>parámetros óptimos de-la máquina-de inducción, siempre que di su condiciones de funcionamiento de la máquina de la máquina máquina de la máquina de la máquina de la toma cono referencia se referenciamente se re medidine exactive com-
- 3) de los pantos mas enfectos en la implementación de los algoritmos genéticos, es la identificación de una función objetivo que mejor se adapte a los requerimientos del problema. De preferencia, esta función debe incluir<br>el maxor púmero, posible de condiciones de referencia, con el mayor número posible de condiciones de referencia el objeto de que la búsqueda de los parámetros óptimos<br>nos conduzca siempre a los mismos valores.
- $4)$ Los algoritmos genéticos pueden ser utilizados para<br>encontrar un único grupo de parámetros de la máquina bajo

prueba que se adapte a todas las condiciones de funcionamiento de la máquina desde vacío a la plena carga, únicamente modificando la función de error que se emplea para calcular la aptitud. Esta nueva función de error debe tomar en cuenta, al mismo tiempo, los errores que se cometen en, por lo menos, tres condiciones de referencia. Por ejemplo, estas condiciones pueden ser: de plena carga, de media carga y de vacío. Sin embargo, dada las diferencias observadas en la Tablas 5.9 y 5.11, para los valores de los grupos de parámetros de la máquina que mejor se adaptan a cada una de estas condiciones, se puede adelantar que el error mínimo que<br>se puede cometer será bastante alto.

 $5)$ Los procesos genéticos artificiales de cruce y mutación, al afectar a los miembros de una población de una manera aleatoria, ocasionan que no siempre se pueda converger a un mismo grupo de parámetros que se adapte a la condición de carga tomada como referencia, en el mismo número de<br>generaciones en intentos sucesivos.

ó) Si la mutación afecta a las cadenas de bits miembros de

 $6)$ Si la mutación afecta a las cadenas de bits miembros de una población con una frecuencia muy elevada, se puede ocasionar una oscilación de los valores de los parámetros del circuito equivalente alrededor de un punto-medio durante el proceso de evolución artificial, sin llegar a<br>identificar los valores óptimos. En cambio, si la identificar los valores óptimos. En cambio, si la probabilidad de ocurrencia de la mutación es muy baja, la identificación de los parámetros óptimos puede tomar muchas generaciones, e incluso puede que no sea posible obtenerlos. Experimentalmente se ha encontrado que el valor más adecuado para la probabilidad de mutación está en el orden de 1 bit en 100, sin embargo, el límite máximo puede ubicarse en el 10 %.

- 8) 8) En lo referente al cruce, éste debe ocurrir con una probabilidad muy al ta, preferiblemente entre 9O y 1007., para obtener buenos resultados con el proceso de evolución artificial. Si el cruce ocurre con una frecuencia más pequeña, el mecanismo de evolución artificial tardará más en converger a los valores óptimos de los parámetros ya que el intercambio de información entre las cadenas se realiza, así mismo, muy lentamente, lo que puede ocasionar la pérdida de alguna Información potencialmente importante en generaciones sucesivas.
- 9) Debido a que los operadores genéticos de reproducción, cruce y mutación trabajan con un código de los parámetros y no con los parámetros mismos, es posible utilizar las respectivas funciones desarrolladas en esta tesis en la identificación de los parámetros óptimos de otros tipos de máquinas, como pueden ser las máquinas sincrónicas y los transformadores.

Para cumplir con este cometido, es necesario primero escoger un modelo de la máquina con su correspondiente técnica para cal cular una población inicial de posibles parámetros. Posteriormente, debe encontrarse una función de error y seleccionar, al mismo tiempo, la condición de convergencia para la búsqueda de los parámetros óptimos, que mejor se adapte a las condiciones específicas de cada máquina. Lo indicado hasta aquí, implica la construcción de una nueva función que permita calcular la población inicial y, otra adicional, para evaluar la aptitud de los miembros de la población.

Una vez desarrolladas estas nuevas funciones, entonces sí se pueden aplicar los operadores genéticos artificiales a la Identificación de los parámetros óptimos de la máquina en estudia, siguiendo el mismo esquema del mecanismo de evolución artificial utilizado en esta tesis.

Naturalmente, para cada tipo de máquina se deben desarrollar funciones apropiadas para el ingreso de datos y la presentación de los resultados obtenidos al usuario.

10) Otro aspecto importante en este tipo de algoritmos es la resolución con la cual se desarrollan los procesos de conversión de los valores de los parámetros desde su código decimal a uno binario, y viceversa. Es mejor trabajar con una resolución lo más pequeña posible ( 0.1 a 0.5 ohmios ), para así cubrir todo o la mayor parte del espectro de posibles valores y facilitar la identificación del grupo óptimo.

#### **VI.3.2. . RECOMENDACIONES.**

- 1) Profundizar en el estudio de los algoritmos genéticos,  $1)$ para asi comprender mejor sus características de funcionamiento, lo que permitirá desarrollar nuevas api icaeiones orientadas a los sistemas de control.
- $2)$ 2) Modificar la función utilizada en esta tesis para desarrollar el proceso de cruce de las cadenas, con el objeto de eliminar la restricción que existe actualmente y que consiste en que la población debe tener un par de miembros. Esto se puede conseguir, al dejar en libertad a las cadenas para que puedan tener una o más parejas, y no una sola como sucede actualmente.
- 3) 3) Mejorar la rutina desarrollada en esta tesis para la impresión en papel de los resultados obtenidos luego de realizado el proceso de evolución artificial. Las mejoras deben ir dirigidas a lograr que el programa

detecte automáticamente que la impresora está lista para recibir la información, es decir: que está encendida, puesta en linea y can papel en el rodillo.

- $4)$ 4) Actualmente el número máximo de generaciones que puede lograr el programa se ha limitado a 300. Esta limitación tiene su razón de ser en que el compilador utilizado emite un mensaje de "overflow en el stack" cuando se sobrepasa el valor indicado. Se recomienda buscar un nuevo compilador con el cual sea posible fijar un limite más alto que el logrado en esta Tesis.
- 5) En el momento de tomar los datos experimentales,  $5<sub>1</sub>$ necesarios para cal cular tanto la población inicial como para obtener las condiciones de referencia, se recomienda utilizar equipos que tengan una correcta calibración, con el fin de minimizar los errores que se introducen por efecto de la utilización de equipos defectuosos o mal calibrados.

En resumen, en esta tesis se ha implementado, y probado, un algoritmo genético que permite identificar los parámetros • I[•\* del circuito equivalente de un motor de inducción trifásico, SÍ- tomando como referencia la impedancia de entrada y el torque tomando como referencia la impedancia de entrada y el el eje, correspondientes a una determinada condición  $de$  $en$ funcionamiento de la máquina bajo prueba. Los resultados yl obtenidos indican que los algoritmos genéticos si pueden ser usados para este propósito. La experiencia con el algoritmo ha permitido comprobar su robustez y su capacidad para encontrar los resultados bajo condiciones de ruido e inconsistencia de los datos de la prueba de carga.

ANEXO A

# **ANEXO A BIBLIOGRAFÍA.**

- [1].- Grefenstette J. Baker J., "How Genetic Algorithms Work: A Critical Look at Implicit Parellelism", Proceedings of the Third International Conference on Genetic Algorithms, George Mason University, June 1989, Morgan Kaufmann Publishers.
- [2].- Yuval Davidor, "Genetic Algorithms and Robotics, A Heuristic Strategy for Optimization", World Scientific Publishing, 1991.
- [3].- Goldberg David, "Genetic Algorithms in Search, Optimization and Machine Learning", Addison - Wesley Publishing Co., 1989.
- [4].- Goldberg D. Wilson S., "A Critical Review of Classifier Systems", Proceedings of the Third International Conference on Genetic Algorithms, George Mason University, June 1989, Morgan Kaufmann Publishers.
- C 53.- Goldberg David, "Sizing Populations for Serial and Parallel Genetic Algorithms", Proceedings of the Third International Conference on Genetic Algorithms, George Mason University, June 1989, Margan Kaufmann Publishers.
- [6].- McAulay A. Jae Chan Oh, "Image Learning Classifier System Using Genetic Algorithms", IEEE, 1989.
- C7D.- Grefenstette John, "A System for Learning Control Strategies with Genetic Algorithms", Proceedings of the Third International Conference on Genetic Algorithms, George Masón University, June 1989, Margan Kaufmann Publishers.
- [8].- Harp S. Samad T., "Towards the Genetic Synthesis of Neural Networks", Proceedings of the Third International Conference on Genetic Algorithms, George Masón University, June 1989, Morgan Kaufmann Publishers.
- [9].- Caudell T. Dolan C., "Parametric Connectivity: Training of Constraíned Networks Using Genetic Algorithms", Proceedings of the Third International Conference on Genetic Algorithms, George Masón University, June 1989, Morgan Kaufmann Publishers.
- [10].- Todd P. Hedge S., "Designing Neural Networks Using Genetic Algorithms", Proceedings of the Third International Conference on Genetic Algorithms, George Masón University, June 1989, Morgan Kaufmann Publishers.
- [11].- Bishop Richard, "Identifying Induction Machine Parameters Using a Genetic Optimization Algorithm", Proceedings IEEE, 1990, Southeaston.
- [12].- Kosow Irving, "Máquinas Eléctricas y Transformadores", Ed. Reverte, Barcelona, 1977.
- [13].- Fitzgerald Kingsley Kusko, "Teoría y Análisis de las Máquinas Eléctricas", Ed. Hispano — Europea, Barcelona, 1975.
- [14].- Almeida Domínguez Julio Cesar, "Métodos para Determinar los Parámetros del Circuito Equivalente de la Máquina de Inducción Polifásica", Tesis de Ingeniería Eléctrica, Escuela Politécnica Nacional, 1980, Quito - Ecuador.
- [15].- Ortega Plana Ramírez Vasquez, "Máquinas de Corriente Alterna", Enciclopedia CEAC de Electricidad, Barcelona, 1982.
- C16].- IEEE Standar Test Procedure for Polyphase Induction Motors and Generators, IEEE Std.-112, 1991.
- [17].- Hojas Guias de Laboratorio de Máquinas Eléctricas I y II, Escuela Politécnica Nacional, Facultad de Ingeniería Eléctrica, Departamento de Potencia, Quito - Ecuador.
- [18].- Umans 5. Hess H . , "Modeling and Analysis of the Wanlass Three Phase Induction Motor Configuration", IEEE Transactions on Power Apparatus and Systems, Vol. PAS-102, No.9, September 1983.
- [19].- Turbo C++ v. 1.0, Programmer's Guide, Borland International Inc.
- [20].- Turbo C++ v. 1.0, Library Reference, Borland International Inc.
- [21].- Banda H. Folkes D. Stewart B. , "Programming in C", The Microcomputer Centre, Department of Mathematics and Computer Science, University of Dundee U.K., 1991.
- [22].- Kelley A. Pohl I., "Lenguaje C, Introducción a la Programación", Addison - Wesley Iberoamericana.
- [23].- Mosich D. Shammas N. Flamig B., "Advanced Turbo C, Programmer's Guide", John Wiley & Sons, 1988.
- [24].- Kernighan Ritchie, "El Lenguaje de Programación C", Prentice- Hall Hispanoamericana, 1991.

ANEXO B

 $\mathcal{L}^{\text{max}}_{\text{max}}$  .

 $\overline{\phantom{a}}$ 

 $\label{eq:2.1} \frac{1}{\sqrt{2}}\left(\frac{1}{\sqrt{2}}\right)^{2} \left(\frac{1}{\sqrt{2}}\right)^{2} \left(\frac{1}{\sqrt{2}}\right)^{2} \left(\frac{1}{\sqrt{2}}\right)^{2} \left(\frac{1}{\sqrt{2}}\right)^{2} \left(\frac{1}{\sqrt{2}}\right)^{2} \left(\frac{1}{\sqrt{2}}\right)^{2} \left(\frac{1}{\sqrt{2}}\right)^{2} \left(\frac{1}{\sqrt{2}}\right)^{2} \left(\frac{1}{\sqrt{2}}\right)^{2} \left(\frac{1}{\sqrt{2}}\right)^{2} \left(\$ 

 $\epsilon$ 

 $\overline{\phantom{a}}$ 

# **ANEXO B**

## **MANUAL DE USO DEL PROGRAMA.**

## **B.l. REQUERIMIENTOS DE EJECUCIÓN DEL PROGRAMA.**

La configuración ideal que debe tener un computador, en el cual se desee ejecutar el programa desarrollado en esta Tesis, es la siguiente:

- Computador IBM PC-AT ó Compatible.
- $\overline{\phantom{0}}$ Procesador INTEL B0386, 33 hhz.
- Coprocesador matemático INTEL 80387.
- 64O KB de RAM básica, como mínimo.
- Monitor VGA Color.

Para una correcta operación del programa, se requiere que todos los archivos involucrados se encuentren en el mismo drive y/o directorio. Estos archivos son los siguientes:

- AG.EXE, archiva principal del programa.
- M\_IEEE.DAT, archivo que contiene la población inicial de parámetros de la máquina de inducción, obtenidos mediante la recomendación del IEEE.
- M\_BA5ICO.DAT, archivo en el cual se encuentra almacenada la población inicial de parámetros de la máquina de inducción, obtenida mediante el método BASICG.
- Un archivo con los datos de las pruebas experimentales que requiere el método recomendado por el IEEE, para obtener la población inicial de parámetros. Por defecto se lo ha nombrado como M\_IEEDAT.DAT, sin embargo, puede tomar cualquier nombre.
- Un archivo que contenga los datos de las pruebas experimentales que requiere el método BÁSICO para obtener la población inicial de parámetros. Por defecto se lo ha nombrado como M\_BASDAT.DAT, pero puede tomar cualquier otro nombre.

Un manejador de video en modo gráfico. En el caso de un monitor VGA, se utiliza el archivo E6AVGA.BGI.

### **B.2. FORMA DE INGRESAR AL PROGRAMA.**

Para ejecutar el programa solo es necesario ingresar en el drive y/a directorio correspondiente, y escribir **AG** en la linea de comandos ( por ejemplo: C:\AG> AG ). Inmediatamente aparece en el monitor una pantalla como la indicada a continuación:

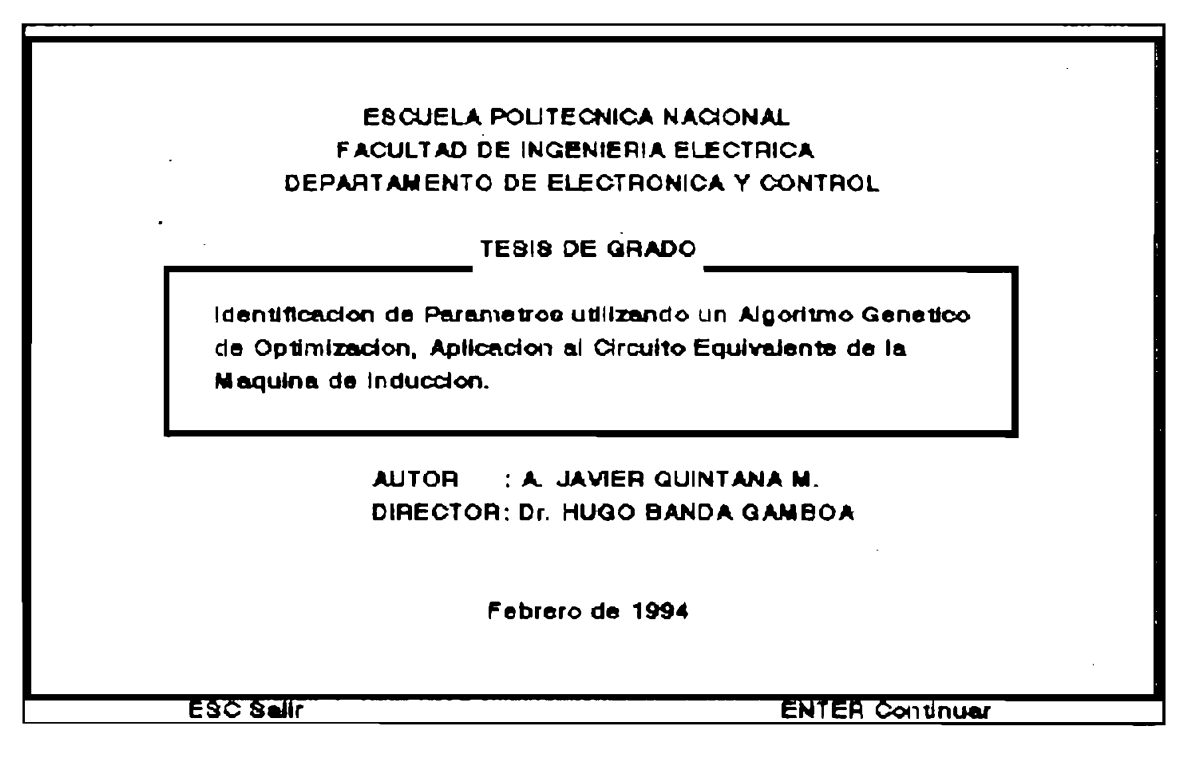

Figura B.1. Pantalia de presentación del programa de Evolución Artificial AG.EXE.

En esta pantalla inicial, existen únicamente dos posibles opciones:

- $1)$ 1) Si se presiona la tecla ESC, se abandona la ejecución la programa; o,
- $2)$ Si se presiona la tecla ENTER, se continua con la ejecución del programa.

#### pág. B-3

Al presionar la tecla ENTER, se ingresa en una nueva pantalla, como la indicada en la Figura B.2. Esta pantalla consta de: un área en la cual se especifican la condiciones de ejecución del programa ( área de datos ) , una barra de menú de opciones y una explicativa sobre la acción que se inence de la acción de la acción de la acción de la acción de rones y una barra explicaciva<br>...

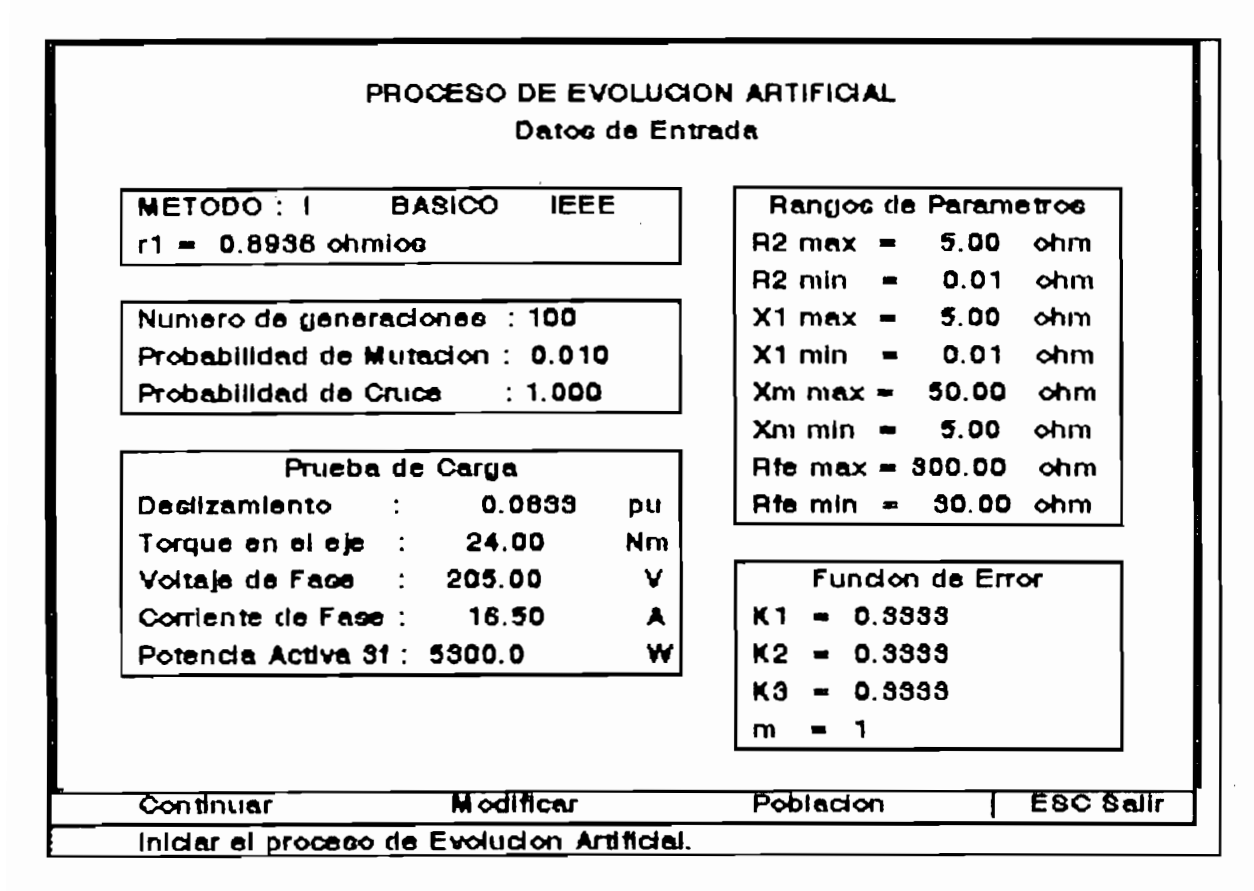

Figura B.2. Pantalla principal del programa de Evolución talla principal, del programa del evolución<br>Africial, en la cual se indican los datos de e internativo e<br>Internativo

El área de datos está dividido en cinco secciones:

La primera sección, indica el método con el cual se  $1)$ obtuvo la población inicial de parámetros de la máquina de inducción. Una letra I, después de **MÉTODO** :, significa que se ha seleccionada el método recomendado por el IEEE; en cambio, la letra B aparece cuando se ha escogido el método BÁSICO. Si el método seleccionado es el recomendado por el IEEE, aparece también el valor de la resistencia de estator de la máquina bajo prueba, el

cual debe conocerse de antemano.

- 2) En la segunda sección se incluye: el número máxima de  $2)$ generaciones durante las cuales se va a realizar el proceso de evolución artificial de la población inicial de parámetros de la máquina bajo estudio, y las de probabilidades de que la nutación y el Cruce afecten a los miembros de dicha población. El número de generaciones debe ser un entero, en tanto que las probabilidades de Mutación y Cruce NO deben ser ingresadas en forma de porcentajes.
- 3) En la tercera sección se incluyen los valores  $3)$ experimentales de la Prueba de Carga de la máquina de inducción. Los valares de voltaje, corriente, potencia y deslizamiento se utilizan para cal cular la impedancia de entrada a la máquina. Estos valores de impedancia de entrada y de torque en el eje de la máquina bajo prueba, se convierten en los valores a obtenerse una vez que se ha encontrado el grupo de parámetros óptimos del circuito equivalente de la máquina.
- 4) En la cuarta sección se definen los rangos de valores  $4)$ entre los cuales pueden variar los diferentes parámetros del circuito equivalente de la máquina de inducción., durante el procesa de evolución de la población.
- $5)$ 5) La quinta sección, presenta los valores de las constantes características de la **Función de Error,** la cual se emplea en la búsqueda del grupo de parámetros óptimos de la máquina.

En la barra de menú se dispone de las cuatro opciones siguientes;

- **1) Continuar,** para iniciar el proceso de Evolución  $1)$ Artificial, con las condiciones indicadas en la parte superior de la pantalla.
- **2) Modificar,** para cambiar los valores de las variables  $2)$ indicadas en la parte superior de la pantalia.
- **3) 3) Población**, para obtener la población inicial de grupas de parámetros de la máquina de inducción, ya sea empleando el método BASICG ó el recomendado por el IEEE.

 $4)$ Salir, para terminar la ejecución del programa

La opción Salir, puede seleccionarse con solo presionar la tecla ESC. En cambio, las restantes tres opciones se escogen al presionar la tecla ENTER, una vez que se ha posicionado sobre cualquiera de ellas con la tecla TAB . A continuación se detallan estas opciones.

# **B.3. OPCIÓN CONTINUAR ".**

Al seleccionar esta opción, aparece una ventana en el centro de la pantalla,, como la indicada en la Figura B.3., en la cual se detallan las acciones que ejecuta el programa, durante el proceso de evolución artificial de la población.

# **DE EVOLUCIÓN ARTIFICIAL**

**Leyendo la Población Inicial... Procesando la información... Generación No. 20 Creando loo Reporteo de Reoultadoo. .. Presione una tecla para continuar...**

Figura B.3. Ventana en la cual se indica la acción tana en la cual-se-indica la<br>.

Los mensajes que aparecen en esta ventana, durante una ejecución normal del programa, son los siguientes:

Leyendo Población Inicial..., este mensaje indica que el  $1)$ programa está leyendo la población inicial de parámetros de la máquina de inducción. Esta lectura la realiza desde el archivo M\_IEEE.DAT ó desde M\_BASICO.DAT, dependiendo del método seleccionado. IMPORTANTE : Si durante el proceso de lectura ocurre algún tipo de error, aparece un mensaje indicativa en la linea siguiente, y luego se pide presionar cualquier tecla para terminar la ejecución del programa.

- Procesando la información...Generación No. #. este  $2)$ mensaje aparece en el momento en que se procesala población inicial, leída anteriormente. Adicionalmente se indica el número de generaciones durante las cuales  $50$ ha procesado dicha información hasta ese momento.<br>Creando los Reportes de Resultados..., este
- 3) ando los neportes de nesultados..., este mensaje aparece una vez que ha terminado el proceso de evolución artificial de la población de parámetros, y , se crean dos archivos de resultados: AGREPOR1.PRN y AGREPOR2.PRN. En el archivo AGREPOR1.PRN se almacenan los datos de entrada del programa y los resultados obtenidos. Estos resultados abarcan las condiciones tanto de la población inicial como de la resultante, e incluyen el mejor grupo de parámetros del circuito equivalente de la máquina de<br>inducción en la población inicial, y el grupo de inducción en la población inicial, y el grupo<br>parámetros óptimos resultante. de En el archivo Agreporto Agreporto Agreporto Agreporto Agreporto Agreporto Agreporto Agreporto Agreporto Agrepo

características de parámetros de características de cada cada en cada en cada en cada en cada en cada en cada <br>Cada en cada en cada en cada en cada en cada en cada en cada en cada en cada en cada en cada en cada en cada e características del-mejor grupo de-parámetros de cada<br>población obtenida: durante el proceso de evolución población obtenida durante el<br>artificial. Estos archivos se pueden imprimir desde el DOS, de la

Estos archivos se pueden imprimir desde-el DOS, de la manera siguiente: C:\AG>TYPE nombre del archivo > PRN.<br>Igualmente, pueden ser importados por cualquier Igualmente, pueden ser importados por cualquier hoja<br>electrónica, por ejemplo LOTUS 123. Un ejemplo de cada uno de cada uno de estos archivas se incluye al cada uno de estos archivas se incluye al ca

final de caua uni  $\sum_{i=1}^{n}$  de este arreno.

ocurre algún error, momento de trear estos arthivos ocurre algún error, aparece en pantalla un mensaje indicativo y la petición del presionar una teclal para dar<br>por terminada la ejecución del programa. Adicionalmente, por terminada la ejecución del programa. es necesario indicar que estos archivos de reporte se graban siempre con el mismo inombre, por lo tanto, cada vez que se realiza el proceso de evolución artificial se pierde la información anterior.<br>**Presione una tecla para continuar...,** este mensaje

 $4)$ aparece una vez de la continuarior, este mensaje des and ver que las acciones anteniones nueron desarrolladas con éxito. Al presionar una tecla, aparece<br>una nueva pantalla. cuyas características se indican a una nueva-pantalla, cuyas-características- se indican<br>continuación.

#### pág**. B-7**

IMPORTANTE: El proceso de evolución artificial se realiza hasta que el mejor grupo de parámetros de una población tenga una aptitud mayor que 10000, ó, en su defecto, hasta alcanzar el número máximo de generaciones definidas por el usuaria.

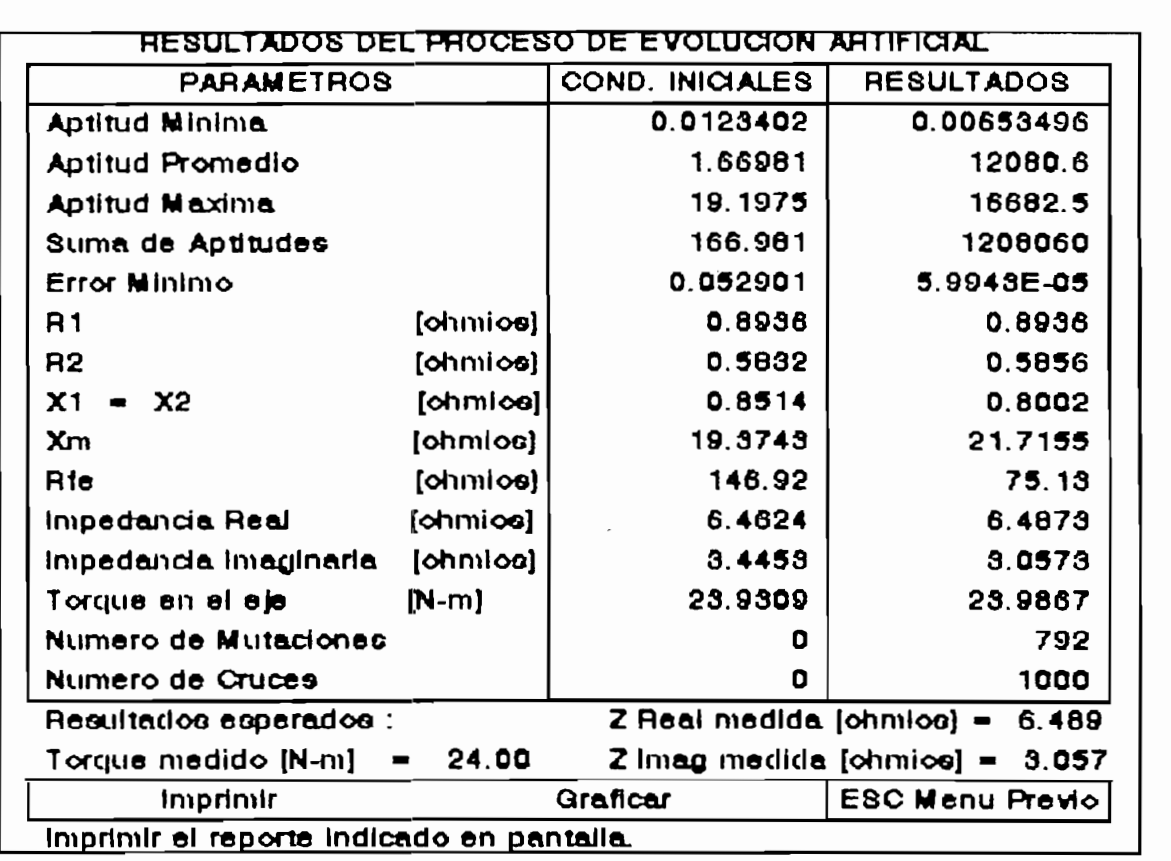

Figura B.4. Pantalla en la cual se indican los rafía en la cual se indican los<br>Utados del execución resultados del proceso de evolución<br>artificial.

Esta pantalla está dividida en cuatro áreas: una área de resultados, el área en la cual se indican los resultadas esperados de impedancia de entrada y torque en el eje de la máquina ( calculados a partir de los datos de la prueba de carga ), una barra de menú de opciones y una barra indicativa de la acción que realiza cada una de ellas.

El área de resultados está formado por tres columnas:

- $1)$ La columna **PARAMETROS,** en la cual se indican los nombres.<br>de las variables de interés. 2) La columna **COND. INICIALES,** en la cual se incluyen los
- $2)$ valores como iniciales, en la cual se incluyen los valores que toman estas variables en la<br>inicial. 3) La columna **RESULTADOS,** se presentan los valores de estas
- 3) mismas variables, pero presentent resultantes de est

Adicionalmente, esta área de resultados se divide,<br>horizontalmente, en las cuatro secciones siguientes:

- 1) La primera sección abarca a las siguientes variables:  $1)$ aptitud mínima, aptitud promedio, aptitud máxima, suma de aptitud mínima, aptitud promedio, aptitud máxima, suma de<br>aptitudes y error mínimo. Estos valores se obtienen al hacer un análismo: estadístico entre todos miembros de todos miembros de la población correspondiente. la población correspondiente.<br>La segunda sección incluye a los parámetros del circuito
- $2)$ equivalente de la máquina de inducción, es decir: Rl, R2, XI = X2, Xm y Rfe. Estos valores corresponden al mejor grupo de parámetros que existe tanto en la población de mayor inicial como en la resultan te. inicial como en la resultante.<br>Los valores de estos parámetros presentados en la columna resturtados, en en ser los parámetros procesos con en el contenente de la contenente de la contenente de la co máquina de <sub>indu</sub>cción. En ex
- máquina de inducción.<br>La tercera sección está compuesta por la impedancia de 3) entrada a la máquina y por el torque en el eje. Estos valores se calculan con los valores de los parámetros indicados en la sección anterior.
- 4) La cuarta sección incluye al número de cruces y al número  $4)$ de mutaciones que han tenido lugar durante el proceso de evolución artificial.

En la barra de menú se disponen de tres opciones:

- 1) **Imprimir,** esta opción permite imprimir en papel los  $1)$ resultados obtenidos al término del proceso de evolución artificial.
- **2) Graficar,** con esta opción se puede observar,  $2)$ gráficamente, la forma en que han evolucionado los estados de la forma en que han evolucionado los estados de<br>En el proporcionado los estados de la forma en el proporcionado los estados de la forma en el proporcionado lo
pág. B-9

parámetros del circuito equivalente de la máquina de inducción.

 $\overline{\phantom{a}}$  $3)$ **Menú Previo,** al seleccionar esta opción se regresa a la pan tal la inmediata anterior.

La opción **Menú Previo,** puede seleccionarse con solo presionar la tecla ESC. En cambia, las dos opciones restantes se escogen al presionar la tecla ENTER, una vez que se ha posiciañado sobre cualquiera de ellas con la tecla TAB. A continuación se detallan estas opciones.

## B.3.1. **OPCIÓN " IMPRIMIR "-**

Al seleccionar esta opción aparece una ventana, como la .indicada en la Figura B.5, en la cual se detallan las acciones que lleva a cabo el programa.

# PROCESO DE EVOLUCIÓN ARTIFICIAL.

Prepare la imprecora y pulce una teda para continuar. Imprimente po<br>dodende reporte Imprimiendo reporte...<br>Precione una tecla para continuar...

Figura B.5. Ventana en la cual se detallan las acciones que efectúa el programa cuando se seleciona que efectúa el programa cuando se seleciona<br>la opción IMPRIMIR.

Antes de imprimir el reparte, el programa pide que se prepare la impresora, y que se presione una tecla para continuar con la impresión. Una vez impreso el reporte, se pide presionar cualquier tecla para dar por terminado este proceso. Hecho esto, desaparece esta ventana y queda activo nuevamente el menú.

## pág. B-10

El programa se limita a imprimir el contenido del archiva AGREPOR1.PRN, el cual tiene almacenados los datos con los cuales se realizó el proceso de evolución artificial y los resultados obtenidos al final del mismo. Es decir, en este archivo se incluye el área de datos de la pantalia indicada en la Figura B.2 y el área de resultados de la pantalla indicada en la Figura B.4.

IMPORTANTE : El programa no tiene forma de verificar si la impresora está lista para imprimir, por lo tanto, se recomienda encender la impresora, colocar el papel y poner en línea la impresora antes de seleccionar esta opción. El incumplimiento de esta recomendación puede ocasionar el deterioro del contenida de la pantalla, al aparecer mensajes del sistema operativo.

## **B-3.2. OPCIÓN " GRAFICAR ".**

Al seleccionar esta opción, aparece una nueva pantalla en cual se puede observar, graficamente, la forma en que ha  $1a$ evolucionado cada uno de los parámetros del circuito equivalente de la máquina de inducción. Un ejemplo de esta pantalla se indica en la Figura B.6.

Al final de esta pantalla aparece una linea de estada, en la cual se indican dos opciones:

- Al presionar la tecla ESC, se borra esta pantalla, y aparece nuevamente la pantalla indicada en la Figura B.4. Si presiona cualquier otra tecla, se presenta una nueva
- pantalla, como la indicada en la Figura B.7, en la cual se grafica el logaritmo natural de la aptitud máxima de la población en cada generación.

En la linea de estado de esta pantalla, se presentan las mismas dos opciones anteriores, con la diferencia de que al presionar cualquier otra tecla, que no sea ESC, aparece la pantalla indicada en la Figura B.6.

## pág. B-ll

Para poder presentar estos gráficos, el programa cambia la configuración de la pantalla del modo de texto al modo gráfico. Para hacer este cambio, el programa detecta, automáticamente, el tipo de monitor y si éste tiene capacidades gráficas. Luego de lo cual carga en memoria el manejador de pantalla correspondiente al monitor que se está utilizando ( por ejemplo, el archivo EGAVGA.BGI para un monitor VGA o EGA ), y después inicializa el modo gráfico. IMPORTANTE : SI el monitor no tiene capacidades gráficas, o no se encuentra el archivo .BGI correpondiente, se presenta una ventana en el centro de la pantalla, en la cual se Indica el tipo de error que ha ocurrido. Luego, al presionar cualquier tecla, desaparece esta ventana y se restituye la pantalla anterior. Es decir, únicamente no se puede observar, en forma gráfica, la manera en que han evolucionado los parámetros del circuito equivalente.

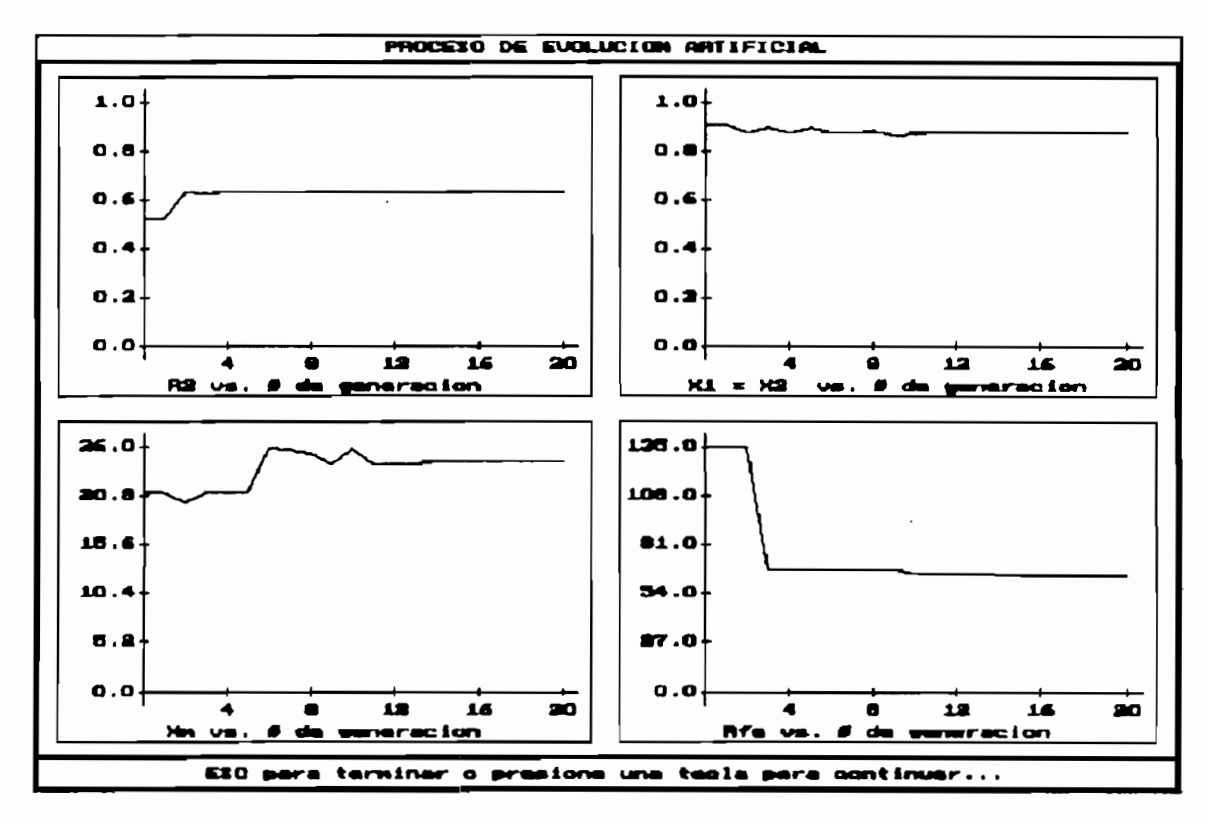

Figura B.6. Ejemplo de la pantalia en la cual se indica, mpio de la pantalla en la cual se indica,<br>Aleccentra de la forma en la cual se indica, ricamente, ia rorma en que han<br>1 equivale<br>Inclousdo

## pág. B-12

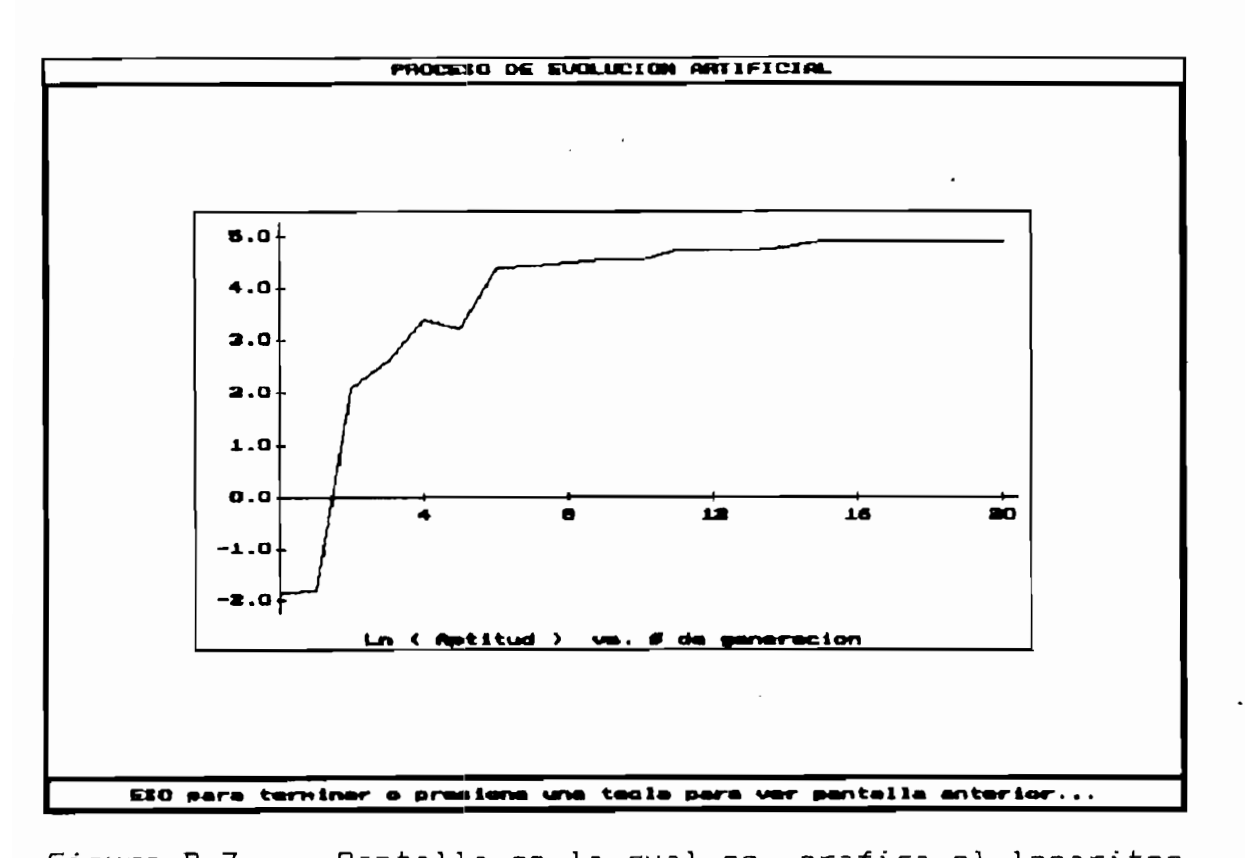

talia en la cual se grafica el logaritmo<br>seglecta de la aptitud atuina de la de natural de la aptitud máxima de la población, durante el proceso de evolución<br>artificial.

## B.4. OPCION " MODIFICAR ".

Al seleccionar esta opción, se procede a modificar los datos de entrada al programa, indicados en la pantalla presentada en la Figura B.2. Es importante aclarar el hecho de que si se decide alterar solo uno de estos valores, es necesario ingresar todos los demás, ya que se leen uno a continuación de otro, empezando por la parte superior izquierda del área de datos. Sin embargo, existe la opción de mantener los valores anteriores de las variables que no se deseen modificar, con solo presionar la tecla ENTER, el momento en el que el cursor se posicione en cada una de estas variables.

Se empieza por seleccionar el método con el cual se obtuvo por partecerdion in metodo con en cadi de de la popiación inicial de parametros, para hacerio se debe presionar BASICO o IEEE, no se admiten otras teclas. Si el método seleccionado es el IEEE, en la línea siguiente se pide ingresar el valor de la resistencia de rotor-de la máquina ( r1 ). Para este valor y los siguientes, se admiten, únicamente, valores numéricos comprendidos dentro de un cierto<br>rango propio de cada variable.

ver de engresa an racer parte su economiange, aparece and ventana de error en la parte superior de la pantalla, en la<br>cual se indica el rango permitido y el valor ingresado. Un ejemplo de esta ventana se indica en la Figura B.8. Para aceptar este error se debe presionar cualquier tecla, luego de lo cual desaparece esta ventana y se permite ingresar un nuevo valor para esa variable.

Para aceptar el valor ingresada se debe presionar la tecla ENTER al final del número, ó, en su defecto, ingresar un valor numérico que tenga una cantidad de caracteres igual al tamaño del campo de cada variable.

# VALOR FUERA DE RANGO

Ingrese un valor entre 1 y 300 Valor ingresado «• 500 Presione una tecla para continuar...

 $\mathbf{F} = \mathbf{F} \mathbf{F} \mathbf$ npio de una vo<br>. lcativa de un ( ventana de una ventana tana de una ventana

Una vez que se han ingresado los valores de todas las variables, aparece el siguiente mensaje **ACEPTAR (S/N) ?.** Al presionar la tecla S, se aceptan los cambios realizados y se activa nuevamente el menú inferior. En cambio, si se presiona la tecla N, se repite nuevamente el proceso de lectura de los valores de todas las variables involucradas.

## B.5. **OPCION** " POBLACION ".

Esta opción permite obtener la población inicial de grupos de parámetros de la máquina de inducción, ya sea empleando la recomendación del IEEE o por el método BÁSICO.

Al seleccionar esta opción, aparece una nueva pantalla, como la indicada en la Figura B.9. Esta pantalla está dividida en tres áreas: el área de datos, la barra de menú de opciones y una barra en la cual aparecen mensajes indicativos sobre la acción que se ejecuta con cada una de el las.

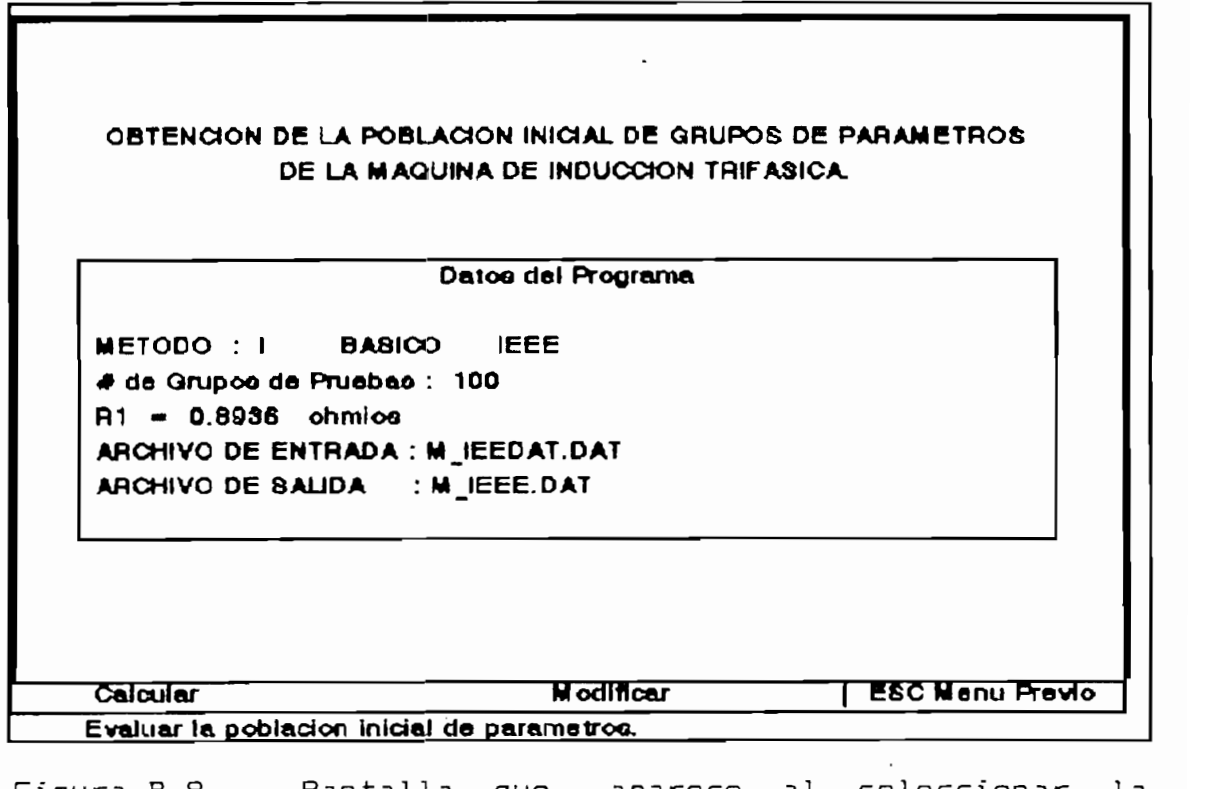

talla que apar<br>:4-00-DACIÓN.

En el área de datos del programa, se selecciona el método con el cual se desea obtener la población inicial, el número

de grupas de pruebas de laboratorio realizadas, el archivo en el cual se han guardado esos datos y el nombre del archivo de resultados.

En la barra de menú se dispone de tres opciones:

- $1)$ Calcular, que permite obtener la población inicial con los datos indicados en pantalla.
- 2) Modificar, empleada para modificar los datos del  $2)$ programa.
- **3)** 3) Menú Previo, con esta opción se regresa a la pantalla inmediata anterior.

La opción **Menú Previo,** puede seleccionarse con solo presionar la tecla ESC. En cambio, las dos opciones restantes se escogen al presionar la tecla ENTER, una vez que se ha posicionado sobre cualquiera de el las con la tecla TAS. A continuación se detallan estas opciones.

## **B.5.1.** OPCIÓN **" CALCULAR ".**

Como ya se dijo anteriormente, esta opción se utiliza para obtener la población inicial de grupos de parámetros de la máquina de inducción, con los datos indicados en pantalla. Inmediatamente después de seleccionar esta opción, aparece una ventana en el centro de la pantalla.

En esta ventana el programa presenta mensajes que informan al usuario la acción que se realiza en ese momento. Un ejemplo de esta ventana se presenta en la Figura B.10.

Para obtener esta población inicial, el programa primero lee los datos almacenados en el archivo de entrada, luego calcula los grupos de parámetros miembros de la población inicial ( de acuerdo al método especificado ), posteriormente, almacena esta población en el archivo de salida para su uso futuro, y finalmente, pide se presione una tecla para eliminar

esa ventana y activar nuevamente el menú.

## **OBTENCIÓN DE LA POBLACIÓN INICIAL**

**Leyendo loo valoreo de lao pmebao... Obteniendo la población inicial... Almacenando la población inicial... Preoione una teda para continuar...**

Ejemplo de una ventana en la cual se<br>informa la acción que se realiza.

IMPORTANTE : Si ocurriese algún tipo de error, durante la apertura de los archivos de entrada y/o de salida, el programa imprime en pantalla un mensaje indicando el tipo de error. Para aceptar este mensaje se presiona cualquier tecla, con lo<br>cual se da por terminada la ejecución del programa.

datos indicados en partidos en processo en modificar el hecho el hecho el hecho el hecho el hecho el hecho el h datos indicados en pantalla. Es importante aclarar el hecho de que si se decide alterar solo uno de estos valores, es necesario ingresar todos los-demás, ya que se-leen uno a<br>continuación de otro, empezando por la-parte superior. Sin continuación de otro, empezando por la parte superior. embargo, existe la opción de mantener los valores anteriores<br>de las variables que no se deseen modificar, con solo variables que no se deseen modificar, con solo presionar la tecla ENTER, el momento en el que el cursor se posicione en cada una de estas variables. Para aceptar el dato ingresado se debe presionar la tecla ENTER al final del mismo, ó, en su defecto, ingresar un dato que tenga una cantidad de caracteres-igual al tamaño del-campo de cada<br>variable.

Se empieza por seleccionar el método con el cual se desea obtener la población inicial de parámetros; para hacerlo se debe presionar BÁSICO ó IEEE, no se admiten otras teclas. Luego, se debe ingresar el número de grupos de pruebas de proposar de proposar de proposar de proposar de propos<br>De proposar de proposar de proposar de proposar de proposar de proposar de proposar de proposar de proposar d laboratorio que se efectuaron para obtener la población laboratorio que se efectuaron, para obtener la población<br>inicial, según los requerimientos del método-seleccionado. Es necesaria aclarar que, este valor representa el tamaño de la población que se obtiene como resultado de este procesa. Adiciónalmente, se recomienda que sea un número par, debido principalmente a requerimientos del procesa de cruce durante la evolución artificial de esta población.

Si el método seleccionada es el IEEE, en la linea siguiente se pide ingresar el valor de la resistencia de rotor de la máquina ( rl ). Este valor debe conocerse de antemano.

A continuación se pide ingresar el nombre del archivo en el cual se han almacenado los datos de las pruebas de laboratorio que requiere el método seleccionado. Este archivo puede tomar cualquier nombre, sin embargo, por defecto, se lo ha nombrado como: M\_IEEDAT.DAT en el caso del método ha nombrado como: M\_IEEDAT.DAT en el caso del método<br>recomendado por el IEEE; y. M\_BASDAT.DAT. para el método BÁSICO.

En el caso del método BÁSICO, un grupo de pruebas está compuesto de la siguiente manera:

- Datos de la prueba de vacío a voltaje nominal, en el arden siguiente: voltaje, corriente y potencia.
- Datos de la prueba-de rotor bolqueado, en el orden siguiente: voltaje, corriente y potencia.

En el caso del método IEEE, un grupo de pruebas está formado par las pruebas que requiere el método BÁSICO, más lo siguiente:

Datos de la prueba-de vacío a deslizamiento de plena carga, en el orden siguiente: voltaje, potencia y velocidad del rotor.

Todos estas datos deben ser Ingresados en el archivo respectivo, uno a continuación de otro, en el orden indicado, hasta completar el total de grupos de pruebas de laboratorio realizadas.

Una vez Ingresado el nombre del archivo de entrada, Inmediatamente aparece el nombre del archivo de salida. Este nombre no puede ser modificado por el usuario. Su nombre depende del método seleccionado, asi se tiene que para el método BÁSICO se lo ha llamado M\_BASICO.DAT; en cambio, para el método recomendada por el IEEE, se lo ha denominado corno M\_IEEE.DAT.

Finalmente, una vez concluido todo este proceso de modificación, se devuelve el control del programa a la barra de menú de opciones.

**B.6. EJEMPLO DE UN ARCHIVO " AGREPOR1.PRN ".**

pag. 1 de 2

# PROCESO DE EVOLUCIÓN ARTIFICIAL RE EVOLOGION ANTIFICIA<br>REFERENCIA

ELABORACIÓN : Wed Feb 02 19:02:22 1994

--------------------- CONDICIONES DE EJECUCION ------------------------

MÉTODO UTILIZADO : BÁSICO

 $\overline{R}$   $\overline{R}$   $\overline{$ IRU DE GENERACIONES : 20<br>Natilitas de cruce : 1.000 PROBABILIDAD DE CRUCE : 1.000<br>PROBABILIDAD DE MUTACION : 0.010

PRUEBA DE CARGA ---------------<br>DESLIZAMIENTO = 0.0833 ( pu ) TORQUE EN EL EJE = 24.00 ( Nm ) VUE EN EL EJE = 24.00 ( NM )<br>1475 DE FARE = 205.00 / !! \ AUE DE FASE = 203.00 ( V )<br>UTEUTE DE FASE = 17.50 ( A ) CORRIENTE DE FASE =  $16.50$  (A)<br>POTENCIA ACTIVA 3f = 5300.0 (W)

### CARACTERÍSTICAS DE COMPARACIÓN IflPEDANCIA REAL = 6.4891 ( ohmios )

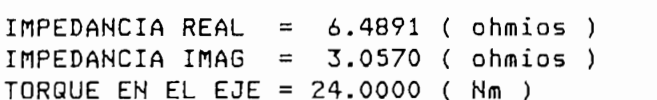

RANGO PERNITIDO DE VARIACIÓN DE LOS PARÁMETROS

( ohmios )

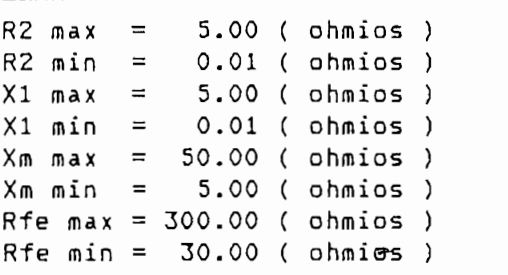

# CONSTANTES CARACTERÍSTICAS DE LA FUNCIÓN DE ERROR

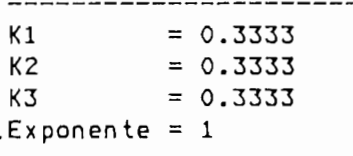

pag . 2 de 2

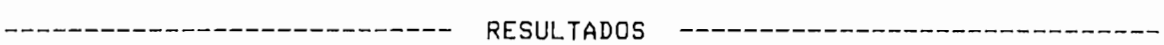

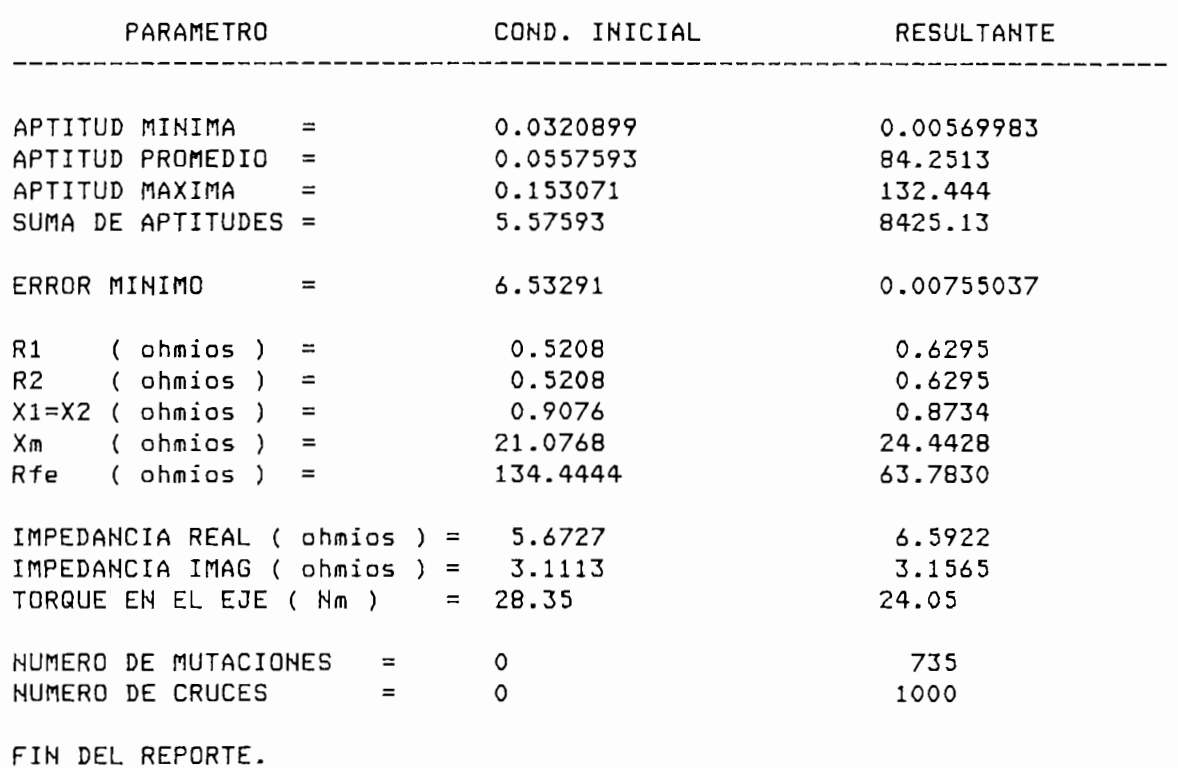